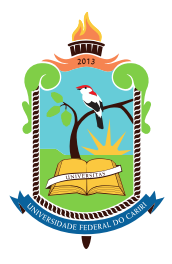

## UNIVERSIDADE FEDERAL DO CARIRI CENTRO DE CIÊNCIAS E TECNOLOGIA PROGRAMA DE PÓS-GRADUAÇÃO EM MATEMÁTICA EM REDE NACIONAL

### ALICE GONÇALVES CRUZ

## TÓPICOS DE ESTATÍSTICA NAS PROVAS DO ENEM

JUAZEIRO DO NORTE 2022

### ALICE GONÇALVES CRUZ

### TÓPICOS DE ESTATÍSTICA NAS PROVAS DO ENEM

Dissertação de Mestrado apresentada ao Programa de Pós-graduação em Matemática em Rede Nacional do Centro de Ciências e Tecnologia da Universidade Federal do Cariri, como parte dos requisitos necessários à obtenção do título de Mestre em Matemática.

Orientador: Erica Boizan Batista

JUAZEIRO DO NORTE 2022

Dados Internacionais de Catalogação na Publicação Universidade Federal do Cariri Sistema de Bibliotecas

C957t Cruz, Alice Gonçalves.

Tópicos de estatística nas provas do ENEM / Alice Gonçalves Cruz. – 2022. 102 f.: il. color., enc. ;29,7 cm. (Inclui bibliografia, p.101-102)

Dissertação (Mestrado) - Universidade Federal do Cariri, Centro de Ciências e Tecnologia, Programa de Pós-Graduação em Matemática em Rede Nacional - PROFMAT, Juazeiro do Norte, 2022.

Orientadora: Profª. Dr.ª Erica Boizan Batista.

1.Estatística. 2. Material didático. 3. Educação básica. 4. ENEM. I. Título.

CDD 519.5

Bibliotecária: Fernanda Nunes de Araújo - CRB 3/1031

#### ALICE GONÇALVES CRUZ

### TÓPICOS DE ESTATÍSTICA NAS PROVAS DO ENEM

Dissertação de Mestrado apresentada ao Programa de Pós-graduação em Matemática em Rede Nacional do Centro de Ciências e Tecnologia da Universidade Federal do Cariri, como parte dos requisitos necessários à obtenção do título de Mestre em Matemática.

Aprovada em: 7 de julho de 2022.

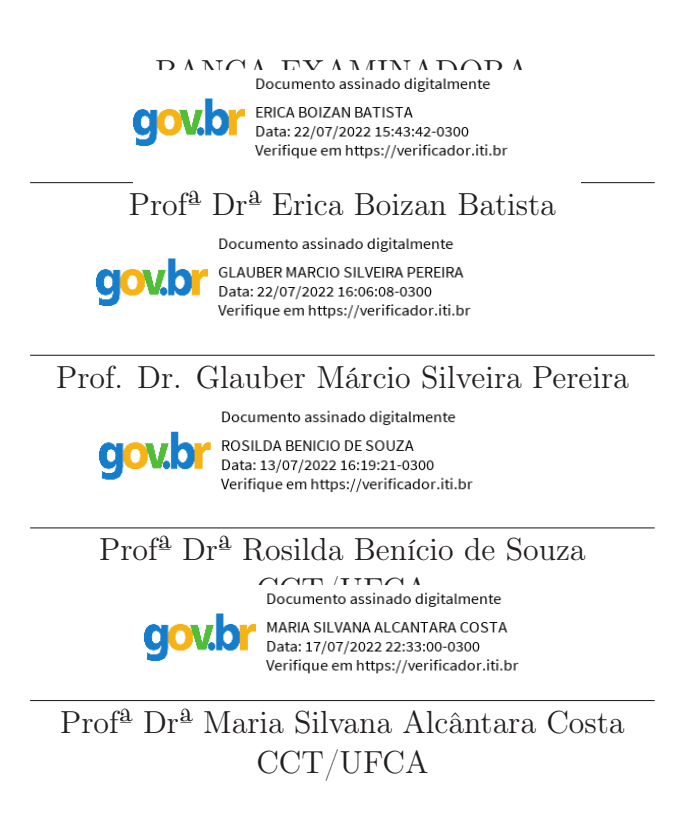

# Dedicatória

A todos os que ficam felizes com nossa felicidade.

"A tarefa não é tanto ver aquilo que ninguém viu, mas pensar o que ninguém ainda pensou sobre aquilo que todo mundo vê." (Arthur Schopenhauer)

# Agradecimentos

Primeiramente agradeço à Deus por tudo, sem Ele nada seria possível.

Agradeço aos meus pais, Nilda e Valdilon, por todos os ensinamentos e por todo Amor, em especial ao meu Pai, (em memória) que sempre fez de tudo para que eu e minha irmã pudéssemos estudar.

A minha irmã, Beatriz, por todo apoio e companheirismo, por sempre estar presente na minha vida, sendo uma inspiração para mim.

A meu esposo, Artur, por estar ao meu lado e pelas palavras de incentivo nos momentos em que achei que não conseguiria.

Agradeço a todos os professores que tive ao longo da minha formação, em especial aos professores Drª. Erica Boizan Batista e Dr. Glauber Márcio Silveira Pereira, pela paciência, pelo apoio e por todos os ensinamentos ao longo desse trabalho.

Aos meus colegas de turma, por compartilharem comigo momentos de descobertas e aprendizado e por todo o companheirismo ao longo deste percurso.

A todos aqueles que contribuíram, de alguma forma, para a realização deste trabalho.

Por fim, agradeço a Sociedade Brasileira de Matemática - SBM - e a CAPES por proporcionarem essa capacitação aos profissionais da educação básica em todo o Brasil.

#### RESUMO

Os conteúdos de Estatística fazem parte dos referenciais curriculares e estão presentes no Exame Nacional do Ensino Médio (ENEM), que atualmente é a porta de entrada dos estudantes para instituições de ensino superior públicas e privadas. Tendo em vista a necessidade de um material estruturado que seja gratuito e de fácil acesso, o presente estudo visa a elaboração de um material didático de suporte para estudantes que pretendem ingressar no ensino superior. Para alcançar esse objetivo, realizamos uma análise das provas do ENEM aplicadas de 2009 à 2021, destacando os conteúdos de Estatística que são avaliados. Os dados dessa análise nos mostra que cerca de 17% das questões de Matemática analisadas correspondem a conhecimentos sobre Estatística. Baseados nesse levantamento, apresentamos nos capítulos seguintes os conteúdos de Estatística que vêm sendo cobrados no ENEM nos últimos anos, seguidos de exemplos e de questões comentadas do exame, além de exercícios propostos para que os estudantes possam praticar os conceitos estudados.

Palavras-chave: Estatística. Material didático. Educação Básica. ENEM.

#### ABSTRACT

The contents of Statistics are part of the curricular references and they are present in the National High School Exam (ENEM), which is currently the gateway entry of students to public and private higher education institutions. Given the need for structured material that are free and easy to access, the present study aims the elaboration of didactic material to support students who intend to enter higher education. To achieve this objective, we carried out an analysis of the ENEM tests applied from 2009 to 2021, highlighting the Statistics contents that are evaluated. The data from this analysis had shown that about 17% of the mathematics questions analyzed correspond to knowledge about statistics. Based on this survey, we present the following chapters, the contents of Statistics that have been charged in ENEM for the past few years, followed by examples and commented questions from the exam, as well as exercises proposed in order to students practice the concepts studied.

Keywords: Statistics. Learning material. Basic education. ENEM.

# Sumário

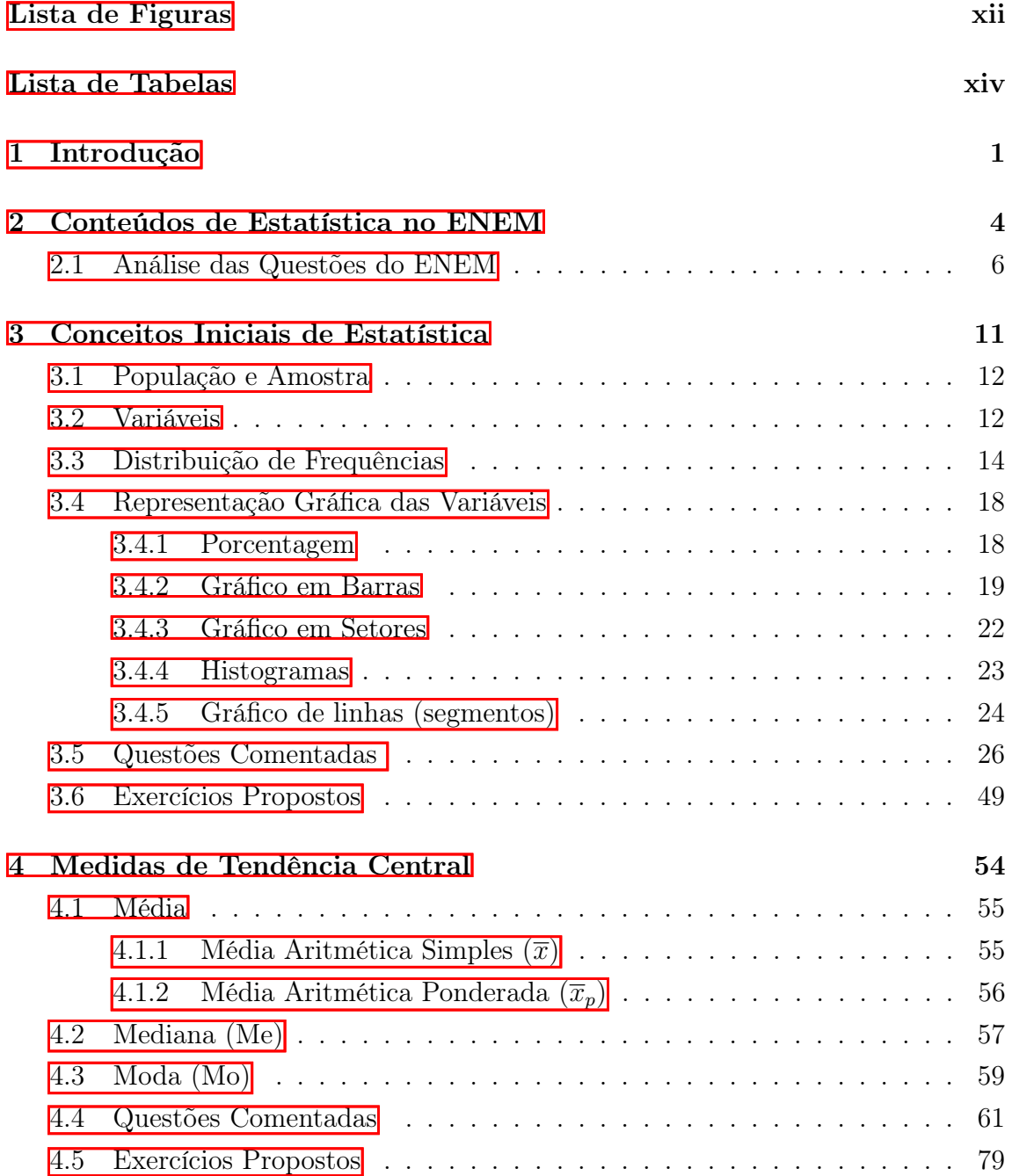

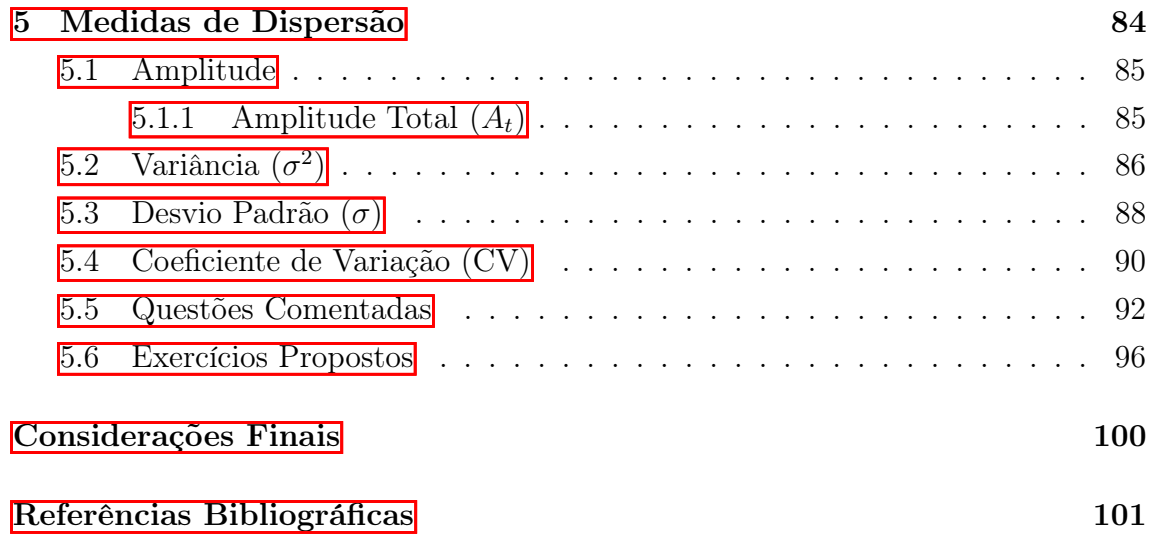

# <span id="page-11-0"></span>Lista de Figuras

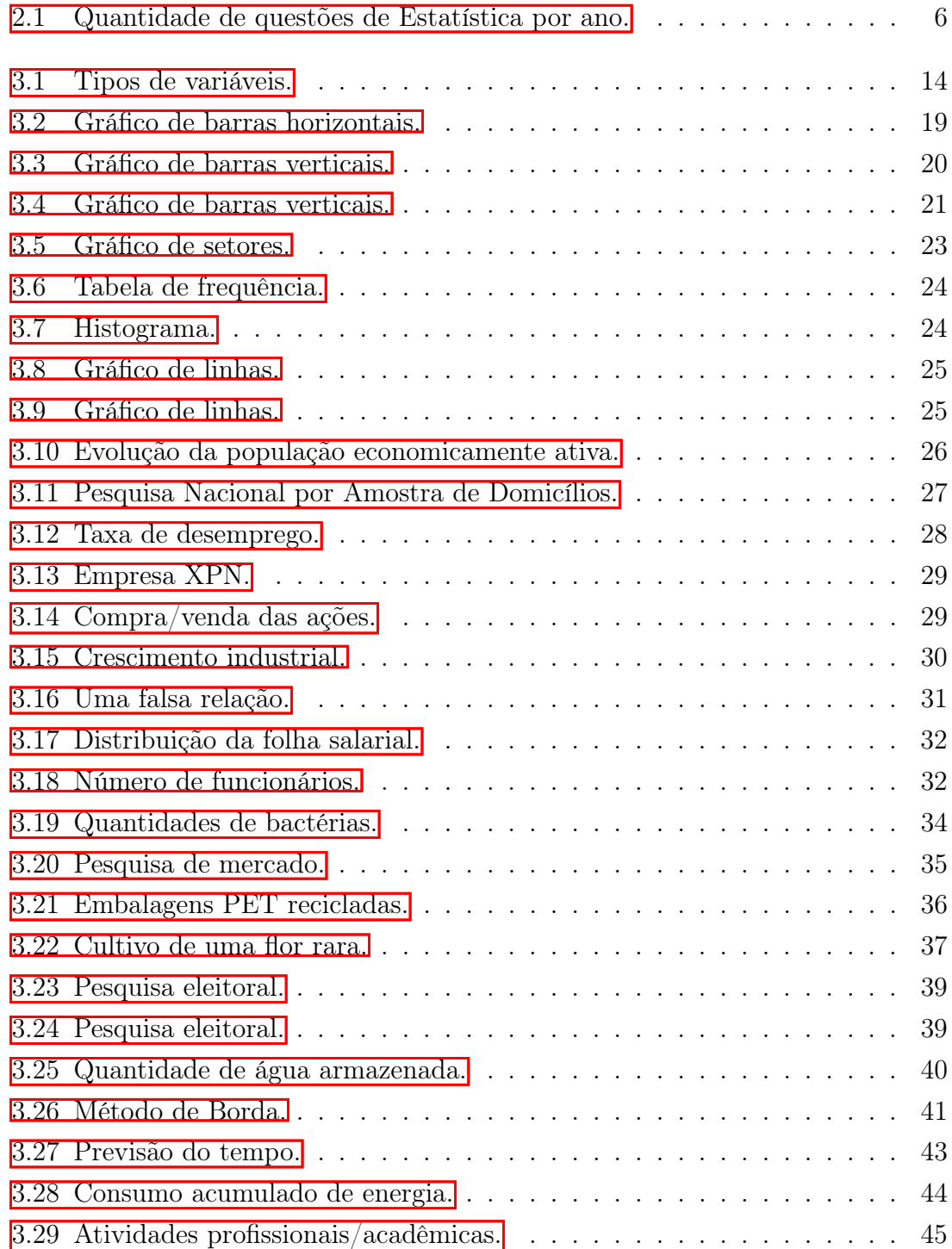

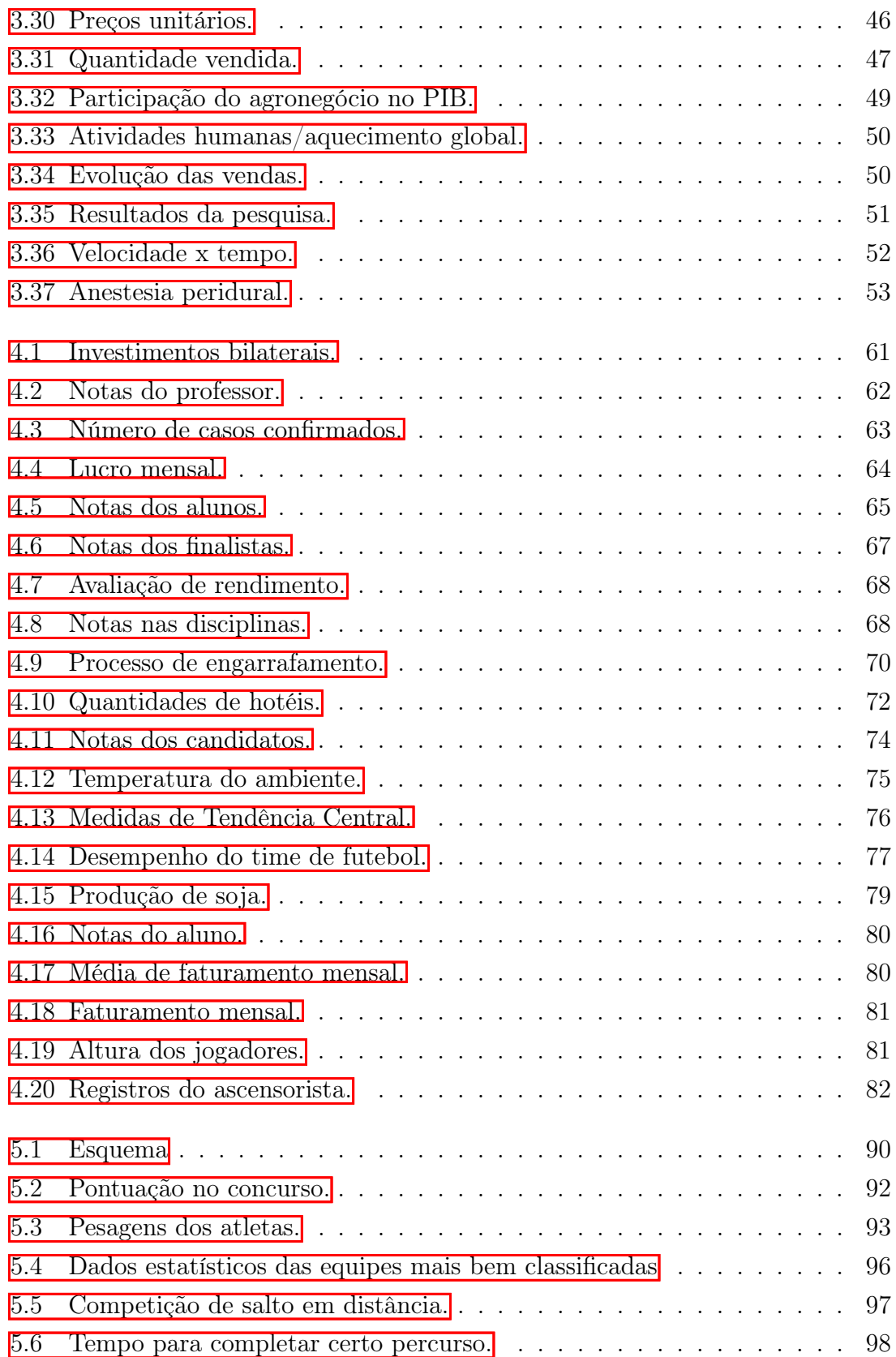

# <span id="page-13-0"></span>Lista de Tabelas

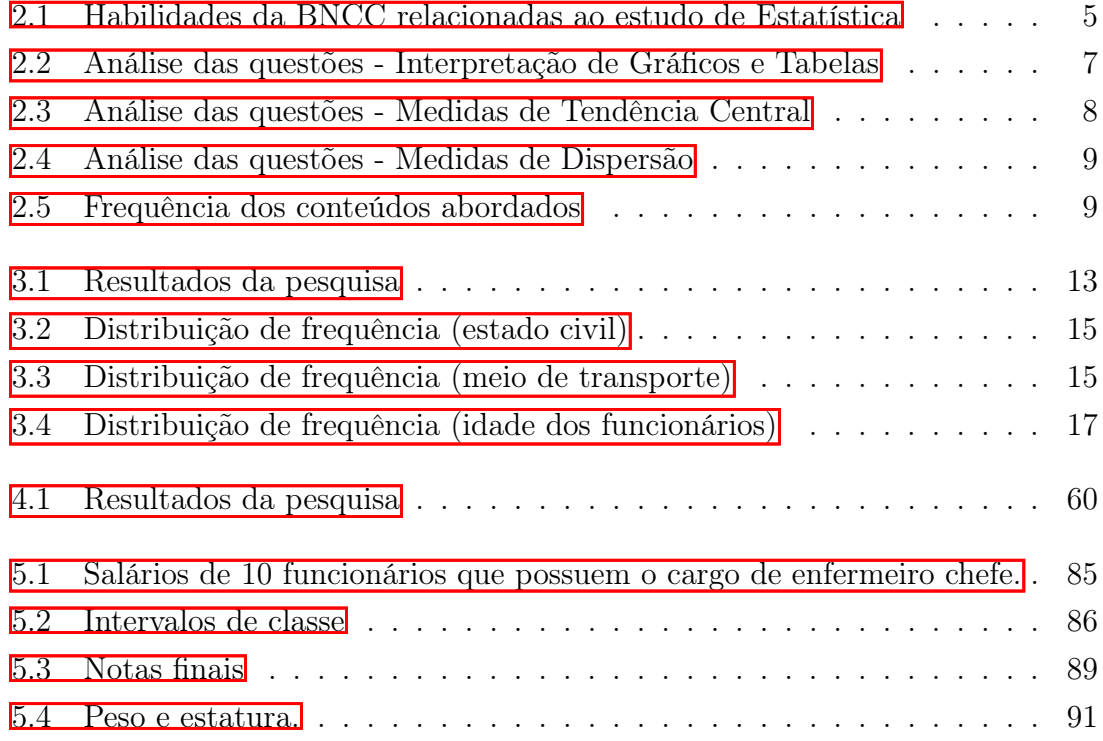

# <span id="page-14-0"></span>Capítulo 1

# Introdução

O Exame Nacional do Ensino Médio (ENEM) foi criado no Brasil em 1998 pelo Ministério da Educação como forma de avaliar o desempenho dos estudantes no término da educação básica, surgindo como um dos principais instrumentos capazes de mensurar a qualidade geral do ensino médio. E a partir de 2009 medidas governamentais estimularam o uso do ENEM não apenas como um processo de avaliação do ensino médio, mas como forma de acesso ao ensino superior no Brasil[\(ENEM,](#page-114-1) [2021\)](#page-114-1).

A motivação para elaboração deste trabalho, surgiu quando a Professora Drª Maria Silvana Alcântara da Costa, sugeriu a produção de apostilas para o cursinho Edificar, vinculado ao Programa de Extensão Edifique Ações da UFCA para alunos de escolas públicas. Este é um projeto que atende um grande número de alunos na região do Cariri, já que atualmente o ENEM é a porta de entrada de muitos estudantes nas instituições de Ensino Superior públicas – SISU – Sistema de Seleção Unificada - e também utilizado por instituições de Ensino Superior privadas - PROUNI – Programa Universidade para Todos e FIES – Fundo de Financiamento Estudantil.

A matriz de referência do ENEM apresenta eixos cognitivos comuns a todas as áreas do conhecimento e uma matriz de referência própria para cada área. Em particular, a área de matemática e suas tecnologias está dividida em sete competências, as quais expressam-se em 30 habilidades. As competências 6 e 7, com três e quatro habilidades respectivamente, fazem alusão a probabilidade e Estatística.

Além de fazerem parte das referenciais curriculares, podemos constatar também que os conteúdos de Estatística estão fortemente presentes nas provas do ENEM.

Podemos ver, por exemplo, em [\(SERRA, 2015\)](#page-115-0) uma análise das questões de matemática e suas tecnologias do ENEM das provas de 2009 à 2014, onde a conclusão foi que 23,7% das questões são sobre Probabilidade ou Estatística, sendo a maior parte delas de conhecimentos Estatísticos com questões envolvendo medidas de tendência central e análise de dados. Vemos também em [\(RODRIGUES et al.,](#page-115-1) [2019\)](#page-115-1) resultados de uma pesquisa sobre a presença dos conteúdos de Estatística nas provas de Matemática do Novo ENEM, no período de 2009 à 2017, identificando 83 questões envolvendo conteúdos relacionados a Estatística, o que equivale a aproximadamente 20,5% do total das questões. Por outro lado, em [\(SIQUEIRA, 2020\)](#page-115-2) vemos a análise das questões de matemática das provas do ENEM entre os anos 2009 à 2019, que constatou que 17,8% das questões foram sobre conhecimentos de Estatística e Probabilidade.

Com isso, é seguro afirmar que os conteúdos de Estatística são muito relevantes para qualquer aluno que esteja se preparando para prestar a prova do ENEM. Motivados por este fato, desenvolvemos este trabalho com o objetivo de apresentar um levantamento dos principais conteúdos de Estatística que são cobrados na prova do ENEM, bem como um material didático que sirva como guia de estudos para alunos que estejam se preparando para a prova.

Este trabalho foi desenvolvido em duas etapas, sendo a primeira um levantamento documental, que compõe o capítulo 2 desta dissertação. Para isso, foram realizadas análises das provas de matemática do ENEM de 2009 à 2021 destacando as questões que englobam os conteúdos de Estatística, elencando a quantidade de questões relacionadas a esses conhecimentos.

Foram analisadas 13 provas do ENEM, cada prova com 45 questões de matemática. Inicialmente as questões foram separadas por ano e área de conhecimento, e em seguida, por conteúdo abordado, destacando a quantidade presente em cada ano e a quantidade de questões envolvendo cada conteúdo.

A segunda etapa, que compõe os capítulos 3, 4 e 5 desta dissertação, foi a elaboração do material didático, onde apresentamos alguns dos conceitos mais cobrados de Estatística nas provas do ENEM. Os conteúdos abordados foram: população, amostra, variáveis, representação gráfica das variáveis, medidas de tendência central e medidas de dispersão. Concluiremos cada capítulo com a resolução comentada de questões da prova do ENEM, e ocasionalmente de outras provas.

Para a elaboração do material didático buscamos nos basear nos estudos apresentados em [\(RODRIGUES, 2007\)](#page-115-3) e [\(HORN, 2014\)](#page-114-2) sobre planejamento, elaboração e elementos fundamentais para a eficácia da linguagem escrita com o objetivo de facilitar a construção do conhecimento e mediar a comunicação entre professor e aluno.

Segundo [\(RODRIGUES, 2007\)](#page-115-3) a eficácia do material didático depende do professor/autor elaborar um texto com elementos fundamentais para que haja uma comunicação escrita eficiente, onde deve-se compreender e privilegiar cinco elementos de eficácia da comunicação: Clareza, rapidez, consistência, multiplicidade de conexões e diálogo. Sendo assim, procuramos seguir estes cinco princípios durante a elaboração deste texto, além de dar especial atenção à linguagem utilizada, pois, de acordo com [\(HORN, 2014\)](#page-114-2), a linguagem é fundamental para a elaboração do material didático de qualidade, devendo ser baseada na interação e no diálogo.

Por fim, para complementar o conteúdo abordado nos capítulos 3, 4 e 5 foram disponibilizados exercícios sugeridos, com a presença de exercícios resolvidos como um material de suporte para auxiliar na compreensão e fixação do conteúdo.

# <span id="page-17-0"></span>Capítulo 2

## Conteúdos de Estatística no ENEM

Em 1998 foi criado o Exame Nacional do Ensino Médio (ENEM) com a finalidade de avaliar o desempenho dos estudantes no término da educação básica. A partir de 2009 medidas governamentais estimularam o uso do ENEM não apenas como um processo de avaliação do ensino médio, mas como forma de acesso ao ensino superior no Brasil. O Sistema de Seleção Unificada (Sisu) passou a operar em larga escala no processo de alocação dos candidatos às vagas, que, desde o seu surgimento até os dias atuais tem propiciado ao estudante o ingresso na maioria dos cursos oferecidos pelas instituições de ensino superior.

De acordo com [\(CAMPOS, 2014\)](#page-114-3), o ENEM é composto de questões que, embora também exijam conhecimentos específicos matemáticos para sua resolução, predominam as situações do cotidiano. Por esse motivo, devido a sua grande relevância no cotidiano, a Estatística é um dos conteúdos mais cobrados no ENEM. Além disso, por se tratar da ciência que fornece os princípios e a metodologia para coleta, organização, apresentação, resumo, análise e interpretação de dados, o emprego da Estatística ultrapassa barreiras e alcança diversas áreas do conhecimento e aplica-bilidade [\(VIEIRA, 2013\)](#page-115-4).

A respeito da relevância da Estatística como conteúdo curricular destacamos primeiramente que segundo a BNCC, os estudantes devem ter a oportunidade de desenvolverem habilidades relativas à Estatística durante todo o ensino fundamental e médio, como, planejar e executar pesquisa amostral, interpretar as medidas de tendência central, informar os resultados obtidos por meio de representações gráficas adequadas [\(BRASIL, 2018\)](#page-114-4).

A área de Matemática e suas Tecnologias deve garantir aos estudantes do ensino médio o desenvolvimento de cinco competências específicas, na qual são relaciona-das, a cada uma delas, habilidades a serem alcançadas nessa etapa. Na tabela [2.1](#page-18-0) segue uma relação das habilidades citadas na BNCC que estão de alguma forma relacionadas ao estudo de conceitos de Estatística.

<span id="page-18-0"></span>Tabela 2.1: Habilidades da BNCC relacionadas ao estudo de Estatística

(EM13MAT102) Analisar tabelas, gráficos e amostras de pesquisas Estatísticas apresentadas em relatórios divulgados por diferentes meios de comunicação, identificando, quando for o caso, inadequações que possam induzir a erros de interpretação, como escalas e amostras não apropriadas.

(EM13MAT202) Planejar e executar pesquisa amostral sobre questões relevantes, usando dados coletados diretamente ou em diferentes fontes, e comunicar os resultados por meio de relatório contendo gráficos e interpretação das medidas de tendência central e das medidas de dispersão (amplitude e desvio padrão), utilizando ou não recursos tecnológicos.

(EM13MAT316) Resolver e elaborar problemas, em diferentes contextos, que envolvem cálculo e interpretação das medidas de tendência central (média, moda, mediana) e das medidas de dispersão (amplitude, variância e desvio padrão).

(EM13MAT406) Construir e interpretar tabelas e gráficos de frequências com base em dados obtidos em pesquisas por amostras Estatísticas, incluindo ou não o uso de softwares que inter-relacionem Estatística, geometria e álgebra.

(EM13MAT407) Interpretar e comparar conjuntos de dados estatísticos por meio de diferentes diagramas e gráficos (histograma, de caixa (box-plot), de ramos e folhas, entre outros), reconhecendo os mais eficientes para sua análise.

Fonte: Autora, baseado em [\(BRASIL, 2018\)](#page-114-4).

Por outro lado, o ENEM apresenta uma matriz de referência com eixos cognitivos comuns a todas as áreas de conhecimento e uma matriz de referência própria para cada área. A área de Matemática e suas Tecnologias está dividida em sete competências, dentre elas destacamos as seguintes competências que fazem alusão ao estudo dos conteúdos de Estatística [\(MEC/INEP, 2009\)](#page-115-5):

- 6) Interpretar informações de natureza científica e social obtidas da leitura de gráficos e tabelas, realizando previsão de tendência, extrapolação, interpolação e interpretação.
- 7) Compreender o caráter aleatório e não-determinístico dos fenômenos naturais e sociais e utilizar instrumentos adequados para medidas, determinação de amostras e cálculos de probabilidade para interpretar informações de variáveis apresentadas em uma distribuição Estatística.

Assim, é possível perceber que os conteúdos de Estatística possuem destaque nas matrizes curriculares da BNCC e do Exame Nacional do Ensino Médio, o ENEM. No entanto, além de fazerem parte dos referenciais curriculares, podemos constatar também que os conteúdos de Estatística estão fortemente presentes nas provas do ENEM, como veremos na seção a seguir, que apresenta um levantamento das questões de matemática nas provas do ENEM, aplicadas entre 2009 e 2021, e que abordam conceitos de Estatística.

### <span id="page-19-0"></span>2.1 Análise das Questões do ENEM

Após um levantamento de dados analisando as questões de Matemática do ENEM entre os anos de 2009 à 2021 encontramos um total de 99 questões que abordavam conhecimentos de Estatística. Nessa seção, apresentaremos estes resultados de forma detalhada. No Gráfico a seguir destacamos a quantidade de questões observadas em cada ano do ENEM.

<span id="page-19-1"></span>Figura 2.1: Quantidade de questões de Estatística por ano.

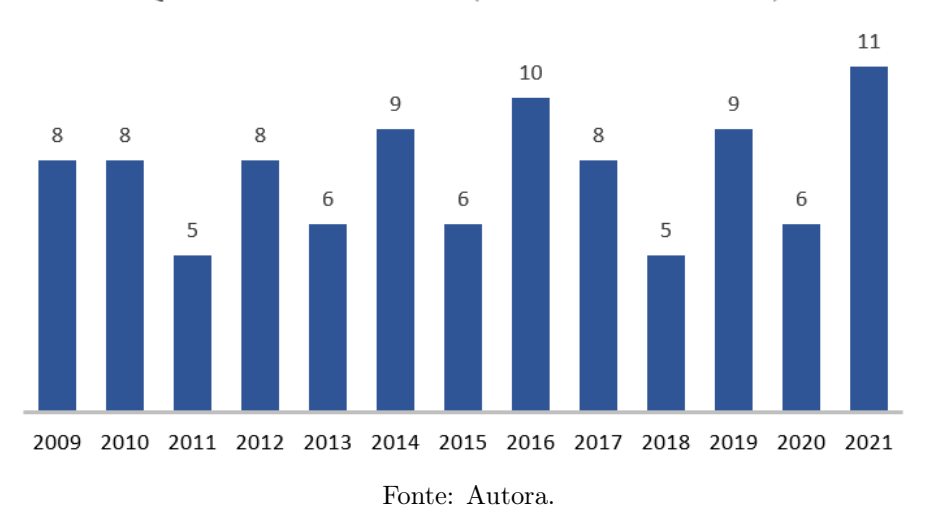

Questões de Estatística (ENEM - 2009 à 2021)

Nas Tabelas  $2.2$ ,  $2.3$  e  $2.4$  apresentamos o detalhamento das 99 questões encontradas no período de 2009 à 2021 levando em consideração cada tema abordado. A 3ª coluna contém os números das questões referentes aos cadernos azuis das provas.

Para facilitar a compreensão dividiremos as questões em três categorias baseadas nos conteúdos abordados, sendo elas: Interpretação de Gráficos e Tabelas, Medidas de Tendência Central e Medidas de Dispersão. Na Tabela [2.2](#page-20-0) destacamos as 53 questões que avaliaram conhecimentos de Estatística voltados a Interpretação de Gráficos e Tabelas. Na Tabela [2.3](#page-21-0) apresentamos o detalhamento das 42 questões que avaliaram conhecimentos de Estatística voltados as Medidas de Tendência Central. Na Tabela [2.4](#page-22-0) destacamos a 4 questões sobre Medidas de Dispersão.

| Questão        | <b>ENEM</b> | Item Nº | Conteúdos                                      |
|----------------|-------------|---------|------------------------------------------------|
| 1              | 2009        | 136     | Interpretação de gráficos e razão              |
| $\,2$          | 2009        | 142     | Interpretação de gráficos e grandezas          |
| 3              | 2009        | 143     | Interpretação de gráficos e porcentagem        |
| $\overline{4}$ | 2010        | 141     | Interpretação de gráficos e porcentagem        |
| 5              | 2010        | 145     | Interpretação de gráficos e porcentagem        |
| 6              | 2010        | 148     | Interpretação de gráficos                      |
| 7              | 2010        | 180     | Interpretação de gráficos                      |
| 8              | 2011        | 173     | Interpretação de gráficos                      |
| 9              | 2011        | 175     | Interpretação de gráficos e porcentagem        |
| 10             | 2011        | 176     | Interpretação de tabelas                       |
| 11             | 2012        | 148     | Interpretação de gráficos                      |
| 12             | 2012        | 151     | Interpretação de gráficos                      |
| 13             | 2012        | 155     | Interpretação de tabelas                       |
| 14             | 2012        | 162     | Interpretação de gráficos e tabelas            |
| 15             | 2012        | 163     | Interpretação de gráficos                      |
| 16             | 2013        | 142     | Interpretação de tabelas                       |
| 17             | 2013        | 144     | Interpretação de gráficos                      |
| 18             |             | 161     |                                                |
|                | 2013        |         | Interpretação de gráficos                      |
| 19             | 2013        | 177     | Interpretação de gráficos                      |
| 20             | 2014        | 136     | Interpretação de gráficos                      |
| 21             | 2014        | 138     | Interpretação de gráficos e tabelas            |
| 22             | 2014        | 153     | Interpretação de gráficos e porcentagem        |
| 23             | 2014        | 166     | Interpretação de gráficos                      |
| 24             | 2014        | 176     | Interpretação de gráficos                      |
| 25             | 2015        | 136     | Interpretação de gráficos                      |
| 26             | 2015        | 138     | Interpretação de gráficos                      |
| 27             | 2015        | 140     | Interpretação de gráficos                      |
| 28             | 2015        | 169     | Interpretação de gráficos e porcentagem        |
| 29             | 2016        | 151     | Interpretação de gráficos e porcentagem        |
| 30             | 2016        | 162     | Interpretação de gráficos                      |
| 31             | 2016        | 171     | Interpretação de tabelas e porcentagem         |
| 32             | 2016        | 173     | Interpretação de gráficos                      |
| 33             | 2017        | 139     | Interpretação de gráficos                      |
| 34             | 2017        | 147     | Interpretação de gráficos                      |
| 35             | 2017        | 165     | Interpretação de gráficos e razão              |
| 36             | 2017        | 169     | Interpretação de gráficos e porcentagem        |
| 37             | 2017        | 172     | Interpretação de gráficos                      |
| 38             | 2018        | 172     | Interpretação de gráficos e tabelas            |
| 39             | 2018        | 177     | Interpretação de tabelas e porcentagem         |
| 40             | 2019        | 143     | Interpretação de gráficos                      |
| 41             | 2019        | 146     | Interpretação de gráficos                      |
| 42             | 2019        | 174     | Interpretação de gráficos e razão              |
| 43             | 2019        | 178     | $\operatorname{Interpretação}$ de gráficos     |
| 44             | 2019        | 179     | Interpretação de gráficos                      |
| 45             | 2020        | 139     | Interpretação de gráficos e razão              |
| 46             | 2020        | 148     | Interpretação de gráficos e porcentagem        |
| 47             | 2020        | 156     | Interpretação de gráficos                      |
| 48             | 2020        | 164     | Interpretação de gráficos                      |
| 49             | 2021        | 143     | Interpretação de gráficos                      |
| 50             | 2021        | 147     | Interpretação de gráficos                      |
| 51             | 2021        | 149     | Interpretação de gráficos                      |
| 52             | 2021        | 150     | Interpretação de gráficos e porcentagem        |
| 53             | 2021        | 151     | Interpretação de gráficos tabela de frequência |
|                |             |         | Fonte: Autora.                                 |

<span id="page-20-0"></span>Tabela 2.2: Análise das questões - Interpretação de Gráficos e Tabelas

| Questão | <b>ENEM</b> | Item Nº | Conteúdos                        |
|---------|-------------|---------|----------------------------------|
| 1       | 2009        | 148     | Média aritmética                 |
| 2       | 2009        | 150     | Média aritmética                 |
| 3       | 2009        | 161     | Mediana                          |
| 4       | 2009        | 168     | Mediana                          |
| 5       | 2009        | 175     | Média aritmética                 |
| 6       | 2010        | 143     | Média aritmética                 |
| 7       | 2010        | 167     | Mediana                          |
| 8       | 2010        | 175     | Média ponderada, mediana e moda  |
| 9       | 2011        | 142     | Média aritmética, mediana e moda |
| 10      | 2011        | 154     | Média aritmética                 |
| 11      | 2012        | 174     | Média aritmética                 |
| 12      | 2012        | 179     | Mediana                          |
| 13      | 2013        | 137     | Média aritmética                 |
| 14      | 2013        | 162     | Mediana                          |
| 15      | 2014        | 141     | Mediana                          |
| 16      | 2014        | 155     | Média ponderada                  |
| 17      | 2014        | 157     | Média aritmética, mediana e moda |
| 18      | 2014        | 161     | Média aritmética                 |
| 19      | 2015        | 143     | Mediana                          |
| 20      | 2015        | 170     | Média ponderada                  |
| 21      | 2016        | 144     | Média aritmética                 |
| 22      | 2016        | 153     | Média aritmética                 |
| 23      | 2016        | 157     | Média aritmética                 |
| 24      | 2016        | 159     | Média aritmética                 |
| 25      | 2016        | 170     | Moda                             |
| 26      | 2017        | 151     | Média ponderada                  |
| 27      | 2017        | 155     | Média aritmética                 |
| 28      | 2017        | 174     | Mediana                          |
| 29      | 2018        | 145     | Média ponderada                  |
| 30      | 2018        | 160     | Média aritmética                 |
| 31      | 2018        | 166     | Média ponderada                  |
| 32      | 2019        | 160     | Média aritmética                 |
| $33\,$  | 2019        | 161     | Média ponderada                  |
| 34      | 2019        | 167     | Média aritmética, moda e mediana |
| $35\,$  | 2019        | 172     | Média aritmética                 |
| $36\,$  | 2020        | 165     | Média aritmética                 |
| $37\,$  | 2020        | 180     | Média ponderada                  |
| $38\,$  | 2021        | 139     | Média aritmética                 |
| $39\,$  | 2021        | 140     | Média ponderada                  |
| 40      | 2021        | 144     | Média ponderada                  |
| 41      | 2021        | 148     | Mediana                          |
| 42      | 2021        | 154     | Média aritmética                 |

<span id="page-21-0"></span>Tabela 2.3: Análise das questões - Medidas de Tendência Central

Fonte: Autora.

| Questão        |      | ENEM Item $N^{\Omega}$ | Conteúdos                 |
|----------------|------|------------------------|---------------------------|
|                | 2010 | 170                    | Desvio padrão             |
| 2              | 2012 | 176                    | Desvio padrão e variância |
| 3              | 2016 | 140                    | Desvio padrão e variância |
| 4              | 2021 | 146                    | Coeficiente de variação   |
| Fonte: Autora. |      |                        |                           |

<span id="page-22-0"></span>Tabela 2.4: Análise das questões - Medidas de Dispersão

Por fim, a Tabela [2.5](#page-22-1) apresenta a quantidade de questões envolvendo os conhecimentos de Estatística necessários para as soluções das questões conforme a Tabela [2.2,](#page-20-0) [2.3](#page-21-0) e [2.4.](#page-22-0) Observamos que ao todo foram 99 questões analisadas, porém algumas das questões abordam mais de um conteúdo, por esse motivo essas questões são contabilizadas mais de uma vez na coluna "Nº de Questões".

Tabela 2.5: Frequência dos conteúdos abordados

<span id="page-22-1"></span>

| Conteúdos                    | $N^{\Omega}$ de Questões | Percentagem $(\%)$ |
|------------------------------|--------------------------|--------------------|
| Interpretação de gráficos    | 48                       | 48,48%             |
| Média aritmética             | 22                       | 22,22%             |
| Mediana                      | 13                       | 13,13%             |
| Média ponderada              | 10                       | 10,10%             |
| Interpretação de tabelas     | 9                        | 9,09%              |
| Moda                         | 5                        | 5,05%              |
| Desvio padrão e/ou variância | 3                        | 3,03%              |
| Coeficiente de variação      |                          | 1,01%              |

Fonte: Autora.

Após as análises das 13 provas de Matemática do ENEM, concluímos que cerca de 17% das questões estão relacionadas a conhecimentos de Estatística, sendo a maioria delas voltadas a análise e interpretação de gráficos e/ou tabelas.

Em relação as 42 questões observadas sobre Medidas de Tendência Central, cerca de 52% das questões envolvem o cálculo da média aritmética, sendo 2015, o único ano em que este conteúdo não esteve presente. Já em relação à categoria Medidas de Dispersão, foram verificadas apenas 4 questões no período estudado. Além disso, podemos notar que as questões que se encontram nesta categoria em geral pedem que os alunos compreendam que quanto menor for a Variância e Desvio Padrão mais regular serão os dados observados.

Baseados no levantamento realizado neste trabalho sobre os conteúdos abordados nas provas do ENEM, apresentaremos um material didático voltado para o estudo dos tópicos relacionados a Estatística que consideramos essenciais para que o estudante apresente um bom desempenho nas questões do exame.

Os próximos capítulos são baseados em [\(SILVA; FERNANDES; ALMEIDA,](#page-115-6) [2015\)](#page-115-6), [\(FERREIRA, 2015\)](#page-114-5), [\(MORETTIN; BUSSAB, 2010\)](#page-115-7), [\(FONSECA; MAR-](#page-114-6)[TINS, 2011\)](#page-114-6), [\(IEZZI; HAZZAN; D M, 2013\)](#page-114-7), [\(VIEIRA, 2013\)](#page-115-4), [\(CORREA, 2003\)](#page-114-8), [\(LEONARDO, 2020\)](#page-114-9), [\(DANTE; VIANA, 2020\)](#page-114-10), [\(BONJORNO; JúNIOR; SOUSA,](#page-114-11) [2020\)](#page-114-11) e apresentam os seguintes conceitos de Estatística: População, Amostra, Variáveis, Distribuição de Frequência, Representação Gráfica das Variáveis, Medidas de Tendência Central e Medidas de Dispersão.

# <span id="page-24-0"></span>Capítulo 3

# Conceitos Iniciais de Estatística

Estatística é uma ciência responsável pela coleta, organização, descrição, análise e interpretação de dados. Podemos dividir os conteúdos estudados em Estatística em dois grupos: Estatística Descritiva, e Inferência Estatística. Na Estatística Descritiva a coleta, a organização e a descrição dos dados é feita sobre toda a população que está sendo estudada. Os dados são organizados e resumidos através de medidas numéricas e apresentados de forma clara por meio de gráficos e tabelas, facilitando assim o entendimento das informações. Na Inferência Estatística a coleta, a organização e a descrição dos dados é realizada sobre uma parte da população, que chamamos de amostra. Através da interpretação da amostra são feitas estimativas e previsões sobre a população total.

Veremos neste capítulo alguns dos conceitos iniciais necessários para o estudo dessa ciência.

#### Objetivos do capítulo:

- Reconhecer a Estatística como a área da Matemática responsável pela coleta, organização, descrição e análise dos dados.
- Identificar e classificar variáveis Estatísticas.
- Organizar dados em intervalos e construir tabelas de distribuições de frequências.
- Apresentar as diversas maneiras de representação dos dados.
- Decidir qual(is) representação(ões) gráfica(s) é(são) a(s) mais efetiva(s) para cada análise.

### <span id="page-25-0"></span>3.1 População e Amostra

População é o conjunto formado por todos os elementos (pessoas, objetos, medidas, respostas e outros) que constituem todo o universo de informações que se deseja estudar, por exemplo, todos os habitantes da cidade de Fortaleza, todos os carros produzidos, em determinado ano, por uma montadora, todos os acidentes ocorridos em determinada extensão de uma rodovia durante um feriado prolongado.

Na maioria dos estudos, trabalhar com toda a população se torna inviável, por questão de tempo, dinheiro, sensatez, impossibilidade de examinar toda a população e outros fatores, dessa forma, o estudo estatístico é feito por meio de um subconjunto representativo da população de interesse, que é denominado amostra.

Considere a seguinte situação: O gerente de uma empresa, com um total de 150 funcionários, realizou um experimento com o objetivo de verificar o consumo de água dos funcionários durante o turno de trabalho. Foram selecionados, aleatoriamente, 50 funcionários e mensurada a quantidade de litros de água consumida por cada um, no período de 30 dias.

Na situação descrita acima temos:

População: todos os funcionários da empresa.

Amostra: os 50 funcionários selecionados para o experimento.

Os dados obtidos por meio de uma população ou amostra, são provenientes da(s) variável(eis) em estudo. Na seção seguinte apresentaremos o conceito de variáveis.

Quer saber mais?. Para os alunos que quiserem conhecer uma aplicação dos conceitos estudados nessa seção recomendamos o seguinte vídeo: Dando IBOPE, [\(SI-](#page-115-8)[ARETTA, 2018b\)](#page-115-8). Esse vídeo também explica o conceito de amostragem e indica diferentes maneiras de se selecionar uma amostra.

### <span id="page-25-1"></span>3.2 Variáveis

O professor queria traçar o perfil dos seus alunos, para isso, ele elaborou questões para reunir as informações desejadas. 15 alunos foram entrevistados e cada um respondeu questões para identificar gênero, idade (arredondada para o inteiro mais próximo), estado civil, meio de transporte utilizado para chegar até o local de estudo e renda familiar mensal. Os resultados são mostrados na tabela [3.1.](#page-26-0)

<span id="page-26-0"></span>

| Gênero                                                                                   | Idade | Estado civil | Meio de transporte | Renda familiar mensal |
|------------------------------------------------------------------------------------------|-------|--------------|--------------------|-----------------------|
|                                                                                          |       |              |                    | (em salários mínimos) |
| Masculino                                                                                | 26    | casado       | carro              | 19,5                  |
| Masculino                                                                                | 25    | solteiro     | moto               | 9,3                   |
| Feminino                                                                                 | 20    | solteira     | ônibus             | 10,2                  |
| Masculino                                                                                | 28    | casado       | moto               | 12,4                  |
| Feminino                                                                                 | 21    | solteira     | carro              | 10,7                  |
| Feminino                                                                                 | 23    | separada     | carro              | 14,7                  |
| Masculino                                                                                | 30    | casado       | ônibus             | 16,6                  |
| Feminino                                                                                 | 28    | solteira     | a pé               | 12,5                  |
| Masculino                                                                                | 25    | solteiro     | a pé               | 8,2                   |
| Masculino                                                                                | 35    | separado     | carro              | 15,4                  |
| Masculino                                                                                | 32    | solteiro     | ônibus             | 18,8                  |
| Feminino                                                                                 | 21    | solteira     | a pé               | 12,1                  |
| Feminino                                                                                 | 22    | solteiro     | carro              | 5,0                   |
| Masculino                                                                                | 29    | solteiro     | carro              | 7,6                   |
| Feminino                                                                                 | 34    | separada     | moto               | 5,8                   |
| Earta: $\Lambda$ utors, hosses de am (IEZZL H $\Lambda$ ZZAN, D $\overline{\rm M}$ 2012) |       |              |                    |                       |

Tabela 3.1: Resultados da pesquisa

Fonte: Autora, baseado em [\(IEZZI; HAZZAN; D M, 2013\)](#page-114-7).

Cada característica de interesse investigada na situação acima que permitirá fazer a análise desejada da situação é denominada variável.

As variáveis que apresentam como resposta uma qualidade, atributo ou preferência do entrevistado recebem o nome de variáveis qualitativas, como no caso das variáveis gênero, estado civil e meio de transporte, e as que apresentam um número como resposta são denominadas variáveis quantitativas, por exemplo, as variáveis idade e renda familiar mensal.

As variáveis qualitativas podem ser classificadas como ordinais ou nominais. Quando existe uma ordenação natural são classificadas como qualitativas ordinais, por exemplo, as variáveis como desempenho de um profissional (péssimo, regular ou bom) e grau de escolaridade (ensino fundamental, ensino médio, superior). Caso contrário, elas são classificadas como qualitativas nominais, por exemplo, variáveis como gênero (masculino e feminino) e meio de transporte (carro, moto, ônibus, etc.).

No caso das variáveis quantitativas, elas podem ser classificadas como quantitativas discretas ou contínuas. As variáveis quantitativas discretas são resultantes de uma operação de contagem, assumindo respostas cujos números são inteiros, por exemplo, número de peças defeituosas em um lote. Já as variáveis quantitativas contínuas assumem valores que pertencem a um intervalo de números reais, ou seja, números decimais, por exemplo, peso, altura, renda familiar.

O esquema apresentado na figura [3.1](#page-27-1) resume os tipos de variáveis Estatísticas:

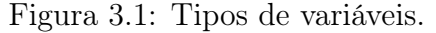

<span id="page-27-1"></span>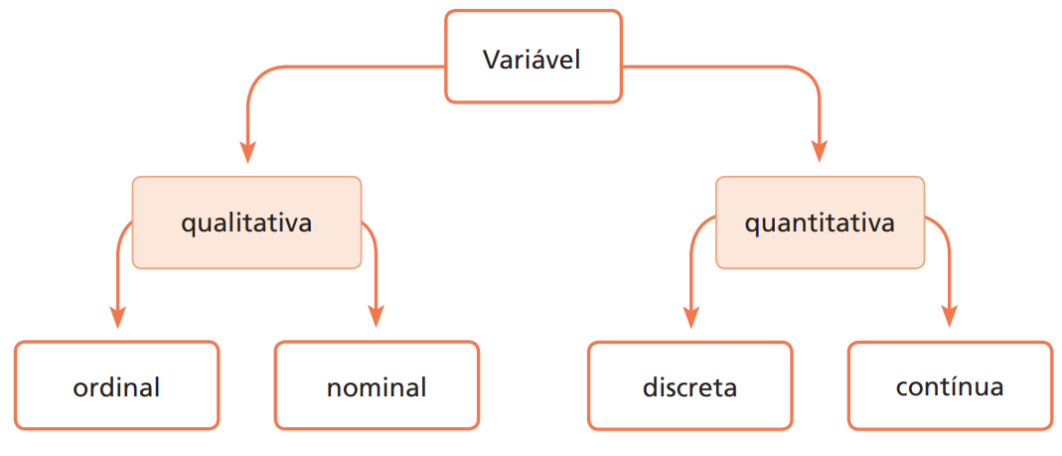

Fonte: Autora.

## <span id="page-27-0"></span>3.3 Distribuição de Frequências

Na Estatística, o maior interesse é conhecer o comportamento da(s) variável(eis) presentes no estudo. Para isso, é necessário sintetizar e organizar os valores que uma ou mais variáveis podem assumir em uma distribuição de frequências, para que possamos ter uma visão global de uma variação.

Distribuição de frequências é uma tabela em que se resumem grandes quantidades de dados, determinando o número de vezes, que cada um dos valores da variável em estudo ocorre, (frequência absoluta, indicado por  $n_i$ ), e a porcentagem com que aparece (*frequência relativa*, denotado por  $f_i$ ).

Exemplo 1. Dos 15 alunos entrevistados, obtemos os seguintes valores para a frequência absoluta dos valores da variável meio de transporte:

- *Carro*  $(n_1 = 6)$ ;
- $\hat{O}nibus (n_2 = 3);$
- Moto  $(n_3 = 3)$ ;
- A pé  $(n_4 = 3)$ .

Veja que:

$$
n_1 + n_2 + n_3 + n_4 = \sum_{i=1}^{4} n_i = 15.
$$

A frequência relativa ou percentual  $(f_i)$ , geralmente expressa em porcentagem, é a razão entre a frequência absoluta  $(n_i)$  e número total de dados n, isto é:

$$
f_i = \frac{n_i}{n}.
$$

Para facilitar o processo de contagem do número de vezes que cada dado ocorre podemos ordená-los de forma crescente ou decrescente. A uma sequência ordenada de dados brutos damos o nome de rol.

<span id="page-28-0"></span>Exemplo 2. Vamos construir a tabela de distribuição de frequências para as variáveis estado civil  $\boxed{3.2}$  e meio de transporte  $\boxed{3.3}$ , de acordo com a tabela  $\boxed{3.1}$ .

| Estado             | Frequência absoluta | Frequência relativa   | Porcentagem |
|--------------------|---------------------|-----------------------|-------------|
| civil              | $(n_i)$             | $(f_i)$               | $\%$ ,      |
| Separado(a)        |                     | $\frac{3}{15} = 0, 2$ | 20          |
| Solteiro(a)        |                     | $\frac{9}{15} = 0,6$  | 60          |
| $\text{Casado}(a)$ |                     | $\frac{3}{15} = 0, 2$ | 20          |
| Total              | 15                  | 1,0                   | 100         |

Tabela 3.2: Distribuição de frequência (estado civil)

Fonte: Autora.

<span id="page-28-1"></span>

| Meio de                             | Frequência absoluta | Frequência relativa   | Porcentagem |  |
|-------------------------------------|---------------------|-----------------------|-------------|--|
| transporte                          | $(n_i)$             | $f_i)$                | $\%$        |  |
| Carro                               | 6                   | $\frac{6}{15} = 0, 4$ | 40          |  |
| Önibus                              | 3                   | $\frac{3}{15} = 0, 2$ | 20          |  |
| Moto                                | 3                   | $\frac{3}{15} = 0, 2$ | 20          |  |
| A pé                                | 3                   | $\frac{3}{15} = 0, 2$ | 20          |  |
| Total                               | 15                  | $1{,}0$               | 100         |  |
| T.<br>$\lambda$ $\lambda$<br>$\sim$ |                     |                       |             |  |

Tabela 3.3: Distribuição de frequência (meio de transporte)

Fonte: Autora.

Em alguns casos, os valores assumidos por uma variável podem pertencer a um determinado intervalo real, não havendo praticamente repetição de valores, isso acontece com as variáveis idade e renda familiar. Nesse caso, devemos construir uma tabela de frequências onde os dados estarão agrupados em classes (intervalos) de valores.

Na construção de uma distribuição de frequências com intervalos de classes devemos ter respostas para estes dois questionamentos:

- Qual o número de classes que a tabela deve ter?
- Qual o tamanho (ou a amplitude) das classes?

Não existe regras definidas para a construção dos intervalos de classe. Dependendo da natureza dos dados, podemos ter um número maior ou menor de classes. No entanto, devemos construir classes de mesma amplitude (tamanho), e a quantidade de classes não deve ser inferior a 5 e nem superior a 20, a fim de que a análise não fique comprometida, pois se o número de classes for muito pequeno perderemos informações, e com um número grande de classes o objetivo de resumir os dados fica prejudicado.

Embora não exista regra fixa, podemos utilizar o critério que é sugerido por vários autores. Chama-se regra da raiz:

$$
K \approx \sqrt{n},
$$

onde K indica o número de classes que vamos construir e n é o número de observações no conjunto de dados.

Para determinar a amplitude e o número de observações em cada classe, devemos:

- Identificar o valor máximo  $(x_{max})$  e o valor mínimo  $(x_{min})$  no conjunto de dados observados.
- Calcular a amplitude total,

$$
A_t = x_{max} - x_{min}.
$$

 $\bullet$  A amplitude da classe, denotado por h, será a razão entre a amplitude total e o número de classes a ser construída.

$$
h \approx \frac{A_t}{K}.
$$

- Contar o número de observações que pertencem a cada intervalo de classe (esses números são as frequências absolutas das classes).
- Vamos considerar que cada intervalo de classe construído é fechado à esquerda e aberto a direita, ou seja, a notação  $a \vdash b$  refere-se ao intervalo real [a, b[, onde:

$$
[a, b[ = \{x \in \mathbb{R} \mid a \le x < b\}.
$$

Exemplo 3. Os dados do quadro a seguir referem-se a idade (em anos) de 64 funcionários de determinada empresa. Vamos organizar este conjunto de dados em uma tabela de distribuição de frequências.

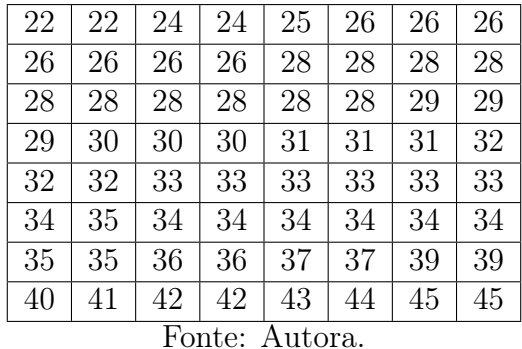

#### Solução:

Veja que há uma variação grande de números, dessa forma, se construirmos uma distribuição de frequências colocando os números do menor para o maior, a tabela ficará extensa. Nesse caso, é conveniente agrupar os dados em intervalos de classes.

Para isso, precisamos saber quantas classes vamos construir, bem como sua amplitude. Utilizando a regra da raiz, temos:

$$
K \approx \sqrt{n} \Rightarrow K \approx \sqrt{64} = 8.
$$
  

$$
h \approx \frac{x_{max} - x_{min}}{K} \Rightarrow h \approx \frac{45 - 22}{8} \approx 3.
$$

<span id="page-30-0"></span>Portanto, vamos construir 8 classes de amplitude 3 cada uma.

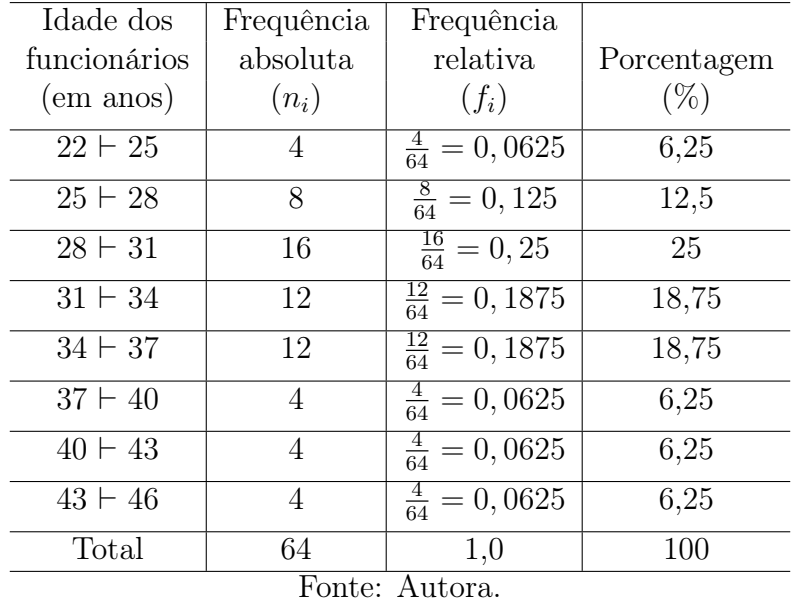

Tabela 3.4: Distribuição de frequência (idade dos funcionários)

### <span id="page-31-0"></span>3.4 Representação Gráfica das Variáveis

A representação gráfica está presente em diversos meios de comunicação (jornais, revistas, televisão, internet), relacionados a assuntos do nosso cotidiano, como saúde, economia, esportes, desenvolvimento humano, etc.

Os gráficos constituem um importante instrumento de análise de um conjunto de dados, pois as informações são absorvidas e interpretadas de forma mais clara e rápida por parte do leitor. A escolha do gráfico mais apropriado ficará a critério do analista, no entanto, devem ser considerados na elaboração de um gráfico a simplicidade, clareza e veracidade dos dados. Sendo assim, é importante que o candidato ao ENEM seja capaz de reconhecer e interpretar os diferentes tipos de gráficos.

#### <span id="page-31-1"></span>3.4.1 Porcentagem

O cálculo de porcentagens aparece com frequência associado a tabelas e a gráficos no ENEM. Por esse motivo, recordaremos brevemente este conceito a seguir.

Porcentagem é uma maneira de indicar uma razão de denominador 100 ou qualquer representação equivalente a ela. Exemplos:

• 
$$
60\% = \frac{60}{100} = \frac{6}{10} = \frac{3}{5} = 0, 6.
$$

• 
$$
25\% = \frac{25}{100} = \frac{5}{20} = \frac{1}{4} = 0, 25.
$$

Observe que 60% quer dizer que, em cada grupo de 100 objetos considerados, estamos dando destaque a 60 desses objetos.

A porcentagem pode ser utilizada quando queremos expressar alguma quantidade como porcentagem de um valor. Suponhamos que um produto que custava R\$ 80,00 foi vendido com um desconto de 5%. O desconto de 5% sobre 80 corresponde à divisão do preço por 100, tomando 5 partes, isto é:

$$
5\% de 80 = 5 \cdot \frac{8}{100} = \frac{5}{100} \cdot 80 = 4.
$$

De modo geral, calcular a porcentagem de determinado valor corresponde a multiplicar a porcentagem por esse valor.

- 60\% de 1 200 = 60 100  $\cdot$  1 200 = 720.
- $15\%$  de  $160 =$ 15 100  $\cdot$  160 = 24.

### <span id="page-32-0"></span>3.4.2 Gráfico em Barras

O gráfico de barras é bastante utilizado quando a variável em estudo for qualitativa, porém, pode ser utilizado também para representar dados quantitativos discretos. Ele mostra os dados utilizando um número de barras de mesma largura, cada uma delas representando uma categoria particular e cujas alturas/comprimentos são proporcionais aos valores que elas representam.

<span id="page-32-2"></span>Exemplo 4. O gráfico apresentado na figura [3.2](#page-32-1) relaciona os países com o maior número de telefones (fixos e celulares) e as quantidades correspondentes a cada um. Neste gráfico é muito rápido e fácil para o leitor perceber visualmente a disparidade entre o número de telefones na Índia e na China, sem precisar analisar um por um, como seria o caso em uma tabela que apresentasse os mesmos dados.

<span id="page-32-1"></span>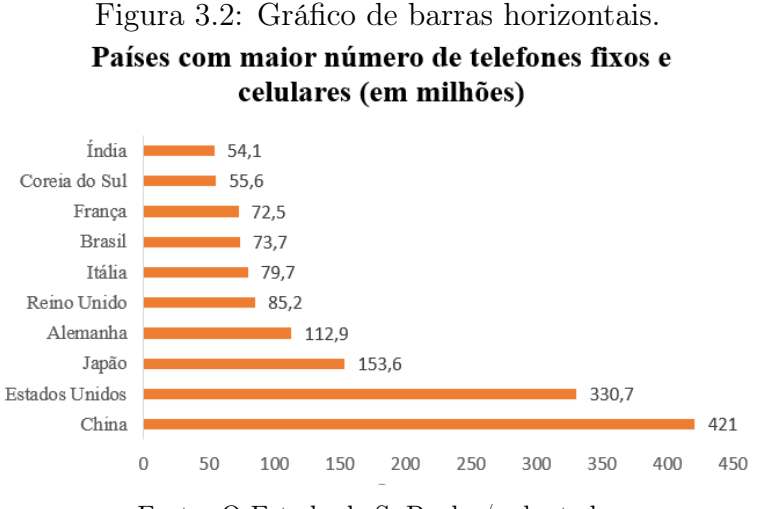

Fonte: O Estado de S. Paulo / adaptado.

Esse gráfico recebe o nome de gráfico de barras horizontais. O comprimento da barra para representar a frequência é proporcional ao número de telefones.

Exemplo 5. O gráfico da figura [3.3](#page-33-0) apresenta o número de livros distribuídos no Brasil pelo Programa Nacional do Livro Didático para o Ensino Médio (PNLEM) durante os anos de 2007 e 2015. Note que, diferente do Exemplo  $\sqrt{4}$ , as colunas estão distribuídas de acordo com a passagem de tempo, sendo uma para cada ano.

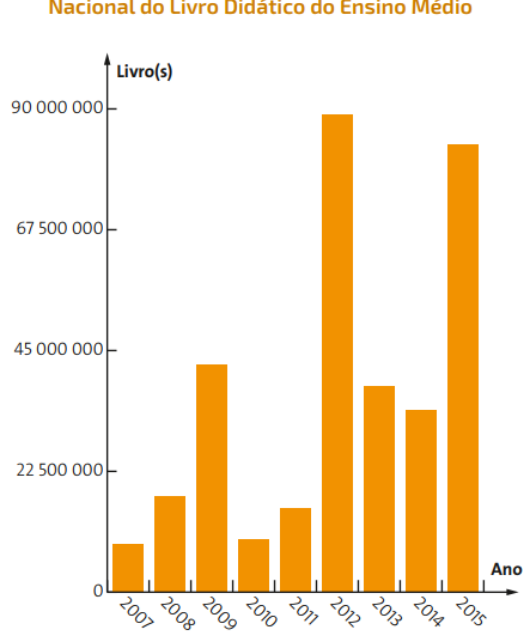

<span id="page-33-0"></span>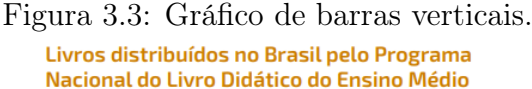

O gráfico da figura [3.3](#page-33-0) recebe o nome de gráfico de barras verticais, também conhecido como gráfico de colunas. A cada ano corresponde uma coluna cujo comprimento é proporcional ao número de livros distribuídos.

Olhando para o gráfico da figura [3.3](#page-33-0) podemos perceber através da comparação das alturas das colunas que no ano de 2007 houve a menor distribuição de livros, enquanto que no ano de 2012 houve a maior distribuição de livros. No entanto, diferente do gráfico da figura [3.2,](#page-32-1) as quantidades de livros distribuídos não estão indicadas em cada uma das colunas. Nesse caso, precisamos observar o eixo vertical, que corresponde à quantidade de livros, para ter uma ideia aproximada de quantos livros foram distribuídos em cada ano. Por exemplo, note que a coluna que indica a distribuição de livros no ano de 2009 tem altura um pouco menor que 45 000 000, o que nos permite estimar a quantidade de livros distribuídos apesar de não saber o número exato.

Esse tipo de gráfico também pode ser construído apresentando mais de uma informação simultaneamente, nesse caso dizemos que o gráfico é um gráfico composto. Dentre os gráficos compostos um dos mais conhecidos é o gráfico de barras justapostas, onde, como o próprio nome indica, as informações são representadas por um conjunto de barras justapostas classificadas de acordo com as diferentes modalidades.

Exemplo 6. O gráfico de barras verticais da figura [3.4](#page-34-0) é um exemplo de gráfico de barras justapostas e apresenta um levantamento estatístico sobre acidentes aéreos no

Fonte: Painel de controle do MEC.

Brasil de 2012 a 2021. Este gráfico mostra simultaneamente o número de acidentes, o número de acidentes fatais, isto é, acidentes em que houve mortos, e o número de fatalidades, ou seja, de mortes ocasionadas por acidentes aéreos.

<span id="page-34-0"></span>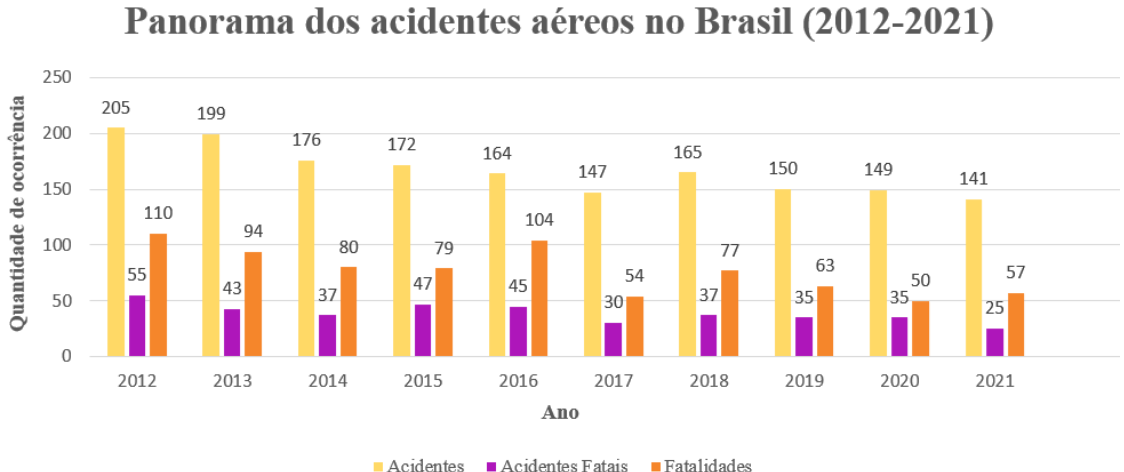

Figura 3.4: Gráfico de barras verticais.

Fonte: Centro de Investigações e Prevenção de Acidentes Aeronáuticos. PAINEL SIPAER.

Note que, por se tratar de um gráfico composto, é necessário utilizar três cores diferentes nas colunas para indicar as diferentes categorias, sendo amarelo para acidentes, roxo para acidentes fatais e laranjado para fatalidades.

Observando o gráfico, responda às seguintes questões:

- (a) Quantos acidentes ocorreram no período?
- (b) Analisando o total de acidentes ocorridos em 2012 em relação ao total de acidentes ocorridos em 2019, qual foi o decréscimo percentual?
- (c) Em quais anos o número de fatalidades foi superior a 90?

#### Solução

(a) Para determinar o número total de acidentes nesse período, basta somarmos o número de acidentes ocorridos em cada ano. Analisando o gráfico temos que a soma das quantidades indicadas nas colunas amarelas é:

 $205 + 199 + 176 + 172 + 164 + 147 + 165 + 150 + 149 + 141$ ,

e portanto, um total de 1668 acidentes.

(b) De acordo com o gráfico, foram registrados 205 acidentes em 2012 e 150 acidentes em 2019. Para determinar o decréscimo percentual podemos utilizar a seguinte proporção:

$$
\frac{205}{150} = \frac{100\%}{x}.
$$

$$
205x = 15000\% \Rightarrow x = \frac{15000\%}{205} \approx 73,17\%.
$$

Assim, os 150 acidentes ocorridos em 2019 representam aproximadamente 73,17% dos acidentes ocorridos em 2012, ou seja, o decréscimo percentual foi em torno de 23,83%.

Outra maneira de resolver é utilizando o cálculo de porcentagem como foi apresentado no início dessa seção.

$$
x\% \, de \, 205 = 150 \Rightarrow \frac{x}{100} \cdot 205 = 150.
$$
  
 $2,05x = 150 \Rightarrow x = \frac{150}{2,05} \approx 73,17\%.$ 

De forma análoga, o decréscimo percentual foi em torno de 23,83%.

(c) O número de fatalidades foi superior a 90 nos anos de 2012, 2013 e 2016.

### <span id="page-35-0"></span>3.4.3 Gráfico em Setores

O gráfico de setores ou gráfico de pizza, é um dos gráficos mais usados para representar variáveis qualitativas nominais e é bastante útil quando se pretende visualizar o percentual que cada categoria representa do total.

O gráfico da figura [3.5](#page-36-1) informa o percentual de internações de crianças de 0 a 14 anos por acidentes no ano de 2018.
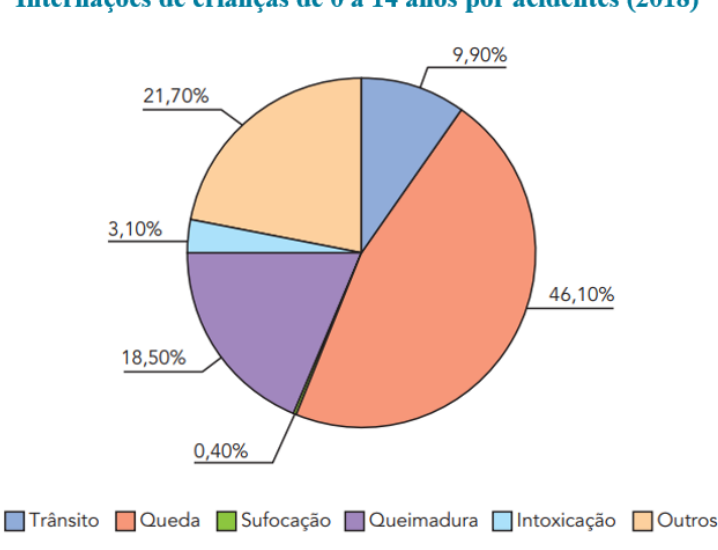

Figura 3.5: Gráfico de setores. Internações de crianças de 0 a 14 anos por acidentes (2018)

Fonte: Criança segura BRASIL. Acidentes em números.

Para representar essa distribuição, dividimos o círculo em cinco setores circulares. A medida do ângulo de cada setor será proporcional a porcentagem relacionada.

Exemplo 7. Com base no gráfico acima, determine a medida do ângulo do setor circular referente ao número de internações de crianças por intoxicação.

### Solução

Temos a seguinte proporção:

$$
\frac{100\%}{3,10\%} = \frac{360^{\circ}}{x}.
$$

 $100x = 360 \cdot 3, 1$ .

$$
x = \frac{1116}{100} \Rightarrow x = 11, 16^{\circ}.
$$

De modo geral, quando uma variável assume k valores distintos, o círculo será dividido em k setores circulares cujas medidas dos ângulos são proporcionais às frequências correspondentes a cada um desses valores.

### 3.4.4 Histogramas

Um histograma é um tipo de gráfico de barras verticais, porém refere-se a uma distribuição de frequências construída com intervalos de classes. Os intervalos de classes são colocados no eixo horizontal e as frequências no eixo vertical.

<span id="page-37-0"></span>Considere a tabela de frequências da figura  $3.6$  que apresenta a massa, em quilograma, de um grupo de estudantes.

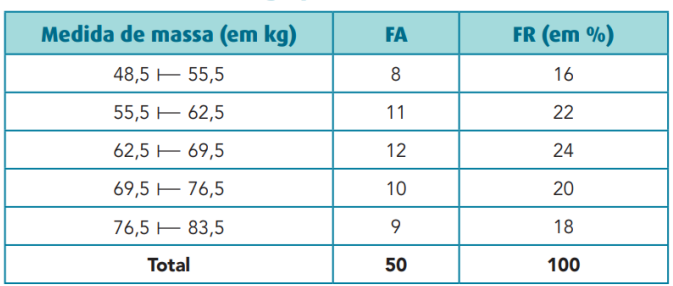

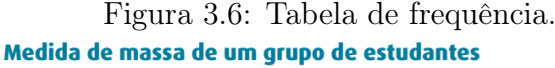

Fonte: Livro didático [\(DANTE; VIANA, 2020\)](#page-114-0).

De acordo com a tabela de frequências, podemos construir um histograma de modo semelhante à construção de um gráfico de colunas.

• Histograma com os intervalos de classe relacionados às frequências absolutas.

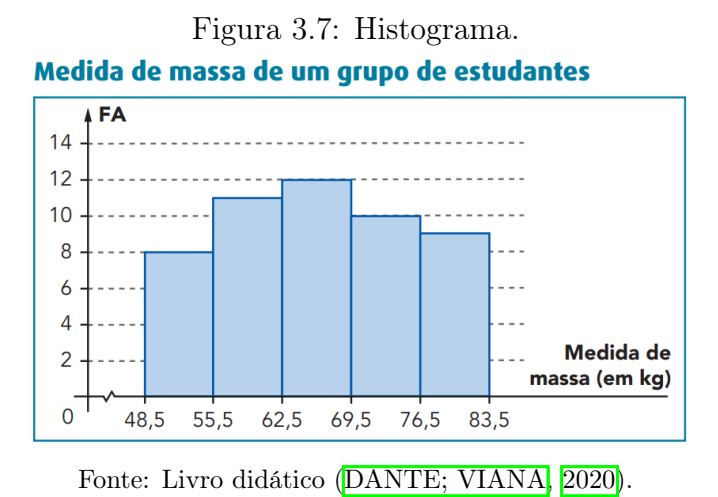

### 3.4.5 Gráfico de linhas (segmentos)

O principal objetivo do gráfico de linhas é evidenciar direcionamentos e movimentos do fenômeno ao longo do tempo, ou seja, a forma como ele está crescendo ou decrescendo através de um período de tempo.

Exemplo 8. O gráfico da figura [3.8](#page-38-0) apresenta a evolução do saldo da balança comercial do Brasil no período de 2007 à 2017. Saldo da balança comercial é um termo econômico que indica a diferença entre o que é exportado e o que é importado.

<span id="page-38-0"></span>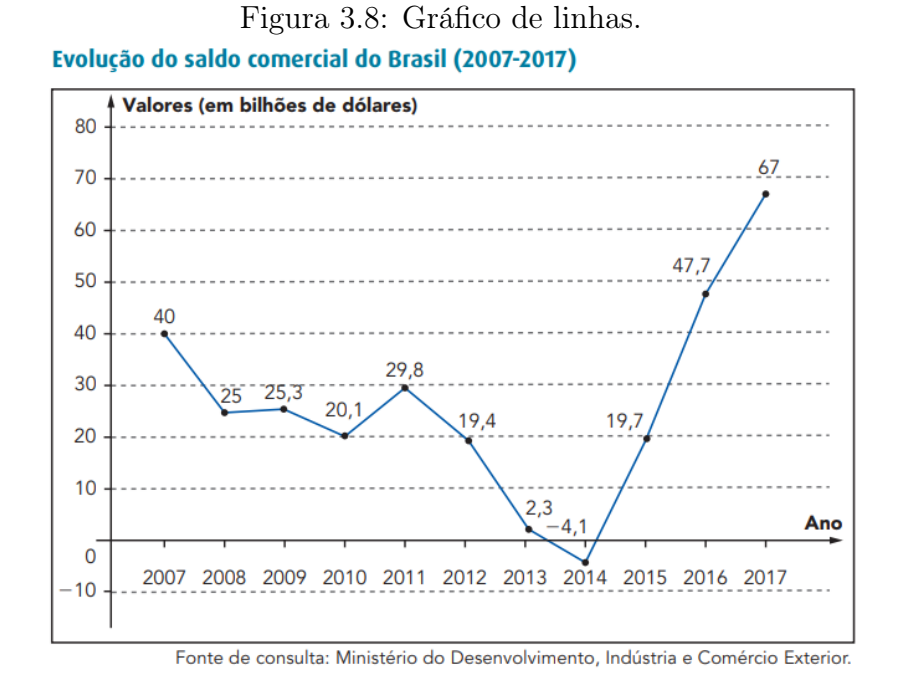

Exemplo 9. Gráfico de linhas para ilustrar a diminuição da taxa de analfabetismo das pessoas com idade superior a 5 anos durante o período de 2001 à 2015.

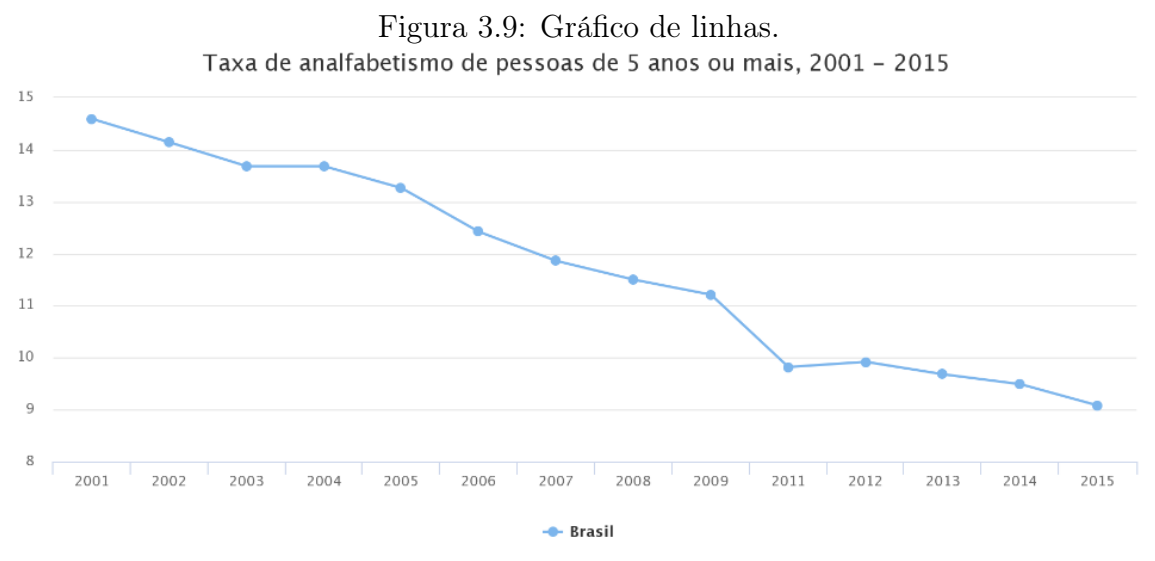

Fonte: "IBGE - Pesquisa Nacional por Amostra de Domicílios."

Quer saber mais?. Se você deseja conhecer mais sobre gráficos e suas aplicações sugerimos o seguinte vídeo: Cada gráfico no seu galho, *[SIARETTA*, 2018a].

## 3.5 Questões Comentadas

Nesta seção apresentamos alguns exercícios comentados com o objetivo de oferecer ao estudante um material de consulta. Na resolução dos exercícios a seguir é importante compreender o que é pedido no enunciado, interpretar o gráfico e coletar as informações necessárias para responder o que é pedido.

1. (ENEM 2009 - Item 143) O gráfico apresentado na figura [3.10](#page-39-0) mostra a evolução, de abril de 2008 a maio de 2009, da população economicamente ativa para seis Regiões Metropolitanas pesquisadas.

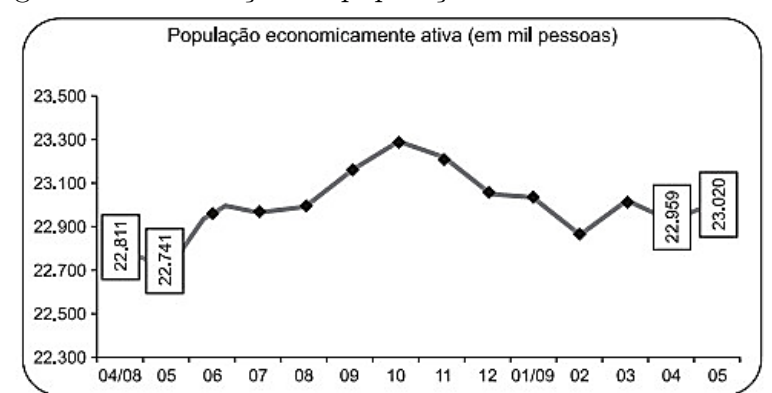

<span id="page-39-0"></span>Figura 3.10: Evolução da população economicamente ativa.

Fonte: Instituto Nacional de Estudos e Pesquisas Educacionais Anísio Teixeira.

Considerando que a taxa de crescimento da população economicamente ativa, entre 05/09 e 06/09, seja de 4%, então o número de pessoas economicamente ativas em 06/09 será igual a

- (a) 23 940.
- (b) 32 228.
- (c) 920 800.
- (d) 23 940 800.
- (e) 32 228 000.

Solução: O eixo vertical expressa o número de pessoas economicamnete ativa (em mil pessoas). Analisando o gráfico, o número de pessoas economicamente ativa em 05/09 é de 23 020 000. Como em 06/09 houve um crescimento de 4%, temos que, o número de pessoas economicamente ativas será:

$$
23\,020\,000 + \frac{4}{100} \cdot 23\,020\,000 = 23\,940\,800.
$$

Resposta: alternativa d.

2. (ENEM 2010 - Item 141) Os dados do gráfico foram coletados por meio da Pesquisa Nacional por Amostra de Domicílios.

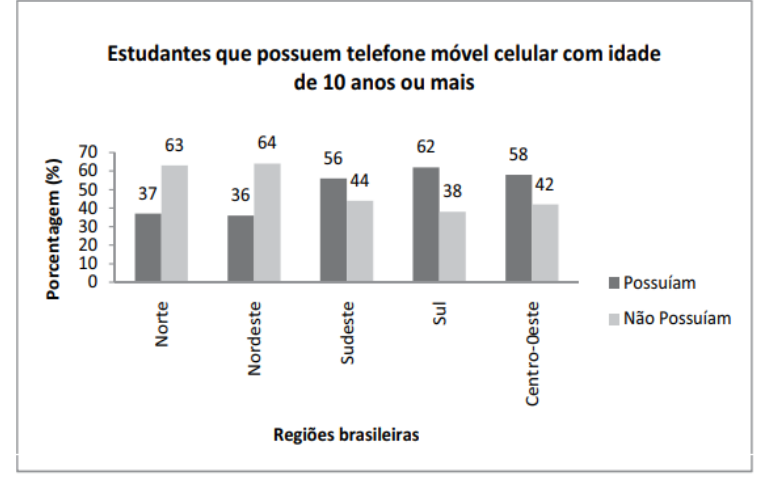

Figura 3.11: Pesquisa Nacional por Amostra de Domicílios.

Fonte: IBGE.Disponível em: http://www.ibge.gov.br. Acesso em: 28 abr. 2010 (adaptado).

Supondo-se que, no Sudeste, 14 900 estudantes foram entrevistados nessa pesquisa, quantos deles possuíam telefone móvel celular?

- (a) 5 513.
- (b) 6 556.
- (c)  $7\,450$ .
- (d) 8 344.
- (e) 9 536.

Solução: De acordo com o gráfico, o percentual de estudantes da região Sudeste que possuem telefone móvel celular é de 56%. Como foram entrevistados 14 900 estudantes, temos:

$$
\frac{56}{100} \cdot 14\,900 = 8\,344.
$$

Resposta: alternativa d.

3. (ENEM 2010 - Item 145) Os dados do gráfico seguinte foram gerados a partir de dados colhidos no conjunto de seis regiões metropolitanas pelo Departamento Intersindical de Estatística e Estudos Socioeconômicos (Dieese).

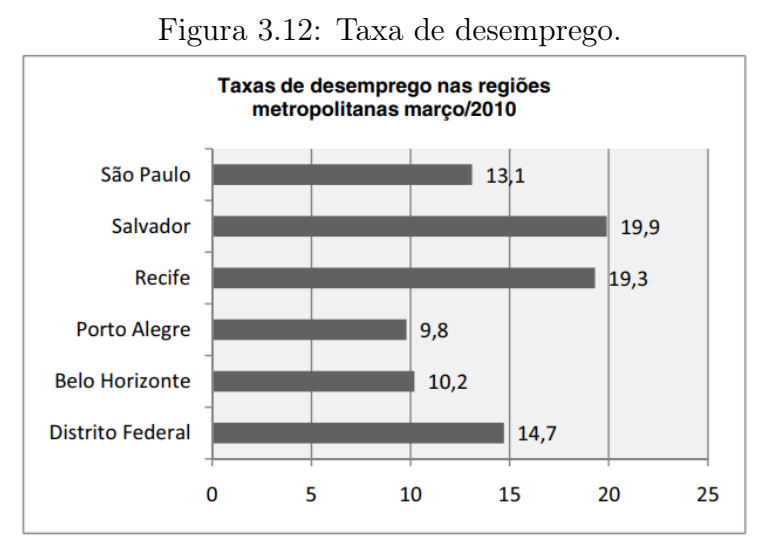

Disponível em: http://g1.globo.com. Acesso em: 28 abr. 2010 (adaptado).

Supondo que o total de pessoas pesquisadas na região metropolitana de Porto Alegre equivale a 250 000, o número de desempregados em março de 2010, nessa região, foi de

- (a) 24 500.
- (b) 25 000.
- (c) 220 500.
- (d) 223 000.
- (e) 227 500.

Solução: De acordo com o gráfico, a taxa de desemprego em março de 2010 na região metropolitana de Porto Alegre foi de 9, 8%. O total de pessoas pesquisadas nesse mesmo período na região metropolitana de Porto Alegre equivale a 250 000, logo, o número de desempregados em março de 2010 foi de:

$$
\frac{9,8}{100} \cdot 250\,000 = 24\,500.
$$

Resposta: alternativa a.

4. (ENEM 2012 - Item 162) O gráfico fornece os valores das ações da empresa XPN, no período das 10 às 17 horas, num dia em que elas oscilaram acentuadamente em curtos intervalos de tempo.

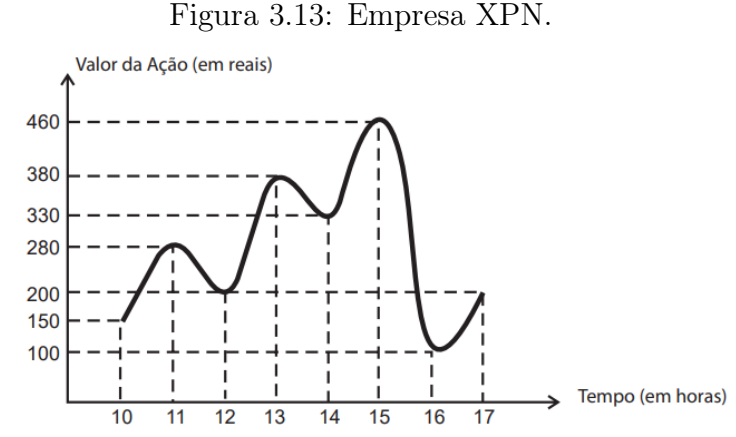

Fonte: Instituto Nacional de Estudos e Pesquisas Educacionais Anísio Teixeira.

Neste dia, cinco investidores compraram e venderam o mesmo volume de ações, porém em horários diferentes, de acordo com a seguinte tabela.

| <b>Investidor</b> | Hora da Compra | Hora da Venda |
|-------------------|----------------|---------------|
|                   | 10:00          | 15:00         |
| 2                 | 10:00          | 17:00         |
| 3                 | 13:00          | 15:00         |
|                   | 15:00          | 16:00         |
| 5                 | 16:00          | 17:00         |

Figura 3.14: Compra/venda das ações.

Fonte: Instituto Nacional de Estudos e Pesquisas Educacionais Anísio Teixeira.

Com relação ao capital adquirido na compra e venda das ações, qual investidor fez o melhor negócio?

- (a) 1.
- (b) 2.
- (c) 3.
- (d) 4.
- (e) 5.

Solução: Para determinar o ganho por ação de cada investidor devemos fazer a diferença entre o valor da venda e o da compra. Os valores de compra e venda são retirados do gráfico de acordo com a hora em que foram efetuados. Aquele cujo valor for maior é o que fez o melhor negócio, uma vez que todos venderam a mesma quantidade de ações.

*Investidor* 1:  $460 - 150 = 310$ ; *Investidor* 2:  $200 - 150 = 50$ ; *Investidor* 3:  $460 - 380 = 80$ ; Investidor 4:  $100 - 460 = -360$  (prejuízo de R\$ 360,00); *Investidor* 5:  $150 - 50 = 100$ . O maior valor é 310 reais, obtido pelo investidor 1. Resposta: alternativa a.

5. (ENEM 2013 - Item 144) A cidade de Guarulhos (SP) tem o 8º PIB municipal do Brasil, além do maior aeroporto da América do Sul. Em proporção, possui a economia que mais cresce em indústrias, conforme mostra o gráfico.

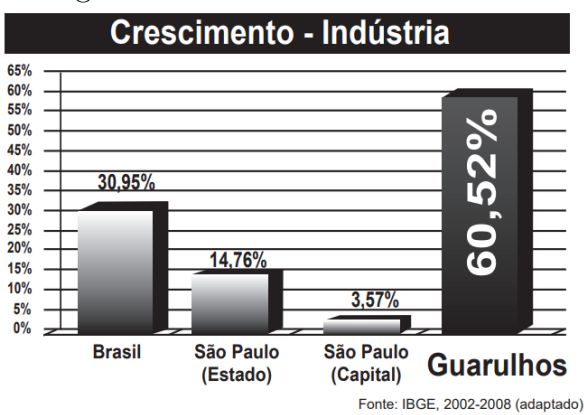

Figura 3.15: Crescimento industrial.

Analisando os dados percentuais do gráfico, qual a diferença entre o maior e o menor centro em crescimento no polo das indústrias?

- (a) 75, 28.
- (b) 64, 09.
- (c) 56, 95.
- (d) 45, 76.
- (e) 30, 07.

Solução: De acordo com o gráfico, é possível observar que o maior percentual de crescimento é da cidade de Guarulhos, com 60, 52%, e o menor percentual de crescimento é da cidade de São Paulo (capital) com 3, 57%.

A diferença será:  $60,52\% - 3,57\% = 56,95\%.$ 

Resposta: alternativa c.

6. (ENEM 2013 - Item 177)

#### Uma falsa relação

O cruzamento da quantidade de horas estudadas com o desempenho no Programa Internacional de Avaliação de Estudantes (Pisa) mostra que mais tempo na escola não é garantia de nota acima da média

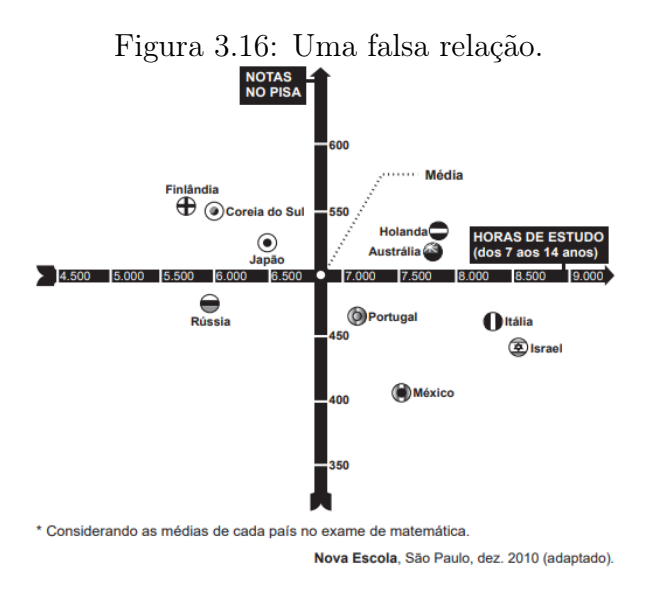

Dos países com notas abaixo da média nesse exame, aquele que apresenta maior quantidade de horas de estudo é

- (a) Finlândia.
- (b) Holanda.
- (c) Israel.
- (d) México.
- (e) Rússia.

Solução: Observando o gráfico temos que os países com as notas abaixo da média são: Rússia, Portugal, Itália, Israel e México.

E o que apresenta maior quantidade de horas de estudo é: Israel, com 8 500 horas aproximadamente.

Resposta: alternativa c.

7. (ENEM 2014 - Item 153) Uma empresa de alimentos oferece três valores diferentes de remuneração a seus funcionários, de acordo com o grau de instrução necessário para cada cargo. No ano de 2013, a empresa teve uma receita de 10 milhões de reais por mês e um gasto mensal com a folha salarial de R\$ 400 000, 00, distribuídos de acordo com o gráfico da figura [3.17.](#page-45-0) No ano seguinte, a empresa ampliará o número de funcionários, mantendo o mesmo valor salarial para cada categoria. Os demais custos da empresa permanecerão constantes de 2013 para 2014. O número de funcionários em 2013 e 2014, por grau de instrução, está no gráfico da figura [3.18.](#page-45-1)

<span id="page-45-0"></span>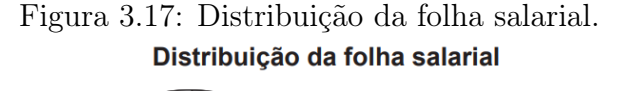

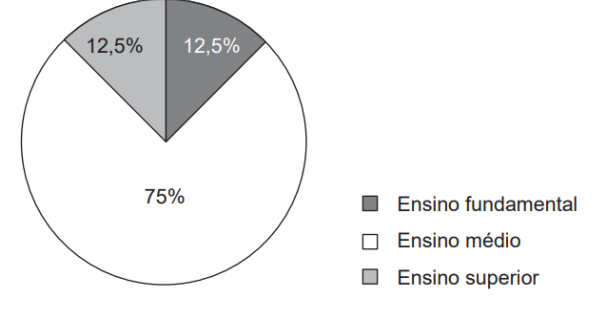

<span id="page-45-1"></span>Fonte: Instituto Nacional de Estudos e Pesquisas Educacionais Anísio Teixeira.

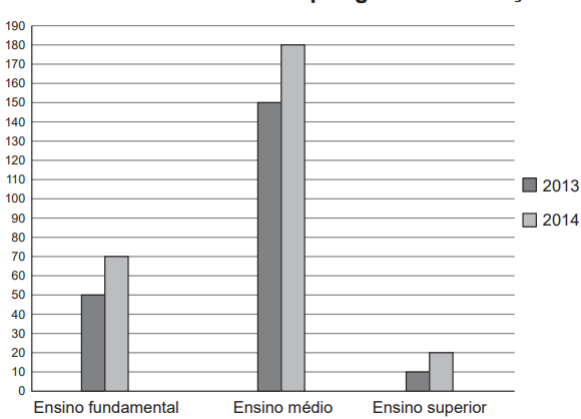

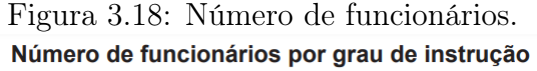

Fonte: Instituto Nacional de Estudos e Pesquisas Educacionais Anísio Teixeira.

Qual deve ser o aumento na receita da empresa para que o lucro mensal em 2014 seja o mesmo de 2013?

- (a)  $R$ 114 285,00.$
- (b) R\$ 130 000, 00.
- (c)  $R$ 160 000, 00.$
- (d) R\$ 210 000, 00.
- (e) R\$ 213 333, 00.

Solução: Observando o gráfico da figura [3.17](#page-45-0) temos que a distribuição do gasto mensal com a folha salarial por funcionário, segundo seu grau de instrução, no ano de 2013:

Ensino fundamental

$$
\frac{12,5\% \cdot 400\,000}{50} = 1\,000.
$$

Ensino médio

$$
\frac{75\% \cdot 400\,000}{150} = 2\,000.
$$

Ensino superior

$$
\frac{12,5\% \cdot 400\,000}{10} = 5\,000.
$$

Observando o gráfico da figura  $\sqrt{3.18}$  percebemos que após o aumento do número de funcionários em 2014, mantendo o mesmo valor salarial para cada categoria, o gasto mensal com a folha salarial será:

 $70 \cdot R$ 1 000, 00 + 180 \cdot R$ 2 000, 00 + 20 \cdot R$ 5 000, 00 = R$ 530 000, 00.$ 

Assim, para que o lucro mensal seja o mesmo de 2013, o aumento na receita da empresa deverá ser:

$$
R\$ 530 000 - R\$ 400 000 = R\$ 130 000.
$$

Resposta: alternativa b.

8. (ENEM 2014 - Item 176) Um cientista trabalha com as espécies I e II de bactérias em um ambiente de cultura. Inicialmente, existem 350 bactérias da espécie I e 1 250 bactérias da espécie II. O gráfico representa as quantidades de bactérias de cada espécie, em função do dia, durante uma semana.

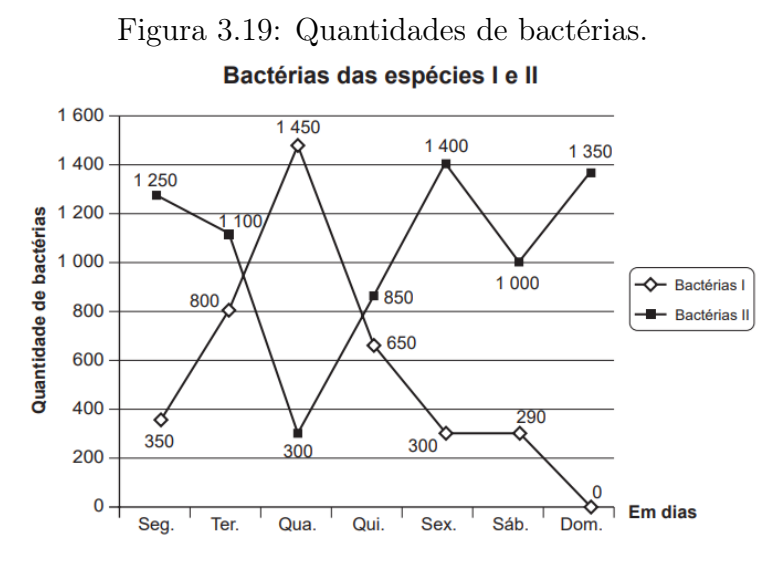

Fonte: Instituto Nacional de Estudos e Pesquisas Educacionais Anísio Teixeira.

Em que dia dessa semana a quantidade total de bactérias nesse ambiente de cultura foi máxima?

- (a) Terça-feira.
- (b) Quarta-feira.
- (c) Quinta-feira.
- (d) Sexta-feira.
- (e) Domingo.

Solução: A quantidade total de bactérias nesse ambiente de cultura em cada dia da semana será: Segunda:  $350 + 1250 = 1600$ ;  $Terça: 800 + 1100 = 1900;$  $Quarta: 300 + 1450 = 1750;$  $Quinta: 850 + 650 = 1500;$ Sexta:  $300 + 1400 = 1700$ ;  $Sábado: 290 + 1000 = 1290;$ Domingo:  $0 + 1350 = 1350$ .

Portanto, a quantidade total de bactérias nesse ambiente de cultura foi máxima na Terça-feira.

Resposta: alternativa a.

9. (ENEM 2015 - Item 140) Uma pesquisa de mercado foi realizada entre os consumidores das classes sociais A, B, C e D que costumam participar de promoções tipo sorteio ou concurso. Os dados comparativos, expressos no gráfico, revelam a participação desses consumidores em cinco categorias: via Correios (juntando embalagens ou recortando códigos de barra), via internet (cadastrando-se no site da empresa/marca promotora), via mídias sociais (redes sociais), via SMS (mensagem por celular) ou via rádio/TV.

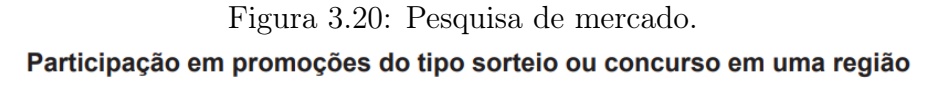

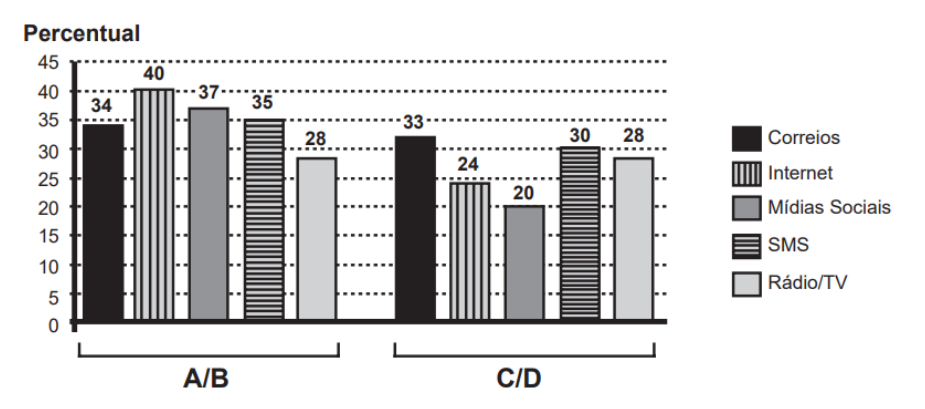

Fonte: Instituto Nacional de Estudos e Pesquisas Educacionais Anísio Teixeira.

Uma empresa vai lançar uma promoção utilizando apenas uma categoria nas classes A e B (A/B) e uma categoria nas classes C e D (C/D).

De acordo com o resultado da pesquisa, para atingir o maior número de consumidores das classes A/B e C/D, a empresa deve realizar a promoção, respectivamente, via

- (a) Correios e SMS.
- (b) internet e Correios.
- (c) internet e internet.
- (d) internet e mídias sociais.
- (e) rádio/TV e rádio/TV.

Solução: De acordo com o gráfico, o maior número de consumidores das classes A/B que participam de promoções, utilizam a internet (40%), e o maior número de consumidores das classes  $C/D$  que participam de promoções, utilizam os correios (33%).

Resposta: alternativa b.

10. (ENEM 2015 - Item 169) O polímero de PET (Politereftalato de Etileno) é um dos plásticos mais reciclados em todo o mundo devido à sua extensa gama de aplicações, entre elas, fibras têxteis, tapetes, embalagens, filmes e cordas. Os gráficos mostram o destino do PET reciclado no Brasil, sendo que, no ano de 2010, o total de PET reciclado foi de 282 kton (quilotoneladas).

<span id="page-49-0"></span>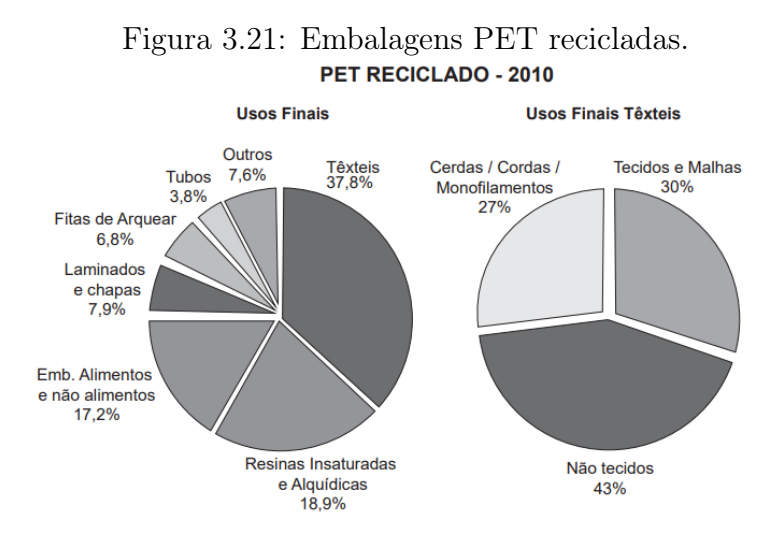

Disponível em: www.abipet.org.br. Acesso em: 12 jul. 2012 (adaptado).

De acordo com os gráficos, a quantidade de embalagens PET recicladas destinadas à produção de tecidos e malhas, em kton, é mais aproximada de

- $(a)$  16, 0.
- (b) 22, 9.
- (c) 32, 0.
- (d) 84, 6.
- (e) 106, 6.

Solução: De acordo com o gráfico Usos Finais da figura [3.21,](#page-49-0) 37,8% da quantidade de embalagens PET recicladas são destinadas para a produção de Têxteis. De acordo com o gráfico Usos Finais Têxteis da figura [3.21,](#page-49-0) 30% desse percentual é destinado à produção de tecidos e malhas, assim temos:

$$
\frac{37,8}{100} \cdot \frac{30}{100} \cdot 282 = 31,9788 \approx 32,00.
$$

Resposta: alternativa c.

- 11. (ENEM 2016 Item 162) O cultivo de uma flor rara só é viável se do mês do plantio para o mês subsequente o clima da região possuir as seguintes peculiaridades:
	- a variação do nível de chuvas (pluviosidade), nesses meses, não for superior a 50 mm;
	- temperatura mínima, nesses meses, for superior a  $15^{\circ} C$ ;
	- ocorrer, nesse período, um leve aumento não superior a  $5^{\circ}$ C na temperatura máxima.

Um floricultor, pretendendo investir no plantio dessa flor em sua região, fez uma consulta a um meteorologista que lhe apresentou o gráfico com as condições previstas para os 12 meses seguintes nessa região.

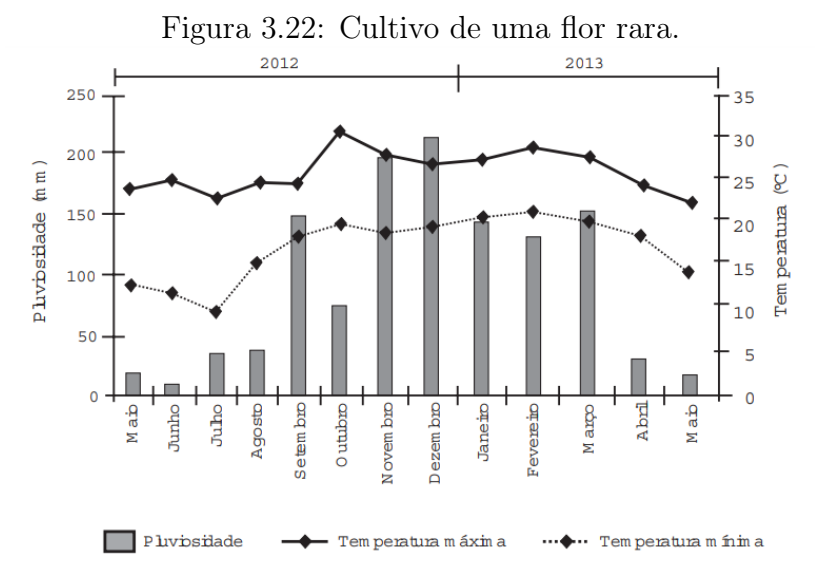

Fonte: Instituto Nacional de Estudos e Pesquisas Educacionais Anísio Teixeira.

Com base nas informações do gráfico, o floricultor verificou que poderia plantar essa flor rara.

O mês escolhido para o plantio foi

(a) janeiro.

- (b) fevereiro.
- (c) agosto.
- (d) novembro.
- (e) dezembro.

### Solução Analisando o gráfico temos:

- De janeiro para fevereiro, a variação de pluviosidade foi inferior a 50 mm, a temperatura mínima foi superior a 15◦ C e houve um leve aumento da temperatura máxima, o qual não excedeu 5 ◦ C.
- De fevereiro para março, a variação de pluviosidade foi inferior a 50 mm, a temperatura mínima foi superior a 15◦ C, mas a temperatura máxima diminuiu.
- De agosto para setembro, a variação de pluviosidade foi superior a 50 mm.
- De novembro para dezembro, a variação de pluviosidade foi inferior a 50 mm, a temperatura mínima foi superior a  $15^{\circ}$ C, mas a temperatura máxima diminuiu.
- De dezembro para janeiro, a variação de pluviosidade foi superior a 50 mm.

Resposta:alternativa a.

12. (ENEM 2017 - Item 165) O resultado de uma pesquisa eleitoral, sobre a preferência dos eleitores em relação a dois candidatos, foi representado por meio do Gráfico da figura [3.23.](#page-52-0)

<span id="page-52-0"></span>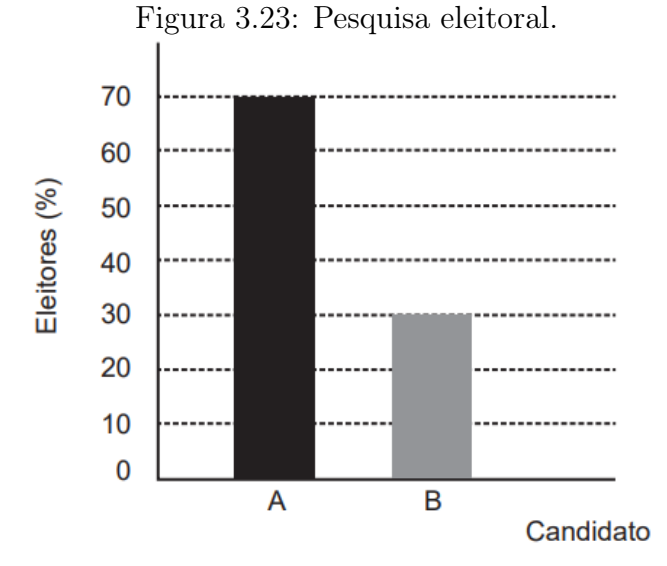

Fonte: Instituto Nacional de Estudos e Pesquisas Educacionais Anísio Teixeira.

<span id="page-52-1"></span>Ao ser divulgado esse resultado em jornal, o Gráfico da figura [3.23](#page-52-0) foi cortado durante a diagramação, como mostra o Gráfico da figura [3.24.](#page-52-1)

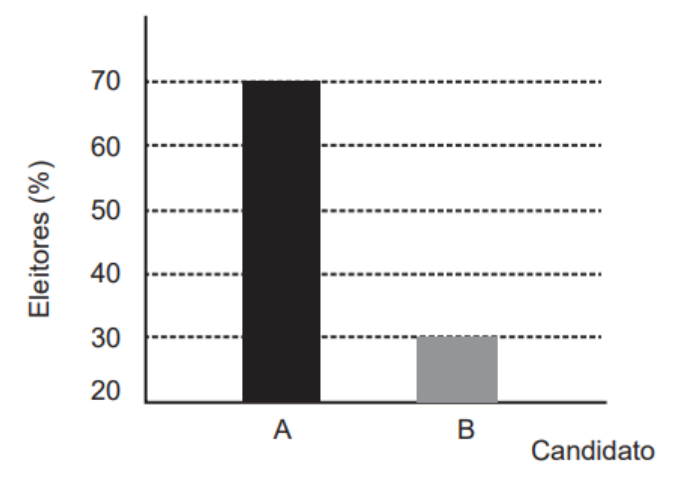

Figura 3.24: Pesquisa eleitoral.

Fonte: Instituto Nacional de Estudos e Pesquisas Educacionais Anísio Teixeira.

Apesar de os valores apresentados estarem corretos e a largura das colunas ser a mesma, muitos leitores criticaram o formato do Gráfico da figura [3.24](#page-52-1) impresso no jornal, alegando que houve prejuízo visual para o candidato B.

A diferença entre as razões da altura da coluna B pela coluna A nos gráficos [3.23](#page-52-0) e [3.24](#page-52-1) é

(a) 0. (b)  $\frac{1}{2}$ 2 . (c)  $\frac{1}{5}$ 5 .

(d) 
$$
\frac{2}{15}
$$
.  
(e)  $\frac{8}{35}$ .

Solução De acordo com o primeiro gráfico, a razão da altura da coluna B pela coluna A é de 3/7, considerando que a cada espaço vale 1. No segundo gráfico temos a razão 1/5. Logo, a diferença entre as razões nos gráficos 1 e 2 é:

$$
\frac{3}{7} - \frac{1}{5} = \frac{3 \cdot 5 - 1 \cdot 7}{35} = \frac{8}{35}.
$$

Resposta: alternativa e.

13. (ENEM 2017 - Item 172) Dois reservatórios A e B são alimentados por bombas distintas por um período de 20 horas. A quantidade de água contida em cada reservatório nesse período pode ser visualizada na figura [3.25.](#page-53-0)

<span id="page-53-0"></span>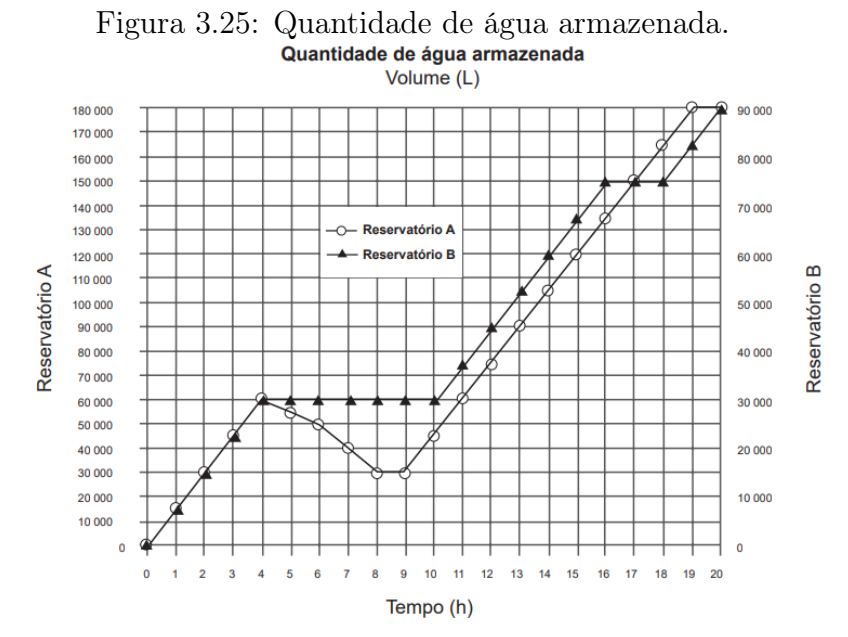

Fonte: Instituto Nacional de Estudos e Pesquisas Educacionais Anísio Teixeira.

O número de horas em que os dois reservatórios contêm a mesma quantidade de água é

- (a) 1.
- (b) 2.
- (c) 4.
- (d) 5.

(e) 6.

Solução: Comparando os valores dos volumes dos reservatórios A e B mostrados nos eixos y, os dois reservatórios apresentam a mesma quantidade de água em um único instante de tempo (entre 8 e 9), ambos com o volume de água igual a 30 000L.

Resposta: alternativa a.

14. (ENEM 2018 - Item 172) Na teoria das eleições, o Método de Borda sugere que, em vez de escolher um candidato, cada juiz deve criar um rankings de sua preferência para os concorrentes (isto é, criar uma lista com a ordem de classificação dos concorrentes). A este rankings é associada uma pontuação: um ponto para o último colocado no rankings, dois pontos para o penúltimo, três para o antepenúltimo, e assim sucessivamente. Ao final, soma-se a pontuação atribuída a cada concorrente por cada um dos juízes.

Em uma escola houve um concurso de poesia no qual cinco alunos concorreram a um prêmio, sendo julgados por 25 juízes. Para a escolha da poesia vencedora foi utilizado o Método de Borda. Nos quadros, estão apresentados os rankings dos juízes e a frequência de cada rankings.

| Colocação      | <b>Ranking</b> |            |            |            |  |
|----------------|----------------|------------|------------|------------|--|
|                |                | Ш          | Ш          | IV         |  |
| 1º             | Ana            | Dani       | <b>Bia</b> | Edu        |  |
| 2º             | Bia            | Caio       | Ana        | Ana        |  |
| 3 <sup>°</sup> | Caio           | Edu        | Caio       | Dani       |  |
| 4º             | Dani           | Ana        | Edu        | <b>Bia</b> |  |
| 5º             | Edu            | <b>Bia</b> | Dani       | Caio       |  |

Figura 3.26: Método de Borda.

| <b>Ranking</b> | Frequência |  |
|----------------|------------|--|
|                |            |  |
|                |            |  |
| Ш              |            |  |
|                |            |  |

Fonte: Instituto Nacional de Estudos e Pesquisas Educacionais Anísio Teixeira.

A poesia vencedora foi a de

(a) Edu.

- (b) Dani.
- (c) Caio.
- (d) Bia.
- (e) Ana.

Solução: De acordo com o enunciado, o aluno receberá 5 pontos quando estiver na 1 colocação, 4 pontos quando estiver na segunda colocação, e assim por diante. Analisando as tabelas podemos determinar os pontos obtidos pelas poesias de cada concorrente:

• Ana aparece na 1 colocação 4 vezes(ranking I), na 4 colocação 9 vezes (ranking II), na 2 colocação 7 vezes (ranking III) e na 2 colocação 5 vezes (ranking IV), portanto a pontuação de Ana será:

 $4 \cdot 5 + 9 \cdot 2 + 7 \cdot 4 + 5 \cdot 4 = 86$  pontos.

De modo análogo obtemos a pontuação dos outros alunos.

• Bia:

 $4 \cdot 4 + 9 \cdot 1 + 7 \cdot 5 + 5 \cdot 2 = 70$  pontos.

• Caio:

 $4 \cdot 3 + 9 \cdot 4 + 7 \cdot 3 + 5 \cdot 1 = 74$  pontos.

• Dani:

 $4 \cdot 2 + 9 \cdot 5 + 7 \cdot 1 + 5 \cdot 3 = 75$  pontos.

 $\bullet$  Edu:

 $4 \cdot 1 + 9 \cdot 3 + 7 \cdot 2 + 5 \cdot 5 = 70$  pontos.

Resposta: alternativa e.

- 15. (ENEM 2019 Item 146) O serviço de meteorologia de uma cidade emite relatórios diários com a previsão do tempo. De posse dessas informações, a prefeitura emite três tipos de alertas para a população:
	- Alerta cinza: deverá ser emitido sempre que a previsão do tempo estimar que a temperatura será inferior a 10◦ C, e a umidade relativa do ar for inferior a 40%;
- Alerta laranja: deverá ser emitido sempre que a previsão do tempo estimar que a temperatura deve variar entre  $35°C$  e  $40°C$ , e a umidade relativa do ar deve ficar abaixo de 30%;
- Alerta vermelho: deverá ser emitido sempre que a previsão do tempo estimar que a temperatura será superior a 40◦ C, e a umidade relativa do ar for inferior a 25%.

Um resumo da previsão do tempo nessa cidade, para um período de 15 dias, foi apresentado no gráfico.

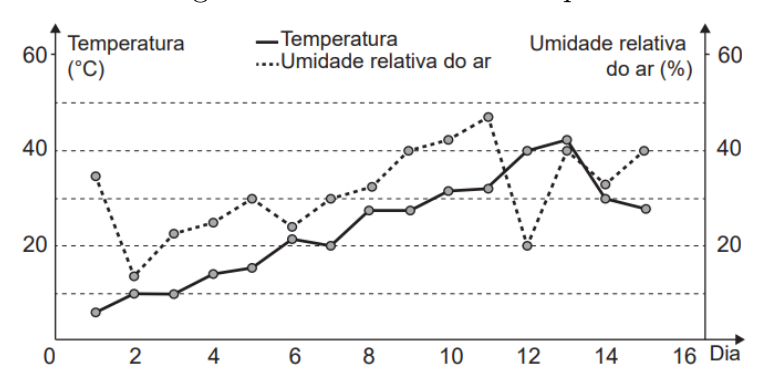

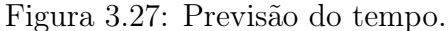

Fonte: Instituto Nacional de Estudos e Pesquisas Educacionais Anísio Teixeira.

Decorridos os 15 dias de validade desse relatório, um funcionário percebeu que, no período a que se refere o gráfico, foram emitidos os seguintes alertas:

- Dia 1: alerta cinza;
- Dia 12: alerta laranja;
- Dia 13: alerta vermelho.

Em qual(is) desses dias  $o(s)$  aviso(s) foi(ram) emitido(s) corretamente?

- (a) 1.
- (b) 12.
- (c) 1 e 12.
- (d) 1 e 13.
- (e) 1, 12 e 13.

Solução De acordo com o gráfico, o alerta cinza emitido no dia 1 está correto, pois a temperatura foi inferior a 10◦ C, e a umidade relativa do ar foi inferior a 40%. Já o alerta laranja emitido no dia 12 está incorreto, pois a temperatura deve estar entre 35◦ C e 40◦ C, o que não inclui o 40◦ C. O alerta vermelho emitido no dia 13 também está incorreto, pois a umidade relativa do ar for superior a 25%.

Resposta: alternativa a.

16. (ENEM 2019 - Item 179) Nos seis cômodos de uma casa há sensores de presença posicionados de forma que a luz de cada cômodo acende assim que uma pessoa nele adentra, e apaga assim que a pessoa se retira desse cômodo. Suponha que o acendimento e o desligamento sejam instantâneos.

O morador dessa casa visitou alguns desses cômodos, ficando exatamente um minuto em cada um deles. O gráfico descreve o consumo acumulado de energia, em watt × minuto, em função do tempo t, em minuto, das lâmpadas de LED dessa casa, enquanto a figura apresenta a planta baixa da casa, na qual os cômodos estão numerados de 1 a 6, com as potências das respectivas lâmpadas indicadas.

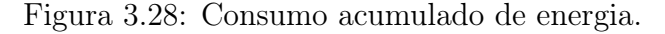

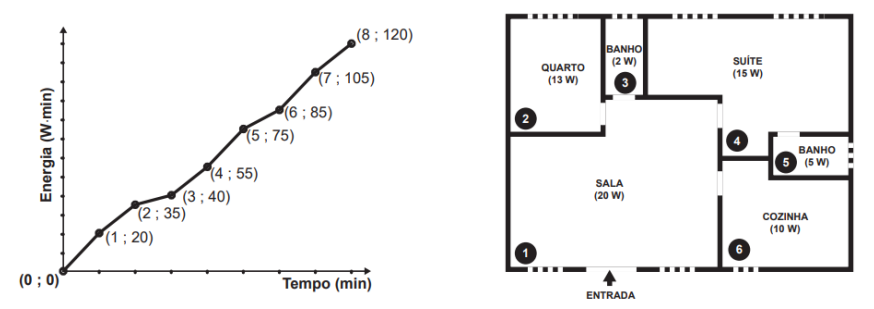

Fonte: Instituto Nacional de Estudos e Pesquisas Educacionais Anísio Teixeira.

A sequência de deslocamentos pelos cômodos, conforme o consumo de energia apresentado no gráfico, é

(a) 
$$
1 \rightarrow 4 \rightarrow 5 \rightarrow 4 \rightarrow 1 \rightarrow 6 \rightarrow 1 \rightarrow 4
$$
.  
\n(b)  $1 \rightarrow 2 \rightarrow 3 \rightarrow 1 \rightarrow 4 \rightarrow 1 \rightarrow 4 \rightarrow 4$ .  
\n(c)  $1 \rightarrow 4 \rightarrow 5 \rightarrow 4 \rightarrow 1 \rightarrow 6 \rightarrow 1 \rightarrow 2 \rightarrow 3$ .  
\n(d)  $1 \rightarrow 2 \rightarrow 3 \rightarrow 5 \rightarrow 4 \rightarrow 1 \rightarrow 6 \rightarrow 1 \rightarrow 4$ .  
\n(e)  $1 \rightarrow 4 \rightarrow 2 \rightarrow 3 \rightarrow 5 \rightarrow 1 \rightarrow 6 \rightarrow 1 \rightarrow 4$ .

Solução Analisando o gráfico, temos que no primeiro minuto, o consumo foi 20 watt  $\times$  minuto, o que nos mostra que ele está no cômodo 1.

No segundo minuto, houve um aumento de 15 watt  $\times$  minuto, o que nos mostra que ele está no cômodo 4.

No terceiro minuto, houve um aumento de 5 watt  $\times$  minuto, o que nos mostra que ele está no cômodo 5.

No quarto minuto, houve um aumento de 15 watt  $\times$  minuto, o que nos mostra que ele está no cômodo 4.

No quinto minuto, o aumento foi de 20 watt  $\times$  minuto, então ele está no cômodo 1.

No sexto minuto, o aumento foi de 10 watt  $\times$  minuto, então ele está no cômodo 6.

No sétimo minuto, houve um aumento de 20 watt × minuto, então ele está no cômodo 1.

No oitavo minuto, houve um aumento de 15 watt  $\times$  minuto, logo ele está no cômodo 4.

Resposta: alternativa a.

17. (ENEM 2020 - Item 148) A Pesquisa Nacional por Amostra de Domicílios (Pnad) é uma pesquisa feita anualmente pelo IBGE, exceto nos anos em que há Censo. Em um ano, foram entrevistados 363 mil jovens para fazer um levantamento sobre suas atividades profissionais e/ou acadêmicas. Os resultados da pesquisa estão indicados no gráfico.

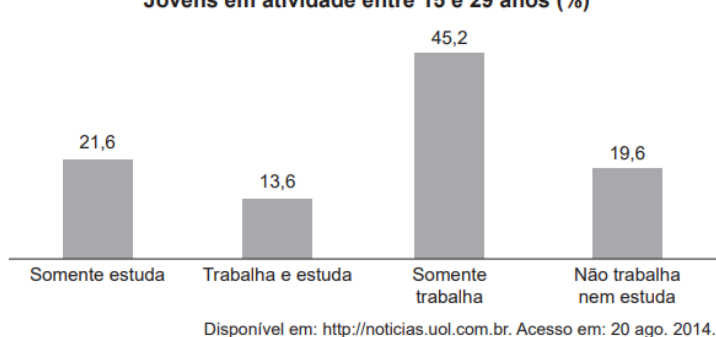

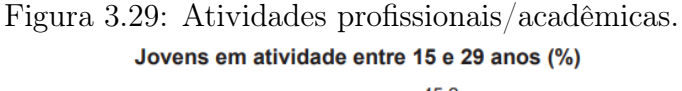

De acordo com as informações dadas, o número de jovens entrevistados que trabalha é

- (a) 114 708.
- (b) 164 076.
- (c) 213 444.
- (d) 284 592.
- (e) 291 582.

Solução De acordo com as informações apresentadas no gráfico, o percentual total de pessoas que trabalham é dado pela soma do percentual de pessoas que trabalham e estudam e que somente trabalham. Temos então:

$$
13,6\% + 45,2\% = 58,8\%.
$$

Como foram entrevistados 363 mil jovens, temos:

$$
\frac{58,8}{100} \cdot 363\,000 = 213\,444.
$$

Resposta: alternativa c.

18. (ENEM 2020 - Item 156) O gerente de uma loja de cosméticos colocou à venda cinco diferentes tipos de perfume, tendo em estoque na loja as mesmas quantidades de cada um deles. O setor de controle de estoque encaminhou ao gerente registros gráficos descrevendo os preços unitários de cada perfume, em real, e a quantidade vendida de cada um deles, em percentual, ocorrida no mês de novembro.

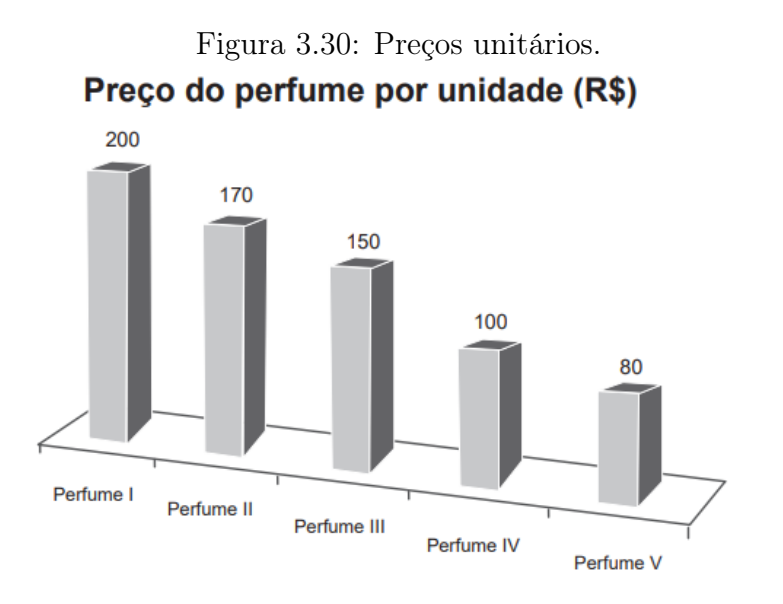

Fonte: Instituto Nacional de Estudos e Pesquisas Educacionais Anísio Teixeira.

<span id="page-60-0"></span>Figura 3.31: Quantidade vendida. Porcentagem da quantidade vendida de cada perfume Perfume I 13% Perfume II Perfume V 10% 32% Perfume III 16% Perfume IV 29%

Fonte: Instituto Nacional de Estudos e Pesquisas Educacionais Anísio Teixeira.

Dados a chegada do final de ano e o aumento das vendas, a gerência pretende aumentar a quantidade estocada do perfume do tipo que gerou a maior arrecadação em espécie, em real, no mês de novembro.

Nessas condições, qual o tipo de perfume que deverá ter maior reposição no estoque?

- (a) I.
- (b) II.
- (c) III.
- (d) IV.
- (e) V.

Solução Seja Q a quantidade de cada tipo de perfume em estoque na loja , en-tão, através das porcentagens dadas no segundo gráfico da figura [3.31](#page-60-0) podemos calcular a quantidade vendida de cada perfume:

Perfume  $I: 13\% \cdot Q = 0, 13Q$  perfumes vendidos; Perfume  $II: 10\% \cdot Q = 0, 1Q$  perfumes vendidos; Perfume III :  $16\% \cdot Q = 0, 16Q$  perfumes vendidos; Perfume IV :  $29\% \cdot Q = 0,29Q$  perfumes vendidos; Perfume  $V: 32\% \cdot Q = 0, 32Q$  perfumes vendidos;

Para calcular a receita gerada pela venda desses perfumes, basta multiplicar a quantidade de perfumes vendidos pelo preço do respectivo perfume. Assim, de acordo com o primeiro gráfico temos:

Perfume  $I: 0, 13Q \cdot R\$200 = 2600R\$$  arrecadados; Perfume  $II: 0, 1Q \cdot R\$170 = 1700R\$$  arrecadados; Perfume  $III: 0, 16Q \cdot R\$150 = 2400R\$$  arrecadados; Perfume  $IV: 0,29Q \cdot R\$100 = 2\,900R\$$  arrecadados; Perfume  $V: 0,32Q \cdot R\$80 = 2\,560R\$$  arrecadados. Resposta: alternativa d.

## 3.6 Exercícios Propostos

1. (ENEM 2011 - Item 173) O termo agronegócio não se refere apenas à agricultura e à pecuária, pois as atividades ligadas a essa produção incluem fornecedores de equipamentos, serviços para a zona rural, industrialização e comercialização dos produtos.

O gráfico da figura seguinte mostra a participação percentual do agronegócio no PIB brasileiro:

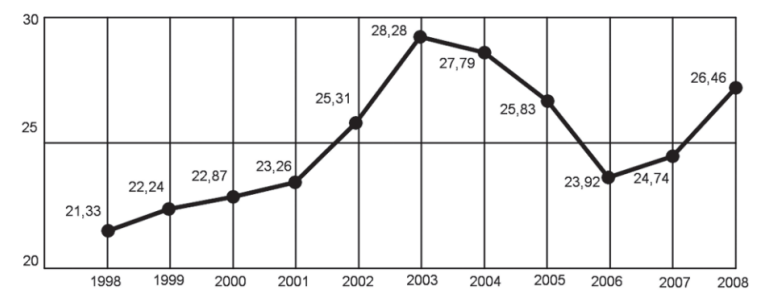

Figura 3.32: Participação do agronegócio no PIB.

Fonte: Instituto Nacional de Estudos e Pesquisas Educacionais Anísio Teixeira.

Esse gráfico foi usado em uma palestra na qual o orador ressaltou uma queda da participação do agronegócio no PIB brasileiro e a posterior recuperação dessa participação, em termos percentuais.

Segundo o gráfico, o período de queda ocorreu entre os anos de

- (a) 1998 e 2001.
- (b) 2001 e 2003.
- (c) 2003 e 2006.
- (d) 2003 e 2007.
- (e) 2003 e 2008.
- 2. (ENEM 2009 Item 142) Uma enquete, realizada em março de 2010, perguntava aos internautas se eles acreditavam que as atividades humanas provocam o aquecimento global. Eram três as alternativas possíveis e 279 internautas responderam à enquete, como mostra o gráfico.

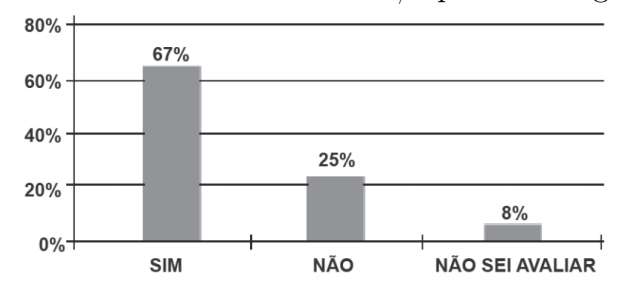

Figura 3.33: Atividades humanas/aquecimento global.

Fonte: Instituto Nacional de Estudos e Pesquisas Educacionais Anísio Teixeira.

Analisando os dados do gráfico, quantos internautas responderam "NÃO" à enquete?

- (a) Menos de 23.
- (b) Mais de 23 e menos de 25.
- (c) Mais de 50 e menos de 75.
- (d) Mais de 100 e menos de 190.
- (e) Mais de 200.
- <span id="page-63-0"></span>3. (ENEM 2012 - Item 148) O dono de uma farmácia resolveu colocar à vista do público o gráfico da figura [3.34,](#page-63-0) que apresenta a evolução do total de vendas (em Reais) de certo medicamento ao longo do ano de 2011.

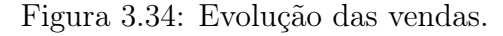

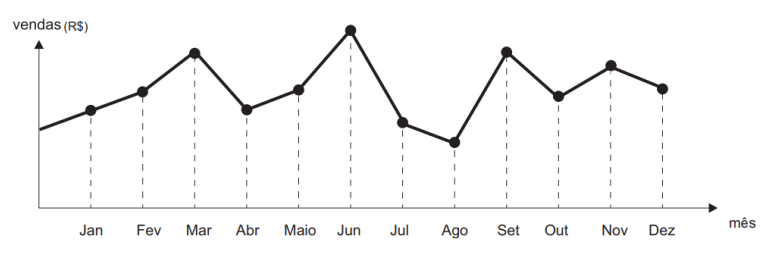

Fonte: Instituto Nacional de Estudos e Pesquisas Educacionais Anísio Teixeira.

De acordo com o gráfico, os meses em que ocorreram, respectivamente, a maior e a menor venda absolutas em 2011 foram

- (a) março e abril.
- (b) março e agosto.
- (c) agosto e setembro.
- (d) junho e setembro.
- (e) junho e agosto.
- 4. (ENEM 2012 Item 155) Uma pesquisa realizada por estudantes da Faculdade de Estatística mostra, em horas por dia, como os jovens entre 12 e 18 anos gastam seu tempo, tanto durante a semana (de segunda-feira a sexta-feira), como no fim de semana (sábado e domingo). A seguinte tabela ilustra os resultados da pesquisa.

| <b>Rotina Juvenil</b>              | Durante a<br>semana | No fim de<br>semana |  |
|------------------------------------|---------------------|---------------------|--|
| Assistir à televisão               | 3                   | 3                   |  |
| Atividades domésticas              |                     |                     |  |
| Atividades escolares               | 5                   |                     |  |
| Atividades de lazer                | 2                   | 4                   |  |
| Descanso, higiene e<br>alimentação | 10                  | 12                  |  |
| Outras atividades                  |                     |                     |  |

Figura 3.35: Resultados da pesquisa.

De acordo com esta pesquisa, quantas horas de seu tempo gasta um jovem entre 12 e 18 anos, na semana inteira (de segunda-feira a domingo), nas atividades escolares?

- (a) 20.
- (b) 21.
- (c) 24.
- (d) 25.
- (e) 27.
- 5. (ENEM 2018 PPL)Para garantir segurança ao dirigir, alguns motoristas instalam dispositivos em seus carros que alertam quando uma certa velocidade máxima  $(V_{max})$ , pré-programada pelo usuário de acordo com a velocidade máxima da via de tráfego, é ultrapassada. O gráfico exibido pelo dispositivo no painel do carro após o final de uma viagem fornece a velocidade (km/h) do carro em função do tempo (h).

Fonte: Instituto Nacional de Estudos e Pesquisas Educacionais Anísio Teixeira.

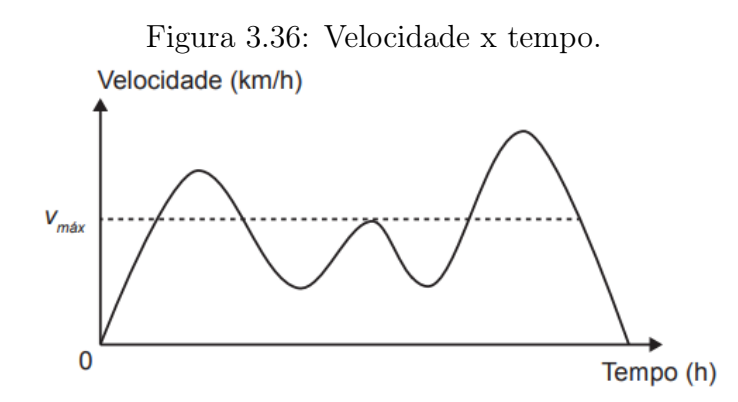

Fonte: Instituto Nacional de Estudos e Pesquisas Educacionais Anísio Teixeira.

De acordo com o gráfico, quantas vezes o dispositivo alertou o motorista no percurso da viagem?

- (a) 1.
- (b) 2.
- (c) 3.
- (d) 4.
- (e) 5.
- 6. (ENEM 2019 PPL) Na anestesia peridural, como a usada nos partos, o médico anestesista precisa introduzir uma agulha nas costas do paciente, que atravessará várias camadas de tecido até chegar a uma região estreita, chamada espaço epidural, que envolve a medula espinhal.

A agulha é usada para injetar um líquido anestésico, e a força que deve ser aplicada à agulha para fazê-la avançar através dos tecidos é variável.

A figura é um gráfico do módulo F da força (em newton) em função do deslocamento x da ponta da agulha (em milímetro) durante uma anestesia peridural típica.

Considere que a velocidade de penetração da agulha deva ser a mesma durante a aplicação da anestesia e que a força aplicada à agulha pelo médico anestesista em cada ponto deve ser proporcional à resistência naquele ponto.

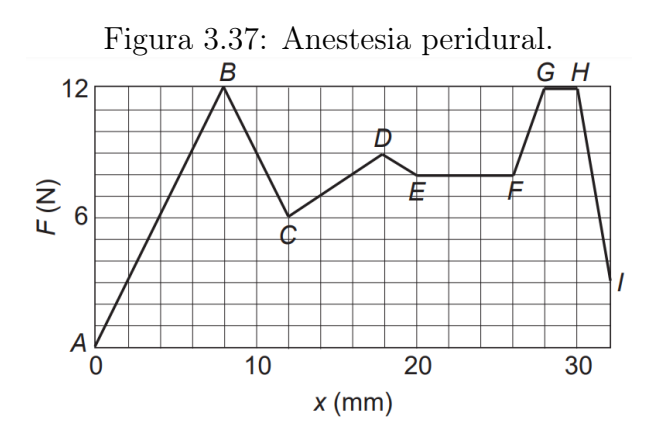

Fonte: Instituto Nacional de Estudos e Pesquisas Educacionais Anísio Teixeira.

Com base nas informações apresentadas, a maior resistência à força aplicada observa-se ao longo do segmento

- (a) AB.
- (b) FG.
- (c) EF.
- (d) GH.
- (e) HI.

### GABARITO:

- 1. (c)
- 2.  $(c)$
- 3. (e)
- 4. (e)
- 5. (b)
- 6. (d)

# Capítulo 4

# Medidas de Tendência Central

Vimos que após a coleta dos dados, para ter uma visão geral do comportamento da variável em estudo, é fundamental a organização dos dados em distribuições de frequências e a representação destes em gráficos apropriados. Além das distribuições de frequências, podemos resumir ainda mais um conjunto de dados quantitativos através de valores que sejam representativos de todo o conjunto.

Na realização de pesquisas Estatísticas, pode ser necessário escolher uma medida que resuma e represente os dados levantados. Para isso, é importante que você conheça as medidas Estatísticas e quando é conveniente usar cada uma delas.

Estudaremos as medidas de tendência central, também denominadas de medidas de posição, que são constituídas por médias, mediana e moda. O cálculo dessas medidas possibilitam localizar a maior concentração de valores de uma dada distribuição.

#### Objetivos do capítulo:

- Apresentar as medidas tendência central: média aritmética, média ponderada, mediana e moda.
- Resumir os dados de uma pesquisa amostral por meio das medidas de tendência central.
- Resolver problemas nos quais é necessário interpretar dados dispostos em tabelas e/ou gráficos.
- Resolver problemas nos quais é necessário calcular e interpretar diferentes medidas de tendência central.

## 4.1 Média

Nesta seção apresentaremos a Média Aritmética Simples e a Média Aritmética Ponderada, por serem as mais abordadas nas provas do ENEM. No entanto, existem vários outros tipos de médias que não serão abordados aqui, como por exemplo a Média Geométrica e a Média Harmônica que podem ser vistas respectivamente em  $(OLIVEIRA, a)$  e  $(OLIVEIRA, b)$ .

### 4.1.1 Média Aritmética Simples  $(\overline{x})$

Para calcularmos a Média Aritmética Simples precisamos somar os valores que aparecem no conjunto de dados e dividir pelo total de valores contidos neste conjunto. Com isso, temos que a média aplica-se apenas às variáveis quantitativas. Vamos formalizar esta definição apresentando uma fórmula matemática:

$$
\overline{x} = \frac{S_n}{n} = \frac{\sum_{i=1}^{n} x_i}{n} = \frac{x_1 + x_2 + \dots + x_n}{n},
$$

em que:

 $\bar{x}$ : média amostral (lemos como 'x barra').

 $S_n = \sum_{i=1}^n x_i$ : somatório de n observações  $(x_1, x_2, x_3, ..., x_n); x_1$  representa o primeiro valor observado, x<sup>2</sup> representa o segundo valor observado e assim por diante.

 $x_i$  representa o i-ésimo valor observado, com  $i = 1, 2, \ldots, n$ .

n: número de observações no conjunto de dados.

A fórmula  $\bar{x} = (\sum_{i=1}^n x_i)/n$  é utilizada para dados amostrais. Quando estivermos trabalhando com dados de toda a população, usamos uma notação diferente. O número de observações é denotado por N e utilizamos a letra grega  $\mu$ (Mi) para indicar a média, ou seja,

$$
\mu = \frac{\sum_{i=1}^{n} x_i}{N}.
$$

Exemplo 10. De segunda-feira a sábado, os gastos com alimentação de uma pessoa foram 15, 13, 12, 10, 14 e 14 reais. Determine a média diária de gastos.

### Solução:

$$
\overline{x} = \frac{\sum_{i=1}^{6} x_i}{6} = \frac{15 + 13 + 12 + 10 + 14 + 14}{6} = \frac{78}{6} = 13.
$$

Exemplo 11. A média das idades dos 11 funcionários de uma empresa era de 40 anos. Um dos funcionários se aposentou com 60 anos, saindo da empresa. Determine a média de idade dos 10 funcionários restantes.

**Solução:** Seja  $S_{11}$  a soma das idades dos 11 funcionários. Como a média da idade deles é 40 anos, então:

$$
\overline{x} = \frac{\sum_{i=1}^{11} x_i}{11} = 40 \Rightarrow S_{11} = 440.
$$

Como um funcionário tem 60 anos, entao podemos escrever  $S_{11}$  da seguinte forma:

$$
S_{11} = S_{10} + 60,
$$

onde  $S_{10}$  é a soma da idade dos outros 10 funcionários. Então,

$$
S_{10} + 60 = 440 \Rightarrow S_{10} = 380.
$$

Logo, a média da idade dos 10 funcionários é

$$
\overline{x} = \frac{380}{10} = 38.
$$

## 4.1.2 Média Aritmética Ponderada  $(\overline{x}_p)$

Na média ponderada são atribuídos aos valores importâncias diferentes. Um estudante pode fazer 4 atividades avaliativas durante o bimestre e para cada atividade ser atribuído um peso, por exemplo, uma prova (peso 2), uma pesquisa (peso 3), participar de um debate (peso 1) realizar trabalho de equipe (peso 2). O cálculo da média ponderada é feito por meio do somatório das multiplicações entre valores e pesos, divididos pelo somatório dos pesos, ou seja:

$$
\overline{x}_p = \frac{\sum x_i p_i}{\sum p_i},
$$

em que  $p_i$  são o pesos atribuídos.

Exemplo 12. Calcule a média aritmética ponderada de um aluno que obteve no bimestre 8,0 na prova (peso 2), 7,0 na pesquisa (peso 3), 9,0 no debate (peso 1) e 5,0 no trabalho de equipe (peso 2).

$$
\overline{x}_p = \frac{\sum x_i p_i}{\sum p_i} \Rightarrow \overline{x}_p = \frac{8, 0 \cdot 2 + 7, 0 \cdot 3 + 9, 0 \cdot 1 + 5, 0 \cdot 2}{2 + 3 + 1 + 2}.
$$

$$
\overline{x}_p = \frac{56}{8} = 7, 0.
$$

Quando os dados estão agrupados com intervalos de classe, para determinar o valor médio devemos calcular o ponto médio de cada intervalo, multiplicá-lo pelo seu respectivo peso e dividir pela soma dos pesos.

Exemplo 13. O técnico de um time de voleibol deseja saber a altura média de seus jogadores, para isso, realizou uma pesquisa e organizou os dados em uma tabela de distribuição de frequências.

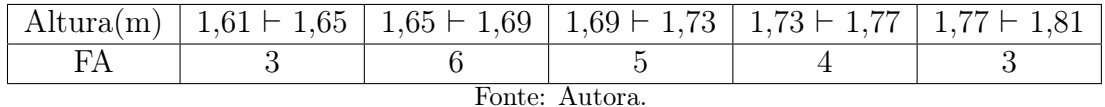

A partir da tabela em que os pesos estão agrupados em classes, consideramos, em cada classe, o seu valor médio (VM).

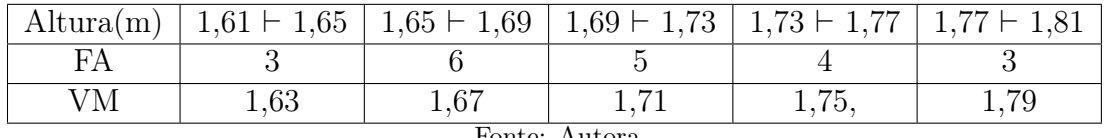

$$
_{\rm 1000}
$$

$$
\overline{x}_p = \frac{1,63 \cdot 3 + 1,67 \cdot 6 + 1,71 \cdot 5 + 1,75 \cdot 4 + 1,79 \cdot 3}{3 + 6 + 5 + 4 + 3}
$$

$$
\overline{x}_p = \frac{35,83}{21} \simeq 1,71.
$$

.

# 4.2 Mediana (Me)

A mediana é uma medida que divide o conjunto de dados ordenados em duas partes nas quais o número de elementos é o mesmo e o número de valores menores ou iguais a mediana seja igual ao número de valores maiores ou iguais a ela. A mediana aplica-se a variáveis quantitativas e qualitativas ordinais.

O cálculo para se encontrar a mediana difere no caso do número de elementos (n) do conjunto de dados ser par ou ímpar.

Considere  $x_1, x_2, \ldots, x_n$ , ordenamos os dados de forma não decrescente, ou seja,  $x_{(1)} \leq x_{(2)} \leq \ldots \leq x_{(n)}$ .

Se o número de elementos do conjunto de dados for ímpar, então a mediana será exatamente o valor "do meio", ou seja:

$$
Me = X_{\left(\frac{n+1}{2}\right)}.
$$

Se o número de elementos do conjunto de dados for par, então a mediana será exatamente a média "dos dois valores do meio", isto é:

$$
Me = \frac{X_{(\frac{n}{2})} + X_{(\frac{n}{2}+1)}}{2}.
$$

Exemplo 14. Em uma classe, foram anotadas as faltas durante um período de 15 dias: 3, 5, 2, 0, 2, 1, 3, 4, 5, 7, 0, 2, 3, 4 e 7. Determine a mediana.

Solução: Para encontrarmos a mediana, os dados precisam estar ordenados:

$$
0, 0, 1, 2, 2, 2, 3, 3, 3, 4, 4, 5, 5, 7, 7.
$$

Temos  $n = 15$  observações, então:

$$
Me = X_{\left(\frac{n+1}{2}\right)}.
$$

$$
Me = X_{\left(\frac{15+1}{2}\right)} \Rightarrow Me = X_{\left(\frac{16}{2}\right)} = X_{(8)}.
$$

Assim, a mediana é o valor que ocupa a oitava posição do conjunto de dados ordenados. Logo,  $Me = 3$ .

Exemplo 15. As idades dos alunos de uma equipe são 12, 16, 14, 12, 13, 16, 16 e 17 anos. Determinar a mediana desses valores.

Solução: Em ordem crescente, temos: 12, 12, 13, 14, 16, 16, 16, 17.

Como temos um número par de valores (8), fazemos a média aritmética entre os dois centrais, que são:

$$
X_{\left(\frac{n}{2}\right)} = X_{(4)} = 14,
$$
$$
\overline{e}
$$

$$
X_{\left(\frac{n}{2}+1\right)} = X_{(5)} = 16.
$$

Portanto, o $4^{\circ}$ e o $5^{\circ}$  termos.

Logo,

$$
Me = \frac{14 + 16}{2} = 15.
$$

## 4.3 Moda (Mo)

A moda de um conjunto de dados é a resposta, ou conjunto de respostas, que aparece com maior frequência. A moda, diferentemente das outras medidas de posição, também pode ser encontrada quando a variável em estudo for qualitativa. Existem conjuntos de dados em que nenhuma resposta aparece mais vezes que outras. Neste caso, dizemos que o conjunto de dados não apresenta moda e a distribuição é chamada amodal.

Em outros casos, podem aparecer duas ou mais respostas de maior frequência no conjunto de dados. Nestes casos, dizemos que a distribuição é bimodal e multimodal, respectivamente.

Exemplo 16. Vamos determinar a moda dos seguintes conjuntos de valores:

 $1<sup>0</sup>$ ) 6 - 9 - 12 - 9 - 4 - 5 - 9. A moda é Mo = 9, pois há três valores iguais a 9.

 $2^{\circ}$ ) 12 - 13 - 19 - 13 - 14 - 12 - 16.

Há duas modas, 12 e 13, pois cada um desses valores ocorre com maior frequência (duas vezes).

 $3<sup>0</sup>$ ) 4 - 29 - 12 - 14 - 18 - 9 - 20 - 11.

Todos os valores aparecem uma única vez. Nesse caso, a distribuição é amodal.

Exemplo 17. Determine a moda das variáveis Estado civil e Meio de transporte.

| Gênero    | Idade | Estado civil | Meio de transporte                          | Renda familiar mensal |
|-----------|-------|--------------|---------------------------------------------|-----------------------|
|           |       |              |                                             | (em salários mínimos) |
| Masculino | 26    | casado       | carro                                       | 19,5                  |
| Masculino | 25    | solteiro     | moto                                        | 9.3                   |
| Feminino  | 20    | solteira     | ônibus                                      | 10,2                  |
| Masculino | 28    | casado       | moto                                        | 12,4                  |
| Feminino  | 21    | solteira     | carro                                       | 10,7                  |
| Feminino  | 23    | separada     | carro                                       | 14,7                  |
| Masculino | 30    | casado       | ônibus                                      | 16,6                  |
| Feminino  | 28    | solteira     | a pé                                        | 12,5                  |
| Masculino | 25    | solteiro     | a pé                                        | 8,2                   |
| Masculino | 35    | separado     | carro                                       | 15,4                  |
| Masculino | 32    | solteiro     | ônibus                                      | 18,8                  |
| Feminino  | 21    | solteira     | a pé                                        | 12,1                  |
| Feminino  | 22    | solteiro     | carro                                       | 5,0                   |
| Masculino | 29    | solteiro     | carro                                       | 7,6                   |
| Feminino  | 34    | separada     | moto<br>$\sqrt{15771}$ ILL $7711$ D M. 0019 | 5,8                   |

Tabela 4.1: Resultados da pesquisa

Fonte: Autora, baseado em [\(IEZZI; HAZZAN; D M, 2013\)](#page-114-0).

Solução: Em relação a variável Estado civil, a opção solteiro(a) aparece com maior frequência, logo,  $Mo = solteiro(a)$ . Já em relação a variável Meio de transporte, a resposta carro aparece com maior frequência, assim,  $Mo = carro$ .

Quer saber mais?. Para os alunos que quiserem praticar os conceitos aprendidos neste capítulo de uma forma diferente recomendamos as atividades interativas Mé-dia, moda e mediana e Entre médias, [\(VINICIUS, 2005\)](#page-115-0). A partir delas, os estudantes podem verificar que a média, sozinha, pode não ser uma boa representante de um conjunto de dados e, por isso, outras medidas são necessárias para auxiliar nessa descrição.

## 4.4 Questões Comentadas

1. (ENEM 2009 - Item 150) Brasil e França têm relações comerciais há mais de 200 anos. Enquanto a França é a 5ª nação mais rica do planeta, o Brasil é a 10ª, e ambas se destacam na economia mundial. No entanto, devido a uma série de restrições, o comércio entre esses dois países ainda não é adequadamente explorado, como mostra a tabela seguinte, referente ao período 2003-2007.

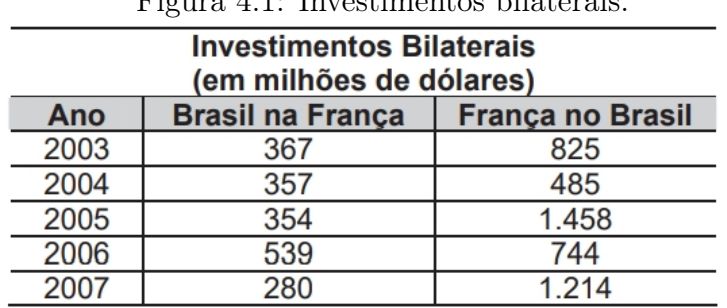

Figura 4.1: Investimentos bilaterais.

Disponível em: www.cartacapital.com.br. Acesso em: 7 jul. 2009.

Os dados da tabela mostram que, no período considerado, os valores médios dos investimentos da França no Brasil foram maiores que os investimentos do Brasil na França em um valor

- (a) inferior a 300 milhões de dólares.
- (b) superior a 300 milhões de dólares, mas inferior a 400 milhões de dólares.
- (c) superior a 400 milhões de dólares, mas inferior a 500 milhões de dólares.
- (d) superior a 500 milhões de dólares, mas inferior a 600 milhões de dólares.
- (e) superior a 600 milhões de dólares.

Solução: Para resolver a questão, é necessário calcular a média aritmética referente aos investimentos da França no Brasil e do Brasil na França. Calculando a média referente aos investimentos da França no Brasil:

$$
\overline{x}_{FB} = \frac{825 + 485 + 1458 + 744 + 1214}{5} = \frac{4726}{5} = 945, 2.
$$

Calculando a média referente aos investimentos do Brasil na França:

$$
\overline{x}_{BF} = \frac{367 + 357 + 354 + 539 + 280}{5} = \frac{1897}{5} = 379, 8.
$$

A diferença entre os valores médios é  $945$ ,  $2 - 379$ ,  $4 = 565$ , 8. Resposta: alternativa d.

2. (ENEM 2013 - Item 137) As notas de um professor que participou de um processo seletivo, em que a banca avaliadora era composta por cinco membros, são apresentadas no gráfico. Sabe-se que cada membro da banca atribuiu duas notas ao professor, uma relativa aos conhecimentos específicos da área de atuação e outra, aos conhecimentos pedagógicos, e que a média final do professor foi dada pela média aritmética de todas as notas atribuídas pela banca avaliadora.

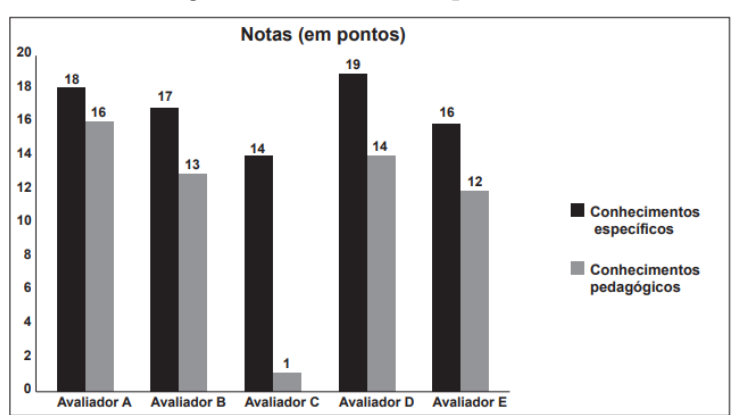

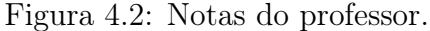

Fonte: Instituto Nacional de Estudos e Pesquisas Educacionais Anísio Teixeira.

Utilizando um novo critério, essa banca avaliadora resolveu descartar a maior e a menor notas atribuídas ao professor.

A nova média, em relação à média anterior, é

- (a) 0,25 ponto maior.
- (b) 1,00 ponto maior.
- $(c)$  1,00 ponto menor.
- (d) 1,25 ponto maior.
- (e) 2,00 pontos menor.

Solução: A média aritmética de todas as notas atribuídas pela banca avaliadora foi:

$$
\overline{x}_A = \frac{18 + 16 + 17 + 13 + 14 + 1 + 19 + 14 + 16 + 12}{10} = \frac{140}{10} = 14.
$$

Descartando a maior nota (19) e a menor (1) atribuídas ao professor, a nova média passa a ser:

$$
\overline{x}_N = \frac{18 + 16 + 17 + 13 + 14 + 14 + 16 + 12}{8} = \frac{120}{8} = 15.
$$

Portanto, a nova média é  $15 - 14 = 1$  ponto maior que a anterior. Resposta: alternativa b.

3. (ENEM 2016 - Item 153) Em uma cidade, o número de casos de dengue confirmados aumentou consideravelmente nos últimos dias. A prefeitura resolveu desenvolver uma ação contratando funcionários para ajudar no combate à doença, os quais orientarão os moradores a eliminarem criadouros do mosquito Aedes aegypti, transmissor da dengue. A tabela apresenta o número atual de casos confirmados, por região da cidade.

| <b>Região</b>   | <b>Casos confirmados</b> |
|-----------------|--------------------------|
| Oeste           | 237                      |
| Centro          | 262                      |
| <b>Norte</b>    | 158                      |
| Sul             | 159                      |
| <b>Noroeste</b> | 160                      |
| Leste           | 278                      |
| Centro-Oeste    | 300                      |
| Centro-Sul      | 278                      |

<span id="page-76-0"></span>Figura 4.3: Número de casos confirmados.

Fonte: Instituto Nacional de Estudos e Pesquisas Educacionais Anísio Teixeira.

A prefeitura optou pela seguinte distribuição dos funcionários a serem contratados:

I. 10 funcionários para cada região da cidade cujo número de casos seja maior que a média dos casos confirmados.

II. 7 funcionários para cada região da cidade cujo número de casos seja menor ou igual à média dos casos confirmados.

Quantos funcionários a prefeitura deverá contratar para efetivar a ação?

- (a) 59.
- (b) 65.
- (c) 68.
- (d) 71.

(e) 80.

Solução: A média dos casos confirmados de dengue é dada por:

$$
\overline{x} = \frac{237 + 262 + 158 + 159 + 160 + 278 + 300 + 278}{8} = 229.
$$

Das oito regiões apresentadas na tabela da figura  $\sqrt{4.3}$ , cinco delas (Oeste, Centro, Leste, Centro-Oeste e Centro-Sul) estão com o número de casos confirmados acima da média, ou seja, cada uma delas receberá 10 funcionários. As três regiões restantes (Norte, Sul e Noroeste) estão com o número de casos confirmados abaixo da média, assim, cada uma delas receberá 7 funcionários. Portanto, a prefeitura deverá  $contratar 5 \cdot 10 + 3 \cdot 7 = 71$  funcionários.

Resposta: alternativa d.

4. (ENEM 2016 - Item 157) A permanência de um gerente em uma empresa está condicionada à sua produção no semestre. Essa produção é avaliada pela média do lucro mensal do semestre. Se a média for, no mínimo, de 30 mil reais, o gerente permanece no cargo, caso contrário, ele será despedido. O quadro mostra o lucro mensal, em milhares de reais, dessa empresa, de janeiro a maio do ano em curso.

Figura 4.4: Lucro mensal.

|  | Janeiro   Fevereiro   Março |     | <b>Abril</b> | <b>Maio</b> |
|--|-----------------------------|-----|--------------|-------------|
|  | 35                          | ດ 4 | 30           | 38          |

Fonte: Instituto Nacional de Estudos e Pesquisas Educacionais Anísio Teixeira.

Qual deve ser o lucro mínimo da empresa no mês de junho, em milhares de reais, para o gerente continuar no cargo no próximo semestre?

- (a) 26.
- (b) 29.
- (c) 30.
- (d) 31.
- (e) 35.

Solução: Para o gerente continuar no cargo, a média do lucro mensal do semestre deve ser maior ou igual a 30. Considere que o lucro mensal do mês de Junho seja x, assim,

$$
\overline{x} = \frac{21 + 35 + 21 + 30 + 38 + x}{6} \ge 30.
$$

$$
\frac{145 + x}{6} \ge 30.
$$

$$
145 + x \ge 180.
$$

$$
x \ge 35.
$$

#### Resposta: alternativa e.

5. (ENEM 2017 - Item 155) Três alunos, X, Y e Z estão matriculados em um curso de inglês. Para avaliar esses alunos, o professor optou por fazer cinco provas. Para que seja aprovado nesse curso, o aluno deverá ter a média aritmética das notas das cinco provas maior ou igual a 6. Na tabela, estão dispostas as notas que cada aluno tirou em cada prova.

Figura 4.5: Notas dos alunos.

| <b>Aluno</b> | 1 <sup>a</sup><br><b>Prova</b> | 2 <sup>a</sup><br><b>Prova</b> | 3 <sup>a</sup><br><b>Prova</b> | 4 <sup>a</sup><br><b>Prova</b> | 5 <sup>a</sup><br><b>Prova</b> |
|--------------|--------------------------------|--------------------------------|--------------------------------|--------------------------------|--------------------------------|
| x            | 5                              | 5                              | 5                              | 10                             | 6                              |
|              |                                | 9                              | 3                              | 9                              | đ                              |
|              | 5                              | 5                              | 8                              | 5                              | 6                              |

Fonte: Instituto Nacional de Estudos e Pesquisas Educacionais Anísio Teixeira.

Com base nos dados da tabela e nas informações dadas, ficará(ão) reprovado(s)

- (a) apenas o aluno Y.
- (b) apenas o aluno Z.
- (c) apenas os alunos X e Y.
- (d) apenas os alunos X e Z.
- (e) os alunos X, Y e Z.

Solução: Calculando a média das cinco provas de cada aluno, temos:

 $\bullet$  Aluno X:

$$
\overline{x}_X = \frac{5+5+5+10+6}{5} = \frac{31}{5} = 6, 2.
$$

• Aluno Y:

$$
\overline{x}_Y = \frac{4+9+3+9+5}{5} = \frac{30}{5} = 6, 0.
$$

 $\bullet$  Aluno Z:

$$
\overline{x}_Z = \frac{5+5+8+5+6}{5} = \frac{29}{5} = 5, 8.
$$

Para que o aluno seja reprovado, ele precisa ter média aritmética de suas notas inferior a 6, sendo assim, o único reprovado é o aluno Z.

Resposta: alternativa b.

- 6. (ENEM 2019 Item 160) O preparador físico de um time de basquete dispõe de um plantel de 20 jogadores, com média de altura igual a 1, 80 m. No último treino antes da estreia em um campeonato, um dos jogadores desfalcou o time em razão de uma séria contusão, forçando o técnico a contratar outro jogador para recompor o grupo. Se o novo jogador é  $0, 20 \, m$  mais baixo que o anterior, qual é a média de altura, em metro, do novo grupo?
	- (a) 1,60.
	- (b) 1,78.
	- (c) 1,79.
	- (d) 1,81.
	- (e) 1,82.

Solução: Como a média da altura dos 20 jogadores é igual a 1, 80 m, temos que a soma da altura de todos os jogadores da equipe inicial é o produto da média pelo número de jogadores, ou seja:

$$
\sum_{i=1}^{20} x_i = 1,80 \, m \cdot 20 = 36 \, m.
$$

Com a contusão do jogador e a entrada do novo para recompor o grupo, a soma da altura de todos os jogadores passou a ser:

$$
36 m - 0, 20 m = 35, 8 m.
$$

Portanto, a média de altura, em metro, do novo grupo será:

$$
\overline{x} = \frac{35, 8}{20} = 1,79 m.
$$

Resposta: alternativa c.

- 7. (ENEM 2014 Item 155) Ao final de uma competição de ciências em uma escola, restaram apenas três candidatos. De acordo com as regras, o vencedor será o candidato que obtiver a maior média ponderada entre as notas das provas finais nas disciplinas química e física, considerando, respectivamente, os pesos 4 e 6 para elas. As notas são sempre números inteiros. Por questões médicas, o candidato II ainda não fez a prova final de química. No dia em que sua avaliação for aplicada, as notas dos outros dois candidatos, em ambas as disciplinas, já terão sido divulgadas.
	- O quadro apresenta as notas obtidas pelos finalistas nas provas finais.

| <b>Candidato</b> | Química | <b>Física</b> |
|------------------|---------|---------------|
|                  |         | 23            |
|                  |         | 25            |
|                  | ን1      | 18            |

Figura 4.6: Notas dos finalistas.

A menor nota que o candidato II deverá obter na prova final de química para vencer a competição é

- (a) 18.
- (b) 19.
- (c) 22.
- (d) 25.
- (e) 26.

Solução: Calculando a média obtida por cada candidato, temos:

• Candidato I:

$$
\overline{x}_{pl} = \frac{20 \cdot 4 + 23 \cdot 6}{4 + 6} \Rightarrow \overline{x}_{pl} = \frac{80 + 138}{10} \Rightarrow \overline{x}_{pl} = 21, 8.
$$

• Candidato II:

$$
\overline{x}_{pII} = \frac{x \cdot 4 + 25 \cdot 6}{4 + 6} \Rightarrow \overline{x}_{pII} = \frac{4x + 150}{10}.
$$

• Candidato III:

$$
\overline{x}_{pIII} = \frac{21 \cdot 4 + 18 \cdot 6}{4 + 6} \Rightarrow \overline{x}_{pIII} = \frac{84 + 108}{10} \Rightarrow \overline{x}_{pIII} = 19, 2.
$$

Fonte: Instituto Nacional de Estudos e Pesquisas Educacionais Anísio Teixeira.

Para que o candidato II vença a competição, sua média deve ser maior que a média obtida pelo candidato I, ou seja,

$$
\frac{4x + 150}{10} > 21,8 \Rightarrow 4x + 150 > 218 \Rightarrow x > \frac{218 - 150}{4} \Rightarrow x > 17.
$$

Portanto, a menor nota deverá ser 18.

Resposta: alternativa a.

8. (ENEM 2017 - Item 151) A avaliação de rendimento de alunos de um curso universitário baseia-se na média ponderada das notas obtidas nas disciplinas pelos respectivos números de créditos, como mostra o quadro:

| <b>Avaliacão</b> | Média de notas (M) |
|------------------|--------------------|
| Excelente        | $9 < M \le 10$     |
| <b>Bom</b>       | 7 < M < 9          |
| Regular          | $5 \leq M < 7$     |
| Ruim             | $3 \leq M < 5$     |
| Péssimo          | M < 3              |

Figura 4.7: Avaliação de rendimento.

Quanto melhor a avaliação de um aluno em determinado período letivo, maior sua prioridade na escolha de disciplinas para o período seguinte.

Determinado aluno sabe que se obtiver avaliação "Bom" ou "Excelente" conseguirá matrícula nas disciplinas que deseja. Ele já realizou as provas de 4 das 5 disciplinas em que está matriculado, mas ainda não realizou a prova da disciplina I, conforme o quadro.

| $\cdot$            |              |                              |  |  |
|--------------------|--------------|------------------------------|--|--|
| <b>Disciplinas</b> | <b>Notas</b> | <b>Número</b><br>de créditos |  |  |
|                    |              | 12                           |  |  |
|                    | 8,00         |                              |  |  |
|                    | 6,00         | 8                            |  |  |
|                    | 5,00         | 8                            |  |  |
|                    | 7,50         |                              |  |  |

Figura 4.8: Notas nas disciplinas.

Fonte: Instituto Nacional de Estudos e Pesquisas Educacionais Anísio Teixeira.

Para que atinja seu objetivo, a nota mínima que ele deve conseguir na disciplina I é

 $(a)$  7,00.

Fonte: Instituto Nacional de Estudos e Pesquisas Educacionais Anísio Teixeira.

- (b) 7,38.
- (c) 7,50.
- (d) 8,25.
- (e) 9,00.

Solução A avaliação de rendimentos baseia-se na média ponderada das notas obtidas nas disciplinas pelos respectivos números de créditos. Assim, a média do aluno será:

$$
\overline{x}_p = \frac{12 \cdot x + 4 \cdot 8 + 8 \cdot 6 + 8 \cdot 5 + 10 \cdot 7, 5}{12 + 4 + 8 + 8 + 10} \Rightarrow \overline{x}_p = \frac{12x + 195}{42}.
$$

Para se matricular o aluno deve obter uma média mínima de 7. Logo:

$$
\frac{12x + 195}{42} = 7 \Rightarrow 12x + 195 = 294 \Rightarrow x = \frac{99}{12} \Rightarrow x = 8,25.
$$

Portanto, para que atinja seu objetivo, a nota mínima que ele deve ter é 8, 25. Resposta: alternativa d.

9. (ENEM 2018 - Item 166) Os alunos da disciplina de Estatística, em um curso universitário, realizam quatro avaliações por semestre com os pesos de 20%, 10%, 30% e 40%, respectivamente. No final do semestre, precisam obter uma média nas quatro avaliações de, no mínimo, 60 pontos para serem aprovados. Um estudante dessa disciplina obteve os seguintes pontos nas três primeiras avaliações: 46, 60 e 50, respectivamente.

O mínimo de pontos que esse estudante precisa obter na quarta avaliação para ser aprovado é

- (a) 29,8.
- (b) 71,0.
- $(c)$  74,5.
- (d) 75,5.
- (e) 84,0.

Solução Seja x a nota obtida pelo estudante na quarta avaliação, então a média ponderada será:

$$
\overline{x}_p = \frac{46 \cdot 20\% + 60 \cdot 10\% + 50 \cdot 30\% + x \cdot 40\%}{20\% + 10\% + 30\% + 40\%}.
$$

$$
\overline{x}_p = \frac{46 \cdot 0, 2 + 60 \cdot 0, 1 + 50 \cdot 0, 3 + x \cdot 0, 4}{100\%}.
$$

$$
\overline{x}_p = \frac{30, 2 + 0, 4x}{1}.
$$

Para ser aprovado, o estudante precisa ter média igual ou superior a 60. Assim, a pontuação mínima que ele precisa é:

1

$$
30, 2 + 0, 4x = 60 \Rightarrow 0, 4x = 60 - 30, 2 \Rightarrow x = \frac{29, 8}{0, 4} = 74, 5.
$$

Resposta: alternativa c.

10. (ENEM 2019 - Item 161) Em uma fábrica de refrigerantes, é necessário que se faça periodicamente o controle no processo de engarrafamento para evitar que sejam envasadas garrafas fora da especificação do volume escrito no rótulo. Diariamente, durante 60 dias, foram anotadas as quantidades de garrafas fora dessas especificações.

O resultado está apresentado no quadro.

| Quantidade de garrafas fora das<br>especificações por dia | Quantidade<br>de dias |
|-----------------------------------------------------------|-----------------------|
|                                                           |                       |
|                                                           |                       |
|                                                           |                       |
|                                                           |                       |

Figura 4.9: Processo de engarrafamento.

Fonte: Instituto Nacional de Estudos e Pesquisas Educacionais Anísio Teixeira.

A média diária de garrafas fora das especificações no período considerado é

- (a) 0,1.
- (b) 0,2.
- (c) 1,5.
- (d) 2,0.
- (e) 3,0.

Solução Observe que este exercício trata de um caso de média ponderada, sendo os pesos o número de dias. Logo, temos que multiplicar, em cada linha da tabela, a quantidade de garrafas fora das especificações por dia vezes pela quantidade de dias.

$$
\overline{x}_p = \frac{0 \cdot 52 + 1 \cdot 5 + 2 \cdot 2 + 3 \cdot 1}{52 + 5 + 2 + 1}.
$$

$$
\overline{x}_p = \frac{12}{60} \Rightarrow \overline{x}_p = 0, 2.
$$

Portanto a média diária de garrafas fora das especificações no período considerado e 0, 20.

Resposta: alternativa b.

11. (ENEM 2009 - Item 161) Suponha que a etapa final de uma gincana escolar consista em um desafio de conhecimentos. Cada equipe escolheria 10 alunos para realizar uma prova objetiva, e a pontuação da equipe seria dada pela mediana das notas obtidas pelos alunos. As provas valiam, no máximo, 10 pontos cada. Ao final, a vencedora foi a equipe Ômega, com 7,8 pontos, seguida pela equipe Delta, com 7,6 pontos. Um dos alunos da equipe Gama, a qual ficou na terceira e última colocação, não pôde comparecer, tendo recebido nota zero na prova. As notas obtidas pelos 10 alunos da equipe Gama foram 10; 6,5; 8; 10; 7; 6,5; 7; 8; 6; 0.

Se o aluno da equipe Gama que faltou tivesse comparecido, essa equipe

- (a) teria a pontuação igual a 6,5 se ele obtivesse nota 0.
- (b) seria a vencedora se ele obtivesse nota 10.
- (c) seria a segunda colocada se ele obtivesse nota 8.
- (d) permaneceria na terceira posição, independentemente da nota obtida pelo aluno.
- (e) empataria com a equipe Ômega na primeira colocação se o aluno obtivesse nota 9.

Solução: Para determinar a pontuação da equipe Gama na gincana devemos determinar a mediana das notas obtidas pelos 10 alunos. Escrevendo as notas em ordem não decrescente, temos:

$$
0; 6; 6, 5; 6, 5; 7; 7; 8, 8, 10; 10.
$$

Como a quantidade de valores é 10, número par, a mediana será a média aritmética dos dois valores centrais. Logo, a mediana será 7.

Analisando as alternativas:

- alternativa a falsa, pois teria a pontuação 7;
- alternativa b falsa, pois e ele obtivesse nota 10 a mediana seria a média aritmética entre o  $5^{\circ}$  e  $6^{\circ}$  termo (7 e 8), ou seja, a pontuação da equipe seria 7, 5;
- alternativa c falsa, pois e ele obtivesse nota 8 a pontuação da equipe seria 7, 5, permanecendo assim em  $3^{\circ}$  lugar;
- alternativa d correta, pois mesmo com a nota máxima, a pontuação da equipe seria inferior a 7,6, permanecendo assim em  $3<sup>o</sup>$  lugar.

#### Resposta: alternativa d.

12. (ENEM 2013 - Item 162) Foi realizado um levantamento nos 200 hotéis de uma cidade, no qual foram anotados os valores, em reais, das diárias para um quarto padrão de casal e a quantidade de hotéis para cada valor da diária. Os valores das diárias foram:  $A = R$ 200,00; B = R$ 300,00; C = R$ 400,00 e D = R$ 600,00. No gra$ fico, as áreas representam as quantidades de hotéis pesquisados, em porcentagem, para cada valor da diária.

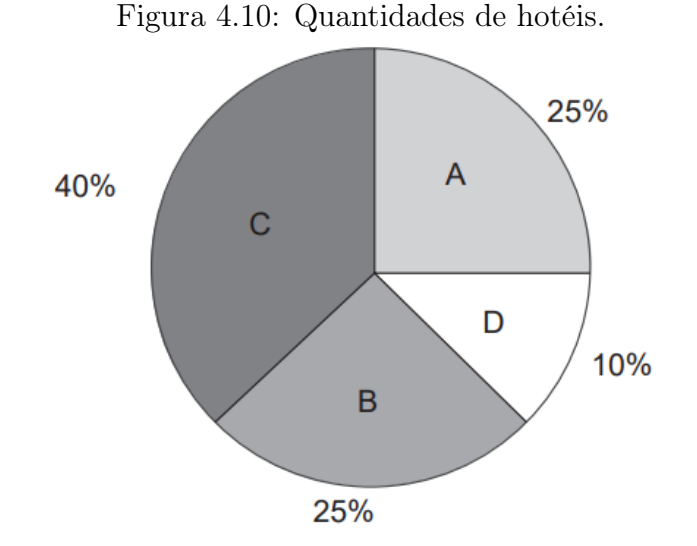

Fonte: Instituto Nacional de Estudos e Pesquisas Educacionais Anísio Teixeira.

O valor mediano da diária, em reais, para o quarto padrão de casal nessa cidade, é

- (a) 300,00.
- (b) 345,00.
- (c) 350,00.
- (d) 375,00.
- (e) 400,00.

Solução: A mediana corresponde ao valor central de um conjunto de valores ordenados. Se o número de elementos do conjunto de dados for par, então a mediana será exatamente a média "dos dois valores do meio", isto é:

$$
Me = \frac{X_{(\frac{n}{2})} + X_{(\frac{n}{2}+1)}}{2}.
$$

Como são 200 hóteis,temos que a mediana sera a média entre os valores que ocupam as posições 100 e 101.

Analisando o gráfico e calculando a quantidade de hóteis para cada valor da diária temos:

Diária A  $(R$ 200,00)$ :  $25\% \cdot 200 = 50$  hóteis; Diária B  $(R\$ 300, 00)$ :  $25\% \cdot 200 = 50$  hóteis; Diária C (R\$ 400, 00):  $40\% \cdot 200 = 80$  hóteis; Diária D  $(R\$  600, 00):  $10\% \cdot 200 = 20$  hóteis.

O Rol das diárias desses duzentos hóteis é:

$$
\underbrace{200, ..., 200}_{50 \text{ hoteis}}, \underbrace{300, ..., 300}_{50}, \underbrace{400, ..., 400}_{80}, \underbrace{600, ..., 600}_{20 \text{ hoteis}}.
$$
  

$$
200, ..., 200, 300, ..., \underbrace{300, 400}_{Centrais}, ..., 400, 600, ..., 600.
$$

Sendo assim, a mediana é:

$$
Me = \frac{300 + 400}{2} \Rightarrow Me = 350.
$$

Resposta: alternativa c.

13. (ENEM 2014 - Item 141) Os candidatos K, L, M, N e P estão disputando uma única vaga de emprego e fizeram provas de português, matemática, direito e informática. A tabela apresenta as notas obtidas pelos cinco candidatos.

|    | Candidatos   Português   Matemática   Direito   Informática |    |    |
|----|-------------------------------------------------------------|----|----|
| 33 | 33                                                          |    |    |
| つ  | 39                                                          | 33 | 34 |
| 35 | 35                                                          | 36 |    |
| 24 |                                                             |    | 35 |
| วค |                                                             |    |    |

Figura 4.11: Notas dos candidatos.

Segundo o edital de seleção, o candidato aprovado será aquele para o qual a mediana das notas obtidas por ele nas quatro disciplinas for a maior.

- O candidato aprovado será
	- (a) K.
	- (b) L.
	- (c) M.
	- (d) N.
	- (e) P.

Solução: Calculando a mediana das notas de cada candidato temos:

- Candidato K: *Notas:* 33, 33, 33 e 34 → *Mediana:*  $Me = \frac{33 + 33}{8}$ 2  $= 33.$
- Candidato L: *Notas*:32, 33, 34 e 39 → *Mediana:*  $Me = \frac{33 + 34}{8}$ 2  $= 33, 5.$
- Candidato M: *Notas:* 34, 35, 35 e 36 → *Mediana:*  $Me = \frac{35 + 35}{9}$ 2  $= 35.$
- Candidato N: *Notas*: 24, 35, 37 e 40 → *Mediana*:  $Me = \frac{35 + 37}{9}$ 2  $= 36.$
- Candidato P: *Notas:* 16, 26, 36 e 41  $\rightarrow$  *Mediana:*  $Me = \frac{26 + 36}{8}$ 2  $= 31.$

Assim, o candidato com maior mediana é o candidato N.

Fonte: Instituto Nacional de Estudos e Pesquisas Educacionais Anísio Teixeira.

Resposta: alternativa d.

14. (ENEM 2011 - Item 142) Uma equipe de especialistas do centro meteorológico de uma cidade mediu a temperatura do ambiente, sempre no mesmo horário, durante 15 dias intercalados, a partir do primeiro dia de um mês. Esse tipo de procedimento é frequente, uma vez que os dados coletados servem de referência para estudos e verificação de tendências climáticas ao longo dos meses e anos. As medições ocorridas nesse período estão indicadas no quadro:

| Dia do mês | Temperatura (em °C) |
|------------|---------------------|
| 1          | 15,5                |
| 3          | 14                  |
| 5          | 13,5                |
| 7          | 18                  |
| 9          | 19,5                |
| 11         | 20                  |
| 13         | 13,5                |
| 15         | 13,5                |
| 17         | 18                  |
| 19         | 20                  |
| 21         | 18,5                |
| 23         | 13,5                |
| 25         | 21,5                |
| 27         | 20                  |
| 29         | 16                  |

Figura 4.12: Temperatura do ambiente.

Fonte: Instituto Nacional de Estudos e Pesquisas Educacionais Anísio Teixeira.

Em relação à temperatura, os valores da média, mediana e moda são, respectivamente, iguais a

- (a) 17◦ C, 17◦ C e 13,5◦ C.
- (b) 17◦ C, 18◦ C e 13,5◦ C.
- (c) 17◦ C, 13,5◦ C e 18◦ C.
- (d) 17◦ C, 18◦ C e 21,5◦ C.
- (e) 17◦ C, 13,5◦ C e 21,5◦ C.

Solução: Organizando os valores em uma tabela de frequência temos:

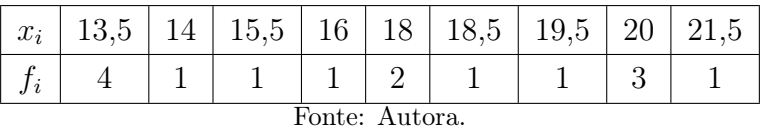

• Média:

 $\overline{x} =$  $13, 5 \cdot 4 + 14 + 15, 5 + 16 + 18 \cdot 2 + 18, 5 + 19, 5 + 20 \cdot 3 + 21, 5$ 15 .

$$
\overline{x} = \frac{255}{11} \Rightarrow \overline{x} = 17^{\circ}C.
$$

• Mediana:

Escrevendo em ordem não decrescente, temos: 13,5; 13,5; 13,5; 13,5; 14; 15,5; 16; 18;18; 18,5; 19,5; 20; 20; 20; 21,5. A mediana será o valor da 8ª posição: 18◦ C.

• Moda:

Valor com maior frequência: 13,5◦ C.

Resposta: alternativa b.

15. (ENEM 2019 - Item 167) Os alunos de uma turma escolar foram divididos em dois grupos. Um grupo jogaria basquete, enquanto o outro jogaria futebol. Sabe-se que o grupo de basquete é formado pelos alunos mais altos da classe e tem uma pessoa a mais do que o grupo de futebol. A tabela seguinte apresenta informações sobre as alturas dos alunos da turma.

| <b>Média</b> | <b>Mediana</b> | <b>Moda</b> |
|--------------|----------------|-------------|
| 65           | 1,67           | 1,70        |

Figura 4.13: Medidas de Tendência Central.

Fonte: Instituto Nacional de Estudos e Pesquisas Educacionais Anísio Teixeira.

Os alunos P, J, F e M medem, respectivamente,  $1,65 m, 1,66 m, 1,67 m$  e  $1,68 m, e$ as suas alturas não são iguais a de nenhum outro colega da sala.

Segundo essas informações, argumenta-se que os alunos P, J, F e M jogaram, respectivamente,

- (a) basquete, basquete, basquete, basquete.
- (b) futebol, basquete, basquete, basquete.
- (c) futebol, futebol, basquete, basquete.
- (d) futebol, futebol, futebol, basquete.
- (e) futebol, futebol, futebol, futebol.

Solução: O grupo de basquete tem um jogador a mais do que o grupo de futebol, assim, se a quantidade de alunos que jogam futebol for x, então  $x+1$  alunos jogarão basquete. Dessa forma, o total de alunos da turma é  $x + x + 1 = 2x + 1$ , que é um número ímpar. Com isso, a mediana é o elemento central.

De acordo com o enunciado, os alunos com altura inferior a mediana  $(1, 67 m)$ jogarão futebol e os alunos com altura igual ou superior a mediana jogarão basquete. Portanto, os alunos P e J com 1, 65 m e 1, 66 m de altura e jogarão futebol e os alunos F e M com 1, 67 m e 1, 68 m de altura jogarão basquete.

Resposta: alternativa c.

16. (ENEM 2010 - Item 175) O quadro seguinte mostra o desempenho de um time de futebol no último campeonato. A coluna da esquerda mostra o número de gols marcados e a coluna da direita informa em quantos jogos o time marcou aquele número de gols.

| <b>Gols marcados</b> | Quantidade de partidas |
|----------------------|------------------------|
|                      |                        |
|                      |                        |
|                      |                        |
|                      |                        |
|                      |                        |
|                      |                        |
|                      |                        |

Figura 4.14: Desempenho do time de futebol.

Fonte: Instituto Nacional de Estudos e Pesquisas Educacionais Anísio Teixeira.

Se X, Y e Z são, respectivamente, a média, a mediana e a moda desta distribuição, então

- (a)  $X = Y < Z$ .
- (b)  $Z < X = Y$ .
- (c)  $Y < Z < X$ .
- (d)  $Z < X < Y$ .
- (e)  $Z < Y < X$ .

Solução: A tabela apresenta o número de gols marcados e a frequência (quantidade de partidas) referente a cada um.

Média ponderada:

$$
X = \frac{0 \cdot 5 + 1 \cdot 3 + 2 \cdot 4 + 3 \cdot 3 + 4 \cdot 2 + 5 \cdot 2 + 7 \cdot 1}{5 + 3 + 4 + 3 + 2 + 2 + 1}.
$$

$$
X = \frac{45}{20} \Rightarrow X = 2, 25.
$$

Mediana: Como a quantidade de elementos é par  $(n = 20)$  a mediana será a média aritmética entre os dois termos centrais. Colocando os dados em ordem não decrescente, temos:

$$
0, \quad 0, \quad 0, \quad 0, \quad 0, \quad 1, \quad 1, \quad 1, \quad 2, \quad \underbrace{2, \quad 2}_{Centrais}, \quad 2, \quad 3, \quad 3, \quad 3, \quad 4, \quad 4, \quad 5, \quad 5, \quad 7.
$$

A média aritmética entre os dois elementos centrais será:  $Y = 2$ .

Moda: O valor de maior frequência será:  $Z = 0$ .

Portanto  $Z < Y < X$ .

Resposta: alternativa e.

## 4.5 Exercícios Propostos

- 1. (FGV-2005) A média das alturas dos 6 jogadores em quadra de um time de vôlei é 1,92 m. Após substituir 3 jogadores por outros, a média das alturas do time passou para 1,90 m. Nessas condições, a média, em metros, das alturas dos jogadores que saíram supera a dos que entraram em
	- (a) 0,03.
	- (b) 0,04.
	- (c) 0,06.
	- (d) 0,09.
	- (e) 0,12.
- <span id="page-92-0"></span>2. (UEG-GO - 2019) A produção de soja em 2019, nos principais estados produtores do Brasil, tem uma previsão de redução em relação à produção de 2018. O gráfico apresentado na figura [4.15](#page-92-0) mostra essa previsão de redução de maneira aproximada.

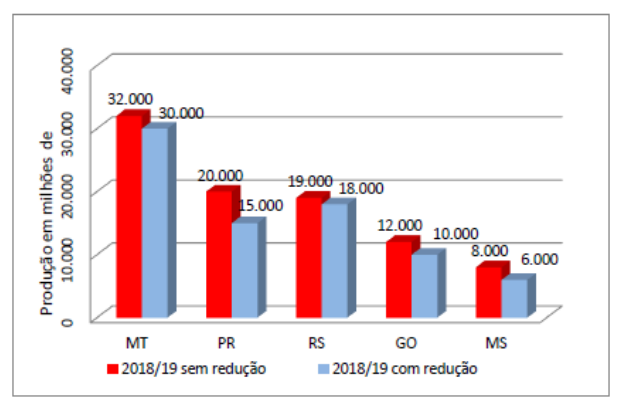

Figura 4.15: Produção de soja.

Fonte: Universidade Estadual de Goiás.

Caso a previsão de redução se confirme, a média de redução entre os estados de Mato Grosso, Rio Grande do Sul e Goiás, em milhões de toneladas, será aproximadamente igual a

- (a) 1304.
- (b) 1027.
- (c) 1532.
- (d) 1120.
- (e) 1667.
- 3. (VUNESP-2009) Durante o ano letivo, um professor de matemática aplicou cinco provas para seus alunos. A tabela apresenta as notas obtidas por um determinado aluno em quatro das cinco provas realizadas e os pesos estabelecidos pelo professor para cada prova.

| Prova |     |     | Ш   | ΙV |  |
|-------|-----|-----|-----|----|--|
| Nota  | 6,5 | 7,3 | 7,5 |    |  |
| Peso  |     |     |     |    |  |

Figura 4.16: Notas do aluno.

Fonte: VUNESP.

Se o aluno foi aprovado com média final ponderada igual a 7, 3, calculada entre as cinco provas, a nota obtida por esse aluno na prova IV foi:

- (a) 9,0.
- (b) 8,5.
- (c) 8,3.
- (d) 8,0.
- (e) 7,5.
- 4. (ENEM 2021 Item 140) Uma grande rede de supermercados adota um sistema de avaliação dos faturamentos de suas filiais, considerando a média de faturamento mensal em milhão. A matriz da rede paga uma comissão para os representantes dos supermercados que atingirem uma média de faturamento mensal (M), conforme apresentado no quadro.

| Comissão | Média de faturamento mensal (M) |
|----------|---------------------------------|
|          | $1 \leq M < 2$                  |
|          | $2 \leq M < 4$                  |
| Ш        | $4 \le M < 5$                   |
| W        | $5 \leq M \leq 6$               |
|          | $M \geq 6$                      |

Figura 4.17: Média de faturamento mensal.

Fonte: Instituto Nacional de Estudos e Pesquisas Educacionais Anísio Teixeira.

Um supermercado da rede obteve os faturamentos num dado ano, conforme apresentado no quadro.

| <b>Faturamento mensal</b><br>(em milhão de real) | Quantidade de meses |
|--------------------------------------------------|---------------------|
| 3.5                                              |                     |
| 2,5                                              |                     |
|                                                  |                     |
|                                                  |                     |
| 7 5                                              |                     |

Figura 4.18: Faturamento mensal.

Fonte: Instituto Nacional de Estudos e Pesquisas Educacionais Anísio Teixeira.

Nas condições apresentadas, os representantes desse supermercado avaliam que receberão, no ano seguinte, a comissão de tipo

- (a) I.
- (b) II.
- (c) III.
- (d) IV.
- (e) V.
- 5. (ENEM 2019 PPL) O quadro apresenta a relação dos jogadores que fizeram parte da seleção brasileira de voleibol masculino nas Olimpíadas de 2012, em Londres, e suas respectivas alturas, em metro.

| <b>Nome</b>            | Altura (m) |
|------------------------|------------|
| <b>Bruninho</b>        | 1,90       |
| Dante                  | 2,01       |
| Giba                   | 1,92       |
| <b>Leandro Vissoto</b> | 2,11       |
| Lucas                  | 2,09       |
| <b>Murilo</b>          | 1,90       |
| Ricardinho             | 1,91       |
| Rodrigão               | 2,05       |
| Serginho               | 1,84       |
| Sidão                  | 2,03       |
| <b>Thiago Alves</b>    | 1,94       |
| Wallace                | 1,98       |

Figura 4.19: Altura dos jogadores.

Fonte: Instituto Nacional de Estudos e Pesquisas Educacionais Anísio Teixeira.

A mediana das alturas, em metro, desses jogadores é

- (a) 1,90.
- (b) 1,91.
- (c) 1,96.
- (d) 1,97.
- (e) 1,98.
- 6. (ENEM 2016 Item 170) Ao iniciar suas atividades, um ascensorista registra tanto o número de pessoas que entram quanto o número de pessoas que saem do elevador em cada um dos andares do edifício onde ele trabalha. O quadro apresenta os registros do ascensorista durante a primeira subida do térreo, de onde partem ele e mais três pessoas, ao quinto andar do edifício.

Figura 4.20: Registros do ascensorista.

| Número de pessoas      | <b>Térreo</b> | $1^\circ$ andar | $2^{\circ}$ and ar | $3°$ andar | $4^\circ$ andar | $5^\circ$ and ar |
|------------------------|---------------|-----------------|--------------------|------------|-----------------|------------------|
| que entram no elevador |               |                 |                    |            |                 |                  |
| que saem do elevador   |               |                 |                    |            |                 |                  |

Fonte: Instituto Nacional de Estudos e Pesquisas Educacionais Anísio Teixeira.

Com base no quadro, qual é a moda do número de pessoas no elevador durante a subida do térreo ao quinto andar?

- (a) 2.
- (b) 3.
- (c) 4.
- (d) 5.
- (e) 6.
- 7. (Uneb-BA) Os dados na sequência (1, 1, 2, 2, 2, 3, 4, 4, 5, 6) correspondem às respostas obtidas quando dez pessoas foram indagadas sobre o número de livros que haviam lido no último semestre de 2015.

Sendo x, y e z, respectivamente, a média aritmética, a mediana e a moda desses dados, pode-se afirmar que

- (a)  $x < y < z$ .
- (b)  $y < x < z$ .
- (c)  $y < z < x$ . (d)  $z < x < y$ .
- (e)  $z < y < x$ .

## GABARITO:

- 1. (b)
- 2. (e)
- 3. (b)
- 4. (b)
- 5. (c)
- 6. (d)
- 7. (e)

# Capítulo 5

# Medidas de Dispersão

As medidas de posição que estudamos não bastam para descrever um conjunto de dados. Nesta seção, estudaremos as medidas de dispersão, que servem para verificar a representatividade das medidas de posição, ou seja, avaliar o grau de variabilidade, ou dispersão, dos valores em torno da média.

#### Objetivos do capítulo:

- Apresentar as medidas de dispersão: amplitude, variância, desvio padrão e coeficiente de variação.
- Resumir os dados de uma pesquisa amostral por meio das medidas de tendência central e de dispersão.
- Resolver problemas nos quais é necessário interpretar dados dispostos em tabelas e/ou gráficos.
- Resolver problemas nos quais é necessário calcular e interpretar diferentes medidas de tendência central e de dispersão.

## 5.1 Amplitude

Antes de aprendermos a calcular algumas medidas de dispersão, vamos entender o conceito de variabilidade com o exemplo a seguir.

<span id="page-98-1"></span>Exemplo 18. Um empresa possui 20 funcionários que ocupam o cargo de enfermeiro chefe, sendo que 10 deles atuam na cidade de São Paulo e os outros 10 na cidade de Belo Horizonte. Os dados que constam na tabela [5.1](#page-98-0) se referem aos salários desses funcionários.

<span id="page-98-0"></span>Tabela 5.1: Salários de 10 funcionários que possuem o cargo de enfermeiro chefe.

|                |  |  | 3 250   4 125   5 270   6 029   9 840   5 127   6 350   4 250   7 125   3 850 |  |  |  |  |  |                                   |  |
|----------------|--|--|-------------------------------------------------------------------------------|--|--|--|--|--|-----------------------------------|--|
|                |  |  | 5 250   5 025   5 270   5 550   5 870   5 625   5 120                         |  |  |  |  |  | $1\ 5\ 840\ 1\ 5\ 720\ 1\ 5\ 946$ |  |
| Fonte: Autora. |  |  |                                                                               |  |  |  |  |  |                                   |  |

A média dos salários dos enfermeiros da região de São Paulo é:

$$
\overline{x}_{SP} = \frac{3250 + 4125 + 5270 + 6029 + 9840 + 5127 + 6350 + 4250 + 7125 + 3850}{10}
$$

$$
\overline{x}_{SP} = 5521, 60.
$$

A média dos salários dos enfermeiros da região de Belo Horizonte é:

$$
\overline{x}_{BH} = \frac{5250 + 5025 + 5270 + 5550 + 5870 + 5625 + 5120 + 5840 + 5720 + 5946}{10}
$$

$$
\overline{x}_{BH} = 5521,60.
$$

Embora as médias sejam iguais, a variabilidade dos salários na cidade de São Paulo e região metropolitana é maior que em Belo Horizonte. Portanto, a média descreve bem a situação em Belo Horizonte, mas não em São Paulo.

#### 5.1.1 Amplitude Total  $(A_t)$

A amplitude de um conjunto de dados é a diferença entre o valor máximo e o valor mínimo dos dados, ou seja:

$$
A_t = X_{max} - X_{min}.
$$

No exemplo [18](#page-98-1) vemos que o maior salário em São Paulo é R\$ 9840, 00, enquanto o menor salário é R\$ 3250, 00. Por outro lado, em Belo Horizonte vemos que o maior salário é R\$ 5946, 00 e o menor salário é R\$ 5025, 00. Assim podemos verificar as amplitudes totais para ambos os casos:

$$
A_t (SP) = 9840 - 3250 = 6590.
$$

e

$$
A_t(BH) = 5946 - 5025 = 921.
$$

Considerando os valores 30, 45, 48, 62 e 72 teremos:

$$
A_t = 72 - 30 = 42.
$$

A amplitude total é uma medida pouco precisa, pois utiliza apenas os dois valores extremos de um conjunto de dados, desconsiderando os valores intermediários. Ela é apenas uma indicação aproximada da dispersão ou da variabilidade.

Em problemas em que os dados são apresentados em intervalos de classe a amplitude total é a diferença entre o limite superior da última classe e o limite inferior da primeira classe.

<span id="page-99-0"></span>Exemplo 19. Na tabela  $\overline{5.2}$  os dados estão divididos em quatro classes diferentes.

| Classes     | Frequência     |
|-------------|----------------|
| $150 + 158$ | 6              |
| $158 + 166$ | Q              |
| $166 + 174$ | 12             |
| $174 + 182$ | 5              |
|             | Fonte: Autora. |

Tabela 5.2: Intervalos de classe

Então,

$$
A_t = 182 - 150 = 32.
$$

# 5.2 Variância  $(\sigma^2)$

A variância mede a dispersão dos dados em torno de sua média, levando em consideração a totalidade dos valores da variável em estudo, sendo assim, expressa melhor os resultados obtidos. A variância populacional é representada por  $\sigma^2$  e definida como sendo a média dos quadrados dos desvios em relação à média aritmética.

$$
\sigma^{2} = \frac{\sum_{i=1}^{n} (x_{i} - \mu)^{2}}{N} = \frac{(x_{1} - \mu)^{2} + (x_{2} - \mu)^{2} + \dots + (x_{n} - \mu)^{2}}{N}.
$$

A fórmula acima é empregada quando tratamos de uma população de dados não agrupados.

Note que no exemplo <sup>18</sup> os dados apresentados são populacionais. Assim, vemos que a variância relacionada aos salários em São Paulo é dada por:

$$
\sigma_{SP}^2 = 3.390.405, 44.
$$

Por outro lado, vemos que a variância relacionada aos salários em Belo Horizonte é dada por:

$$
\sigma_{BH}^2 = 99.870, 04.
$$

Observação 1. Para dados amostrais, convém efetuar uma modificação, que consiste em usar o divisor n - 1 em lugar de N. A fórmula ficará então:

$$
S^{2} = \frac{\sum_{i=1}^{n} (x_{i} - \overline{x})^{2}}{n-1}.
$$

<span id="page-100-0"></span>Exemplo 20. Um teste foi aplicado para as turmas A e B de uma escola. Foram sorteados dois grupos com cinco alunos para cada uma das turmas, sendo que o grupo da turma A obteve as pontuações 6, 8, 7, 4, 10, enquanto o grupo da turma B obteve pontuações 9, 7, 8, 5, 6. Através desta amostra vamos calcular a variância com o objetivo de estimar o grau de regularidade das notas de cada turma.

#### Solução:

Grupo da turma A:

$$
\overline{x}_A = \frac{6+8+7+4+10}{5} = 7.
$$
  

$$
S_A^2 = \frac{(6-7)^2 + (8-7)^2 + (7-7)^2 + (4-7)^2 + (10-7)^2}{4} = 5.
$$

Grupo da turma B:

$$
\overline{x}_B = \frac{9 + 7 + 8 + 5 + 6}{5} = 7.
$$

$$
S_B^2 = \frac{(9-7)^2 + (7-7)^2 + (8-7)^2 + (5-7)^2 + (6-7)^2}{4} = 2,5.
$$

Assim, o grupo da turma B demonstra maior regularidade, visto que sua variância foi menor do que a do grupo da turma A. Isso significa que as notas estão mais próximos da média do grupo.

## 5.3 Desvio Padrão  $(\sigma)$

O desvio padrão populacional, denotado por  $\sigma$ , é a medida mais usada na comparação entre conjuntos de dados, revelando o quanto os dados estão próximos ou distantes da média. Assim, o desvio padrão determina a dispersão dos valores em relação à média e é calculado por meio da raiz quadrada da variância.

$$
\sigma=\sqrt{\sigma^2}.
$$

Note que no exemplo <sup>18</sup> temos que o desvio padrão relacionado aos salários em São Paulo é dado por:

$$
\sigma_{SP} = \sqrt{3.390.405, 44} \approx 1.841, 31.
$$

Por outro lado, vemos que o desvio padrão relacionado aos salários em Belo Horizonte é dado por:

$$
\sigma_{BH} = \sqrt{99.870, 04} \approx 316, 02.
$$

Observação 2. Para dados amostrais o desvio padrão é dado por:

$$
S = \sqrt{S^2}.
$$

No exemplo [20](#page-100-0) vemos que o desvio padrão de cada turma é dado por:

$$
S_A \approx 2,24.
$$

e

$$
S_B \approx 1,58.
$$

Observação 3. O desvio padrão tem a mesma unidade de medida que os dados, facilitando assim sua interpretação e é geralmente apresentado junto com a média da seguinte forma:  $\mu \pm \sigma$ . Quando os valores são muito próximos, teremos desvios padrões pequenos, enquanto que valores mais espalhados resultarão em desvios padrões maiores.

**Exemplo 21.** Os dados apresentados na tabela  $\overline{5.3}$  referem-se às notas finais de dois alunos, um deles está na turma da manhã e o outro na turma da noite, na disciplina BioEstatística.

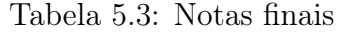

<span id="page-102-0"></span>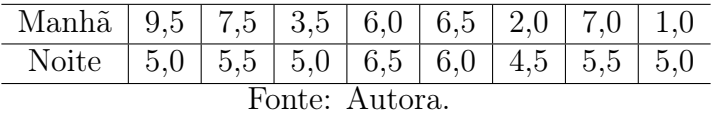

De acordo com as informações, qual aluno apresenta maior variabilidade nas notas?

Solução: Analisando as notas dos alunos, podemos identificar que as notas do aluno da manhã possuem maior variabilidade, enquanto que as notas do aluno da noite estão mais próximas umas das outras.

Vamos calcular as medidas de dispersão para comprovar. Veja que os dois alunos apresentam o mesmo desempenho médio na disciplina, pois:

$$
\mu_{(manha)} = \frac{9, 5+7, 5+3, 5+6, 0+6, 5+2, 0+7, 0+1, 0}{8} = 5,375.
$$

$$
\mu_{(noite)} = \frac{5, 0+5, 5+5, 0+6, 5+6, 0+4, 5+5, 5+5, 0}{8} = 5,375.
$$

Utilizando a fórmula da variância populacional, temos: Turno manhã:

$$
\sigma^2 = \frac{\sum_{i=1}^{n} (x_i - \mu)^2}{N}
$$
  
=  $\frac{1}{8} \{ (9, 5 - 5, 375)^2 + (7, 5 - 5, 375)^2 + (3, 5 - 5, 375)^2 + (6, 0 - 5, 375)^2 + (6, 5 - 5, 375)^2 + (2, 0 - 5, 375)^2 + (7, 0 - 5, 375)^2 + (1, 0 - 5, 375)^2 \}$   
=  $\frac{1}{8} \{ (4, 125)^2 + (2, 125)^2 + (-1, 875)^2 + (0, 625)^2 + (1, 125)^2 + (-3, 375)^2 + (1, 625)^2 + (-4, 375)^2 \}.$ 

Logo,

$$
\sigma^2 = \frac{59,875}{8} \approx 7,48 \Rightarrow \sigma = \sqrt{7,48} \approx 2,7.
$$

Turno noite:

$$
\sigma^2 = \frac{1}{8} \{ (5, 0 - 5, 375)^2 + (5, 5 - 5, 375)^2 + (5, 0 - 5, 375)^2 + (6, 5 - 5, 375)^2 + (6, 0 - 5, 375)^2 + (4, 5 - 5, 375)^2 + (5, 5 - 5, 375)^2 + (5, 0 - 5, 375)^2 \}
$$
  
= 
$$
\frac{1}{8} \{ (-0, 375)^2 + (0, 125)^2 + (-0, 375)^2 + (1, 125)^2 + (0, 625)^2 + (-0, 875)^2 + (0, 125)^2 + (-0, 375)^2 \}
$$
  
= 
$$
\frac{2, 875}{8} \approx 0, 36 \Rightarrow \sigma = \sqrt{0, 36} = 0, 6.
$$

Apesar de já estar claro analisando as notas dos dois alunos, através das medidas de dispersão podemos confirmar que as notas do aluno da manhã apresentam maior variabilidade, mesmo apresentando médias das notas dos alunos iguais. Vale ressaltar que a variância tem a unidade de medida elevada ao quadrado, portanto, utilizamos o desvio padrão para interpretar o resultado obtido.

Para calcular o desvio padrão de um conjunto de dados, podemos seguir as etapas indicadas no esquema:

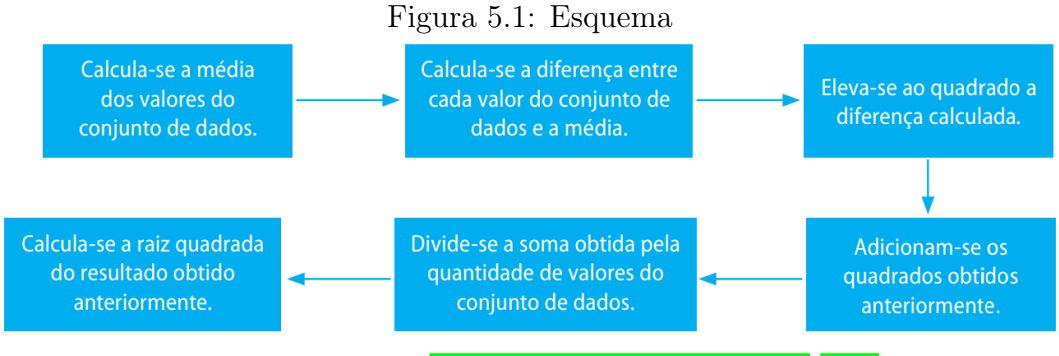

Fonte: Livro didático [\(BONJORNO; JúNIOR; SOUSA, 2020\)](#page-114-1).

## 5.4 Coeficiente de Variação (CV)

O desvio padrão, quando utilizado isoladamente, é uma medida limitada. Por exemplo, um desvio padrão de 2 unidades pode ser considerado pequeno para uma série de valores cujo valor médio é 200, no entanto, se a média for igual a 20, será considerado grande.

O coeficiente de variação, denotado por CV, é definido como o quociente entre o desvio padrão e a média referentes aos dados de uma mesma série, e é geralmente expresso em porcentagem. Ele mede o grau de variação dos dados em relação à média aritmética. Para o caso de dados populacionais obtemos esta medida por meio do seguinte cálculo:

$$
CV = \frac{\sigma}{\mu},
$$

Note que no exemplo  $\overline{18}$  temos que os coeficientes de variação são dados por:

$$
CV_{SP} = \frac{1.841, 31}{5.521, 6} \approx 0, 33.
$$

e

$$
CV_{BH} = \frac{316,02}{5.521,6} \approx 0,06.
$$

Note que no exemplo  $\boxed{18}$ todas as medidas de dispersão mostraram que os salários em Belo Horizonte apresentam uma variação menor em relação aos salários em São Paulo.

Observação 4. Para o caso de dados amostrais o coeficiente de variação é dado por:

$$
CV = \frac{S}{\overline{x}},
$$

onde S é o desvio padrão amostral e  $\bar{x}$  é a média aritmética amostral.

<span id="page-104-0"></span>Exemplo 22. Considere os dados amostrais de peso e estatura fornecidos na tabela [5.4.](#page-104-0)

Tabela 5.4: Peso e estatura.

| Variável       | Média             | Desvio Padrão |  |  |  |  |
|----------------|-------------------|---------------|--|--|--|--|
| Estatura       | 165cm             | 3,0cm         |  |  |  |  |
| Peso           | $55\,\mathrm{kg}$ | 2.5kg         |  |  |  |  |
| Fonte: Autora. |                   |               |  |  |  |  |

Calculando os coeficientes de variação, temos:

$$
CV_{\text{estatura}} = \frac{S}{\overline{x}} = \frac{3}{165} = 1,81\%.
$$

$$
CV_{\text{peso}} = \frac{S}{\overline{x}} = \frac{2,5}{55} = 4,54\%.
$$

Logo, nesse grupo de indivíduos, os pesos apresentaram maior grau de dispersão em relação às estaturas.

### 5.5 Questões Comentadas

1. (ENEM 2010 - Item 170) Marco e Paulo foram classificados em um concurso. Para classificação no concurso o candidato deveria obter média aritmética na pontuação igual ou superior a 14. Em caso de empate na média, o desempate seria em favor da pontuação mais regular. No quadro da figura [5.2](#page-105-0) são apresentados os pontos obtidos nas provas de Matemática, Português e Conhecimentos Gerais, a média, a mediana e o desvio padrão dos dois candidatos.

<span id="page-105-0"></span>Dados dos candidatos no concurso

|        |    |    | Matemática Português Conhecimentos Média Mediana Desvio<br>Gerais |    |    | Padrão |
|--------|----|----|-------------------------------------------------------------------|----|----|--------|
|        |    |    |                                                                   |    |    |        |
| Marcol | 14 | 15 | 16                                                                | 15 | 15 | 0.32   |
| Paulo  |    | 19 | 18                                                                | 15 | 18 | 4.97   |

Figura 5.2: Pontuação no concurso.

Fonte: Instituto Nacional de Estudos e Pesquisas Educacionais Anísio Teixeira.

O candidato com pontuação mais regular, portanto mais bem classificado no concurso, é

- (a) Marco, pois a média e a mediana são iguais.
- (b) Marco, pois obteve menor desvio padrão.
- (c) Paulo, pois obteve a maior pontuação da tabela, 19 em Português.
- (d) Paulo, pois obteve maior mediana.
- (e) Paulo, pois obteve maior desvio padrão.

Solução: As médias de Marco e Paulo são iguais, porém o desvio padrão de Marco é menor, ou seja, suas notas nas provas de Matemática, Português e Conhecimentos Gerais estão mais próximas da média do que as respectivas notas de Paulo. Desta forma, as notas de Marco são mais regulares e, portanto, ele foi mais bem classificado.

Resposta: alternativa b.

2. (ENEM 2012 - Item 176) Um produtor de café irrigado em Minas Gerais recebeu um relatório de consultoria Estatística, constando, entre outras informações, o desvio padrão das produções de uma safra dos talhões de sua propriedade. Os talhões têm a mesma área de  $30\,000\,m^2$  e o valor obtido para o desvio padrão foi de 90 kg/talhão. O produtor deve apresentar as informações sobre a produção e a variância dessas produções em sacas de 60 kg por hectare  $(10000\,m^2)$ . A variância das produções dos talhões expressa em  $(sacas/hectare)^2$  é

- a) 20,25.
- b) 4,50.
- c) 0,71.
- d) 0,50.
- e) 0,25.

#### Solução:

O desvio padrão é a raiz quadrada da variância. De acordo com o enunciado da questão, o desvio padrão foi de 90 kg/talhão e como os talhões têm a mesma área de  $30\,000\,m^2$  assim:

 $90 \, kg/\text{talhão} = 90 \, kg/30\,000 \, m^2 = 30 \, kg/10\,000 \, m^2.$ 

Como 1 hectare corresponde a  $10000 m^2$ , temos:

 $30 \, kq/10\,000 \, m^2 = 30 \, kq/1hectare = 0.5 \, saca/hectare.$ 

Assim, a variância será:  $(0, 5 \, saca/hectare)^2 = 0, 25 \, (saca/hectare)^2$ . Resposta: alternativa e.

3. (ENEM 2016 - Item 140) O procedimento de perda rápida de "peso" é comum entre os atletas dos esportes de combate. Para participar de um torneio, quatro atletas da categoria até 66 kg, Peso-Pena, foram submetidos a dietas balanceadas e atividades físicas. Realizaram três "pesagens" antes do início do torneio. Pelo regulamento do torneio, a primeira luta deverá ocorrer entre o atleta mais regular e o menos regular quanto aos "pesos". As informações com base nas pesagens dos atletas estão no quadro.

| <b>Atleta</b> | (6x)<br>abesad<br>$\frac{a}{\tau}$ | pesagem<br>(kg)<br>$\mathbf{z}$ | pesagem<br>(kg)<br>န္ပ | <b>Média</b> | Mediana | Desvio<br>padrão |
|---------------|------------------------------------|---------------------------------|------------------------|--------------|---------|------------------|
|               | 78                                 | 72                              | 66                     | 72           | 72      | 4,90             |
| Ш             | 83                                 | 65                              | 65                     | 71           | 65      | 8,49             |
| Ш             | 75                                 | 70                              | 65                     | 70           | 70      | 4,08             |
| IV            | 80                                 | 77                              | 62                     | 73           | 77      | 7,87             |

Figura 5.3: Pesagens dos atletas.

Fonte: Instituto Nacional de Estudos e Pesquisas Educacionais Anísio Teixeira.

Após as três "pesagens", os organizadores do torneio informaram aos atletas quais deles se enfrentariam na primeira luta. A primeira luta foi entre os atletas

- (a) I e III.
- (b) I e IV.
- (c) II e III.
- (d) II e IV.
- (e) III e IV.

Solução: O atleta mais regular quanto ao peso é aquele que possui o menor desvio padrão (4, 08), portanto o atleta III.

O atleta menos regular quanto ao peso é aquele que possui o maior desvio padrão (8, 49), portanto o atleta II.

A primeira luta ocorrerá entre os atletas II e III.

Resposta: alternativa c.

4. (ENEM 2021 - Item 146) Um zootecnista pretende testar se uma nova ração para coelhos é mais eficiente do que a que ele vem utilizando atualmente. A ração atual proporciona uma massa média de 10 kg por coelho, com um desvio padrão de 1 kg, alimentado com essa ração durante um período de três meses.

O zootecnista selecionou uma amostra de coelhos e os alimentou com a nova ração pelo mesmo período de tempo. Ao final, anotou a massa de cada coelho, obtendo um desvio padrão de 1, 5 kg para a distribuição das massas dos coelhos dessa amostra.

Para avaliar a eficiência dessa ração, ele utilizará o coeficiente de variação (CV ) que é uma medida de dispersão definida por  $CV =$ s  $\overline{x}$ , em que s representa o desvio padrão e  $\bar{x}$ , a média das massas dos coelhos que foram alimentados com uma determinada ração.

O zootecnista substituirá a ração que vinha utilizando pela nova, caso o coeficiente de variação da distribuição das massas dos coelhos que foram alimentados com a nova ração for menor do que o coeficiente de variação da distribuição das massas dos coelhos que foram alimentados com a ração atual.

A substituição da ração ocorrerá se a média da distribuição das massas dos coelhos da amostra, em quilograma, for superior a
- (a) 5,0.
- (b) 9,5.
- (c) 10,0.
- (d) 10,5.
- (e) 15,0.

Solução: Para a ração atual temos massa média de 10 Kg e desvio padrão de  $1 Kg, logo o coeficiente de variação denotado por CV<sub>1</sub> será:$ 

$$
CV_1 = \frac{s_1}{\overline{x}_1} = \frac{1}{10}.
$$

Para a ração ser substituída pela nova ração, com desvio padrão  $(s_2)$  de  $1, 5$  Kg, massa média  $\overline{x}_2$  e coeficiente de variação  $(CV_2)$  devemos ter  $CV_2$  menor que  $CV_1$ . Logo,

$$
CV_2 < CV_1 \Rightarrow \frac{1,5}{\overline{x}_2} < \frac{1}{10} \Rightarrow \overline{x}_2 > 15.
$$

Resposta: alternativa e.

## 5.6 Exercícios Propostos

- 1. (FUNSAÚDE CE 2021) Em um gráfico de controle de qualidade, um produto é identificado como fora de controle quando a medição de determinada variável associada a este produto se encontra fora de uma faixa esperada no entorno de seu valor esperado. Esta faixa é estabelecida com base em uma tolerância que está relacionada ao desvio padrão dessa variável, avaliado em amostras desse produto. O desvio padrão utilizado como referência para este limite,
	- (a) não tem relação com o tamanho da amostra utilizada para avaliação dessa variável.
	- (b) inicialmente, tende a diminuir com o tamanho da amostra, porém, depois, tende a aumentar para tamanhos de amostra muito grandes.
	- (c) inicialmente, tende a aumentar com o tamanho da amostra, porém, depois, tende a diminuir para tamanhos de amostra muito grandes.
	- (d) tende sempre a aumentar com o tamanho da amostra utilizada para avaliação dessa variável.
	- (e) tende sempre a diminuir com o tamanho da amostra utilizada para avaliação dessa variável.
- 2. (ENEM 2010 PPL) Em uma corrida de regularidade, a equipe campeã é aquela em que o tempo dos participantes mais se aproxima do tempo fornecido pelos organizadores em cada etapa. Um campeonato foi organizado em 5 etapas, e o tempo médio de prova indicado pelos organizadores foi de 45 minutos por prova. No quadro, estão representados os dados estatísticos das cinco equipe mais bem classificadas.

| <b>Equipes</b>   | Média | Moda | Desvio-padrão |
|------------------|-------|------|---------------|
| Equipe I         | 45    | 40   |               |
| Equipe II        | 45    | 41   |               |
| Equipe III       | 45    | 44   |               |
| <b>Equipe IV</b> | 45    | 44   |               |
| Equipe V         | 45    |      |               |

Figura 5.4: Dados estatísticos das equipes mais bem classificadas

Fonte: Instituto Nacional de Estudos e Pesquisas Educacionais Anísio Teixeira.

Utilizando os dados estatísticos do quadro, a campeã foi a equipe

(a) I.

- (b) II.
- (c) III.
- (d) IV.
- (e) V.
- 3. Uma pesquisa de bairro constatou que um mesmo produto era vendido por preços diferentes nas seis lojas que o comercializavam em determinada rua. Os preços encontrados foram R\$ 9, 00, R\$ 5, 00, R\$ 8, 00, R\$ 10, 00, R\$ 4, 00 e R\$ 6, 00. A pesquisa calculou o desvio padrão desses valores, que é aproximadamente:
	- (a) 3,1.
	- (b) 1,0.
	- (c) 1,8.
	- (d) 2,2.
	- (e) 2,6.
- 4. (ENEM 2014 PPL) Em uma escola, cinco atletas disputam a medalha de ouro em uma competição de salto em distância. Segundo o regulamento dessa competição, a medalha de ouro será dada ao atleta mais regular em uma série de três saltos. Os resultados e as informações dos saltos desses cinco atletas estão no quadro.

|    |     |     |     |     | Atleta 1º salto 2º salto 3º salto Média Mediana | <b>Desvio</b><br>padrão |
|----|-----|-----|-----|-----|-------------------------------------------------|-------------------------|
|    | 2,9 | 3,4 | 3,1 | 3,1 | 3,1                                             | 0,25                    |
| Ш  | 3,3 | 2,8 | 3,6 | 3,2 | 3,3                                             | 0,40                    |
| Ш  | 3,6 | 3,3 | 3,3 | 3,4 | 3,3                                             | 0,17                    |
| IV | 2,3 | 3,3 | 3,4 | 3,0 | 3,3                                             | 0,60                    |
| V  | 3,7 | 3,5 | 2,2 | 3,1 | 3,5                                             | 0,81                    |

Figura 5.5: Competição de salto em distância.

Fonte: Instituto Nacional de Estudos e Pesquisas Educacionais Anísio Teixeira.

A medalha de ouro foi conquistada pelo atleta número:

- (a) I.
- (b) II.
- (c) III.
- (d) IV.
- (e) V.
- 5. (ENEM 2019 PPL) Um fiscal de certa empresa de ônibus registra o tempo, em minuto, que um motorista novato gasta para completar certo percurso. No Quadro 1 figuram os tempos gastos pelo motorista ao realizar o mesmo percurso sete vezes. O Quadro 2 apresenta uma classificação para a variabilidade do tempo, segundo o valor do desvio padrão.

| <b>Tempos</b><br>(em minuto) | 48 | 54 | 50                              | 46 | 44 | 52 | 49 |  |  |
|------------------------------|----|----|---------------------------------|----|----|----|----|--|--|
| Quadro 2                     |    |    |                                 |    |    |    |    |  |  |
| <b>Variabilidade</b>         |    |    | Desvio padrão do<br>tempo (min) |    |    |    |    |  |  |
| <b>Extremamente baixa</b>    |    |    | $0 < \sigma$ < 2                |    |    |    |    |  |  |
| <b>Baixa</b>                 |    |    | $2 < σ \le 4$                   |    |    |    |    |  |  |
| <b>Moderada</b>              |    |    | $4 < \sigma \leq 6$             |    |    |    |    |  |  |
| Alta                         |    |    | $6 < \sigma \leq 8$             |    |    |    |    |  |  |
| <b>Extremamente alta</b>     |    |    | $\sigma > 8$                    |    |    |    |    |  |  |

Figura 5.6: Tempo para completar certo percurso. Quadro 1

Fonte: Instituto Nacional de Estudos e Pesquisas Educacionais Anísio Teixeira.

Com base nas informações apresentadas nos quadros, a variabilidade do tempo é

- (a) extremamente baixa.
- (b) baixa.
- (c) moderada.
- (d) alta.
- (e) extremamente alta.
- 6. (Uncisal 2019) Um grupo de 60 pacientes é tratado por uma equipe de especialistas em psicologia da saúde. Semanalmente, essa equipe registra as mudanças comportamentais apresentadas por esses pacientes. Para cada paciente, a mudança comportamental é registrada como 11, caso ele apresente mudança positiva, como 21, se a mudança for negativa, ou como 0, caso o paciente não apresente mudanças em seu comportamento.

Se, em determinada semana, a média e a variância populacional dos registros pertinentes a esse grupo forem, respectivamente, iguais a 0,5 e 0,45, então a quantidade de pacientes que apresentará mudanças positivas nessa semana será igual a

- (a) 20.
- (b) 30.
- (c) 36.
- (d) 42.
- (e) 45.

## GABARITO:

- 1. (a)
- 2. (c)
- 3. (d)
- 4. (c)
- 5. (b)
- 6. (c)

## Considerações Finais

Em vista da grande importância das questões de matemática no ENEM, desenvolvemos esse trabalho com o objetivo de expor os conteúdos avaliados em relação a Estatística no ENEM e apresentar o perfil e o quantitativo das questões abordadas neste exame.

Nesse material, abordamos alguns conceitos relacionados a Estatística, levando em conta o levantamento realizado na primeira etapa desse trabalho, além de apresentar a resolução comentada de questões do ENEM.

Através desse material didático, alunos e professores de escolas públicas que buscam a preparação para o ENEM, poderão utilizá-lo como suporte em seus estudos. Acreditamos que conhecer o perfil das questões, e ter um material estruturado facilitará o aluno na busca pelo conhecimento.

## Referências Bibliográficas

BONJORNO, J. R.; JúNIOR, J. R. G.; SOUSA, P. R. C. de. Prisma matemática: estatística, combinatória e probabilidade: manual do professor. 1. ed. São Paulo: FTD, 2020.

BRASIL. Base Nacional Comum Curricular. Brasília, 2018. Ministério da Educação.

CAMPOS, P. T. G. A influência do cotidiano nas questões de função do Exame Nacional do Ensino Médio. Dissertação (Mestrado) — Universidade Federal de Juiz de Fora - UFJF, Juiz de Fora, 2014.

CORREA, S. M. B. B. Probabilidade e Estatística. 2. ed. Belo Horizonte: PUC Minas Virtual, 2003.

DANTE, L. R.; VIANA, F. Matemática em contextos: estatística e matemática financeira: manual do professor. 1. ed. São Paulo: Ática, 2020.

ENEM.  $A\text{ }presenta\text{ }c\text{ }a\text{ }o$ . Disponível em: <https://www.gov.br/inep/pt-br/areas-de -atuacao/avaliacao-e-exames-educacionais/enem>. Acesso em: 20 abr. 2021., 2021.

FERREIRA, V. Estatística básica. 1. ed. Fortaleza: SESES, 2015.

FONSECA, J. S. de; MARTINS, G. de A. Curso de Estatística. 6. ed. São Paulo: Atlas, 2011.

HORN, V. A linguagem do material didático impresso de cursos a distância. Revista da FAEEBA – Educação e Contemporaneidade, v. 23, n. 42, p. 119– 130, Jul, Dez 2014.

IEZZI, G.; HAZZAN, S.; D M, D. Fundamentos de Matemática Elementar 11 - Matemática Comercial, Matemática Financeira e Estatística Descritiva. 1. ed. São Paulo: Atual, 2013. 78-149 p.

LEONARDO, F. M. de. Conexões: matemática e suas tecnologias - Estatística e Probabilidade: manual do professor. 1. ed. São Paulo: Moderna, 2020.

MEC/INEP. Matriz de referência para o Exame Nacional do Ensino Médio. Disponível em: <http://portal.inep.gov.br/enem>, 2009.

MORETTIN, P. A.; BUSSAB, W. de O. Estatística Básica. 6. ed. São Paulo: Saraiva, 2010.

OLIVEIRA, R. R. de. Média geométrica - Brasil Escola. Disponível em: <https://brasilescola.uol.com.br/matematica/media-geometrica.htm>.

OLIVEIRA, R. R. de. Média harmônica - Brasil Escola. Disponível em: <https://brasilescola.uol.com.br/matematica/media-harmonica.htm>.

RODRIGUES, M. U. et al. Ensino de estatística na educação básica na perspectiva do novo enem 2009-2017. Revista/Online, Aracaju - Caminhos da Educação Matemática, v. 9, n. 2, p. 259–279, 2019. Disponível em: <https://repositorio.ifs.edu.br/biblioteca/handle/123456789/1281>. Acesso em: 19 abr. 2021.

RODRIGUES, S. Linguagem: significado e funções. In: BARRETO et al. Planejamento e elaboração de material didático impresso para educação a distância. 1. ed. Rio de Janeiro: Fundação CECIERJ, 2007. 73-90 p.

SERRA, D. da S. A contribuição da prova de Matemática do ENEM para o Ensino de Probabilidade e Estatística. Dissertação (Mestrado) — Universidade Federal do Rio Grande do Sul - UFRGS, Porto Alegre, 2015.

SIARETTA, P. Cada gráfico no seu galho. Disponível em:  $\langle \text{https://m3.ime.unica} \rangle$ mp.br/recursos/1059>, 2018.

SIARETTA, P. Dando IBOPE. Disponível em: <https://m3.ime.unicamp.br/recu rsos/1082>, 2018.

SILVA, J. L. C.; FERNANDES, M. W.; ALMEIDA, R. L. F. Estatística e Probabilidade. 3. ed. Fortaleza: UECE, 2015.

SIQUEIRA, V. F. de. Tópicos de geometria plana em provas do ENEM. Dissertação (Mestrado) — Universidade Federal do Cariri - UFCA, Juazeiro do Norte, 2020.

VIEIRA, S. Estatística Básica. 1. ed. São Paulo: Cengage Learning, 2013.

VINICIUS, S. Noções Básicas de Estatística - Aplicativo. Disponível em:  $\langle$ https://portaldaobmep.impa.br/index.php/modulo/ver?modulo=64&tipo=5>. 2005.